# **Pyccel Documentation**

*Release 1*

**A. Ratnani**

**Oct 18, 2018**

## **Contents**

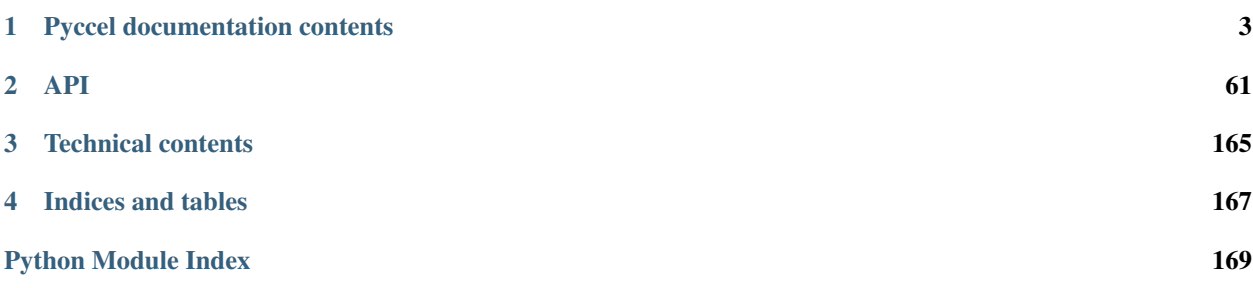

Pyccel stands for Python extension language using accelerators.

The aim of Pyccel is to provide a simple way to generate automatically, parallel low level code. The main uses would be:

- 1. Convert a *Python* code (or project) into a Fortran
- 2. Accelerate *Python* functions by converting them to *Fortran* then calling *f2py*.

Pyccel can be viewed as:

- *Python-to-Fortran* converter
- a compiler for a *Domain Specific Language* with *Python* syntax

Pyccel comes with a selection of extensions allowing you to convert calls to some specific python packages to Fortran. The following packages will be covered (partially):

- numpy
- scipy
- mpi4py
- h5py

Todo: add links for additional information

## CHAPTER 1

## Pyccel documentation contents

## <span id="page-6-0"></span>**1.1 First Steps with Pyccel**

This document is meant to give a tutorial-like overview of Pyccel.

The green arrows designate "more info" links leading to advanced sections about the described task.

By reading this tutorial, you'll be able to:

- compile a simple *Pyccel* file
- get familiar with parallel programing paradigms
- create, modify and build a *Pyccel* project.

## **1.1.1 Install Pyccel**

Install Pyccel from a distribution package with

\$ python setup.py install --prefix=MY\_INSTALL\_PATH

If prefix is not given, you will need to be in *sudo* mode. Otherwise, you will have to update your *.bashrc* or *.bash\_profile* file with. For example:

```
export PYTHONPATH=MY_INSTALL_PATH/lib/python2.7/site-packages/:$PYTHONPATH
export PATH=MY_INSTALL_PATH/bin:$PATH
```
#### Todo: add installation using pip

For the moment, *Pyccel* generates only *fortran* files. Therefor, you need to have a *fortran* compiler. To install gfortran, run:

\$ sudo apt install gfortran

In order to use the commands **pyccel-quickstart** and **pyccel-build**, you will need to install cmake:

```
$ sudo apt install cmake
```
## **1.1.2 Simple Examples**

In this section, we describe some features of *Pyccel* on simple examples.

#### **Hello World**

Create a file *helloworld.py* and copy paste the following lines (be careful with the indentation)

See hello world script.

Now, run the command:

pyccel helloworld.py --execute

the result is:

> \* Hello World!!

The generated *Fortran* code is

```
program main
implicit none
!
call helloworld()
contains
! ........................................
subroutine helloworld()
  implicit none
 print * ,'* Hello World!!'
end subroutine
! ........................................
end
```
#### **Matrix multiplication**

Create a file *matrix\_multiplication.py* and copy paste the following lines

See matrix multiplication script.

Now, run the command:

pyccel matrix\_multiplication.py --execute

This will parse the *Python* file, generate the corresponding *Fortran* file, compile it and execute it. The result is:

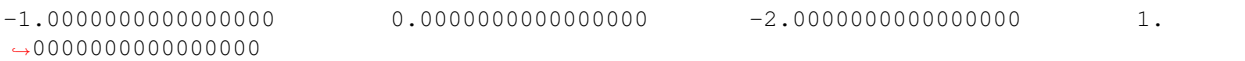

The generated *Fortran* code is

```
program main
implicit none
real(kind=8), pointer :: a (:, :)
real(kind=8), pointer :: c (:, :)
real(kind=8), pointer :: b (:, :)
integer :: i
integer :: k
integer :: j
integer :: m = 4
integer :: n = 2
integer :: p = 2!
n = 2
m = 4p = 2allocate(a(0:n-1, 0:m-1)); a = 0.0allocate(b(0:m-1, 0:p-1)); b = 0.0allocate(c(0:n-1, 0:p-1)); c = 0.0do i = 0, -1 + n, 1
 do j = 0, -1 + m, 1a(i, j) = i - jend do
end do
do i = 0, -1 + m, 1do j = 0, -1 + p, 1b(i, j) = i + jend do
end do
do i = 0, -1 + n, 1
 do j = 0, -1 + p, 1
   do k = 0, -1 + p, 1
     c(i, j) = a(i, k) *b(k, j) + c(i, j)
    end do
  end do
end do
print * ,c
end
```
#### **Functions and Subroutines**

Create a file *functions.py* and copy paste the following lines

See functions script.

Now, run the command:

pyccel functions.py --execute

This will parse the *Python* file, generate the corresponding *Fortran* file, compile it and execute it. The result is:

4.0000000000000000 8.0000000000000000

Now, let us take a look at the *Fortran* file

```
program main
implicit none
real(kind=8) :: y1 = 2.00000000000000real(kind=8) :: x1 = 1.00000000000000real(kind=8) :: z
real(kind=8) :: t
real(kind=8) :: w
!
x1 = 1.0d0
y1 = 2.0d0w = 2*f(x1, y1) + 1.0d0call g (x1, w, z, t)
print * ,z
print * ,t
contains
! ........................................
real(kind=8) function f(u, v) result(t)
implicit none
real(kind=8), intent(in) :: u
real(kind=8), intent(in) :: v
t = u - vend function
! ........................................
! ........................................
subroutine q(x, y, t, z)implicit none
 real(kind=8), intent(out) :: t
 real(kind=8), intent(out) :: z
 real(kind=8), intent(in) :: x
 real(kind=8), intent(in) :: v
 real(kind=8) :: m
 m = -v + xt = 2.0d0*mz = 2.0d0*tend subroutine
! ........................................
```
(continues on next page)

(continued from previous page)

**end**

#### **Matrix multiplication using OpenMP**

Todo: a new example without pragmas

Note: Openmp is activated using the flag -openmp in the command line.

The following plot shows the scalability of the generated code on LRZ using  $(n, m, p) = (5000, 7000, 5000)$ .

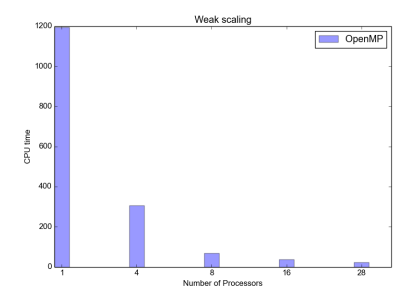

Fig. 1: Weak scalability on LRZ. CPU time is given in seconds.

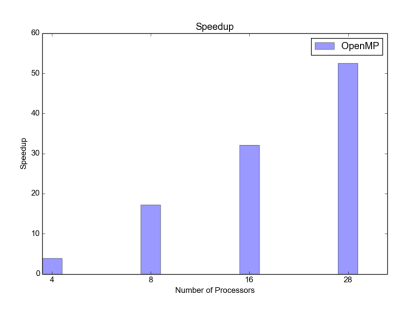

Fig. 2: Speedup on LRZ

#### **Poisson solver using MPI**

Todo: add an example

## **1.1.3 More topics to be covered**

- *[Pyccel extensions](#page-26-0)*:
	- *[Math support in Pyccel](#page-27-0)*,
- *[numpy](#page-27-1)*,
- *[scipy](#page-33-0)*,
- *[mpi4py](#page-27-2)*,
- *[h5py](#page-27-3)*,
- $-$  . . .
- *[Pyccel compiler](#page-53-0)*:
	- *[Working with projects](#page-56-0)*,
	- *[Rules](#page-56-1)*,

## **1.2 The Python Language**

In this chapter, we describe the Python syntax and interpretor behavior that we would like to cover. Since more details about the Python language can be found on the web, we will only specify how we would like to use Python having in mind the final Fortran code.

## **1.2.1 Datatypes**

#### **Native types**

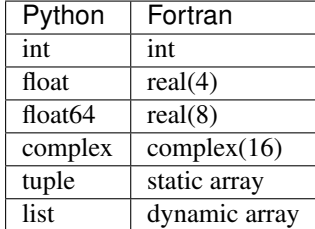

• Default type for floating numbers is **double precision**. Hence, the following stamtement

 $x = 1$ .

will be converted to

```
real(8) :: x
x = 1.0d0
```
#### **Slicing**

• When assigning a slice of tuple, we must allocate memory before (tuples are considered as static arrays). Therefor, the following python code

 $a = (1, 4, 9, 16)$  $c = a[1:]$ 

will be converted to

```
integer :: a (0:3)
integer, allocatable :: c(:)
a = \frac{1}{2}, 4, 9, 16c =allocate(c(1,3))
c = a(1 : )
```
Todo: memory allocation within the scope of definition

#### **Dynamic** *vs* **Static typing**

Since our aim is to generate code in a low-level language, which is in most cases of static typed, we will have to devise an alternative way to construct/find the appropriate type of a given variable. This can be done by including the concept of *constructors* or use specific *headers* to assist *Pyccel* in finding/infering the appropriate type.

Let's explain this more precisely; we consider the following code

 $n = 5$  $x = 2.0 * n$ 

In this example, n will be interprated as an integer while x will be a double number, so everything is fine.

The problem arises when using a function, like in the following example

```
def f(n):
 x = 2.0 * nreturn x
n = 5x = f(n)
```
Now the question is what would be the signature of **f** if there was no call to it in the previous script?

To overcome this ambiguity, we rewrite our function as

```
#$ header f(int)
def f(n):
  x = 2.0 * nreturn x
```
Such an implementation still makes sens inside *Python*. As you can see, the type of *x* is infered by analysing our *expressions*.

#### **1.2.2 Python Restrictions**

Native *Python* objects are implicitly typed. This means that the following instructions are valid since the assigned *rhs* has a *static* type.

 $x = 1$  # OK  $y = 1.$  # OK  $s = 'hello'$  # OK  $z = [1, 4, 9]$  # OK  $t = (1., 4., 9., 16.0) # OK$  Concerning *lists* and *tuples*, all their elements must be of the same type.

 $z = [1, 4, 'a']$  # KO  $t = (1., 4., 9., []$ ) # KO

## **1.2.3 Operators and Expressions**

#### **1.2.4 Control Flow**

## **1.2.5 Functions**

Unlike  $c/c++$ , *Python* functions do not have separate header files or interface/implementation sections like *Pascal/Fortran*.

A function is simply defined using:

```
def f(u,v):
    t = u - vreturn t
```
As we are targeting a *strongly typed* language, unfortunately, the first thing to do is to add a *header* as the following:

```
#$ header f(double, double) results(double)
def f(u,v):
   t = u - vreturn t
```
this tells *Pyccel* that the input/output arguments are of *double precision* type.

You can then call f even in a given expression:

```
x1 = 1.0y1 = 2.0w = 2 * f(x1, y1) + 1.0
```
You can also define functions with multiple *lhs* and call them as in the following example:

```
#$ header g(double, double)
def g(x,v):
      \begin{array}{cccc} \mathbb{m} & = & \mathbb{X} & - & \mathbb{V} \end{array}t = 2.0 \times mz = 2.0 * treturn t, z
x1 = 1.0y1 = 2.0z, t = g(x1, y1)
```
## **1.2.6 Modules**

## **1.2.7 Oriented Object Programming**

Let's take this example; we consider the following code

```
from pyccel.ast.core import Variable, Assign
from pyccel.ast.core import ClassDef, FunctionDef, Module
from pyccel import fcode
x = \text{Variable}('double', 'x')y = \text{Variable}('double', 'y')z = Variable('double', 'z')
t = \text{Variable}('double', 't')a = \text{Variable}('double', 'a')b = \text{Variable}('double', 'b')body = [Assign(y, x+a)]translate = FunctionDef('translate', [x, y, a, b], [z, t], body)
attributs = [x, y]methods = [translate]
Point = ClassDef('Point', attributs, methods)
incr = FunctionDef('incr', [x], [y], [Assign(y,x+1)]decr = FunctionDef('decr', [x], [y], [Assign(y, x-1)])
module=Module('my_module', [], [incr, decr], [Point])
code=fcode(module)
print(code)
```
In this example, we created a Class *Point* that represent a point in 2d with two functions *incr* and *decr* The results in Fortran looks like

```
module mod_my_module
implicit none
type, public :: Point
 real(kind=8) :: x
 real(kind=8) :: y
 contains
 procedure :: translate => Point_translate
end type Point
contains
! ........................................
real(kind=8) function incr(x) result(y)
implicit none
real(kind=8), intent(in) :: x
y = 1 + xend function
! ........................................
 ! ........................................
real(kind=8) function decr(x) result(y)
implicit none
real(kind=8), intent(in) :: x
y = -1 + xend function
! ........................................
```
(continues on next page)

(continued from previous page)

```
! ........................................
subroutine translate(x, y, a, b, z, t)
implicit none
real(kind=8), intent(in) :: a
real(kind=8), intent(in) :: b
real(kind=8), intent(out) :: t
real(kind=8), intent(inout) :: y
real(kind=8), intent(in) :: x
real(kind=8), intent(out) :: z
y = a + xend subroutine
! ........................................
end module
```
Notice that in Fortran the class must be in Module that's why the class and the functions where put in a module in the Python code.

## **1.2.8 Code Documention**

We recommand the use of [Google](http://google.github.io/styleguide/pyguide.html#Comments) or [Numpy](https://github.com/numpy/numpy/blob/master/doc/HOWTO_DOCUMENT.rst.txt) documentation styles.

## **1.2.9 Working with Legacy code**

## **1.2.10 Input and Output**

## **1.2.11 Functional Programming**

## **1.3 The Python Standard Library**

Python's standard library is very extensive, offering a wide range of facilities as indicated by the long table of contents listed below. The library contains built-in modules (written in C) that provide access to system functionality such as file I/O that would otherwise be inaccessible to Python programmers, as well as modules written in Python that provide standardized solutions for many problems that occur in everyday programming. Some of these modules are explicitly designed to encourage and enhance the portability of Python programs by abstracting away platform-specifics into platform-neutral APIs.

## **1.3.1 Built-in Functions**

The Python interpreter has a number of functions built into it that are always available. They are listed here in alphabetical order.

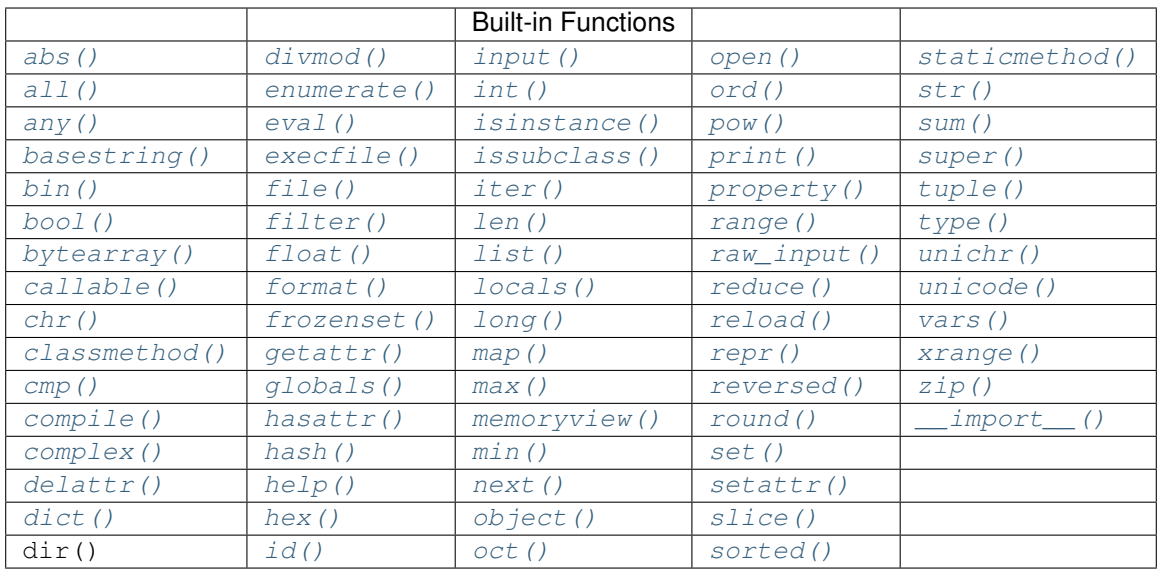

Some of these functions like *abs* are covered in the *[Pyccel beta](#page-169-0)* version, while others like *all* will be covered in the *[Pyccel lambda](#page-169-1)* version. Finally, there are also some functions that are under the *[Pyccel restriction](#page-169-2)* and will not be covered.

#### <span id="page-16-0"></span>abs $(x)$

*[Pyccel alpha](#page-169-3)*, [Python documentation for abs](https://docs.python.org/3/library/functions.html#abs)

#### <span id="page-16-1"></span>all $(x)$

*[Pyccel lambda](#page-169-1)*, [Python documentation for all](https://docs.python.org/3/library/functions.html#all)

#### <span id="page-16-2"></span>any  $(x)$

*[Pyccel lambda](#page-169-1)*, [Python documentation for any](https://docs.python.org/3/library/functions.html#any)

#### <span id="page-16-3"></span>**basestring**(*x*)

*[Pyccel restriction](#page-169-2)*, [Python documentation for basestring](https://docs.python.org/3/library/functions.html#basestring)

#### <span id="page-16-4"></span> $\mathbf{bin}(x)$

*[Pyccel restriction](#page-169-2)*, [Python documentation for bin](https://docs.python.org/3/library/functions.html#bin)

#### <span id="page-16-5"></span> $\textbf{bool}(x)$

*[Pyccel alpha](#page-169-3)*, [Python documentation for bool](https://docs.python.org/3/library/functions.html#bool)

#### <span id="page-16-6"></span>**bytearray**(*x*)

*[Pyccel restriction](#page-169-2)*, [Python documentation for bytearray](https://docs.python.org/3/library/functions.html#bytearray)

#### <span id="page-16-7"></span>**callable**(*object*)

*[Pyccel lambda](#page-169-1)*, *[Pyccel omicron](#page-169-4)*, [Python documentation for callable](https://docs.python.org/3/library/functions.html#callable)

#### <span id="page-16-8"></span>**chr**(*i*)

*[Pyccel alpha](#page-169-3)*, [Python documentation for chr](https://docs.python.org/3/library/functions.html#chr)

#### <span id="page-16-9"></span>**classmethod**(*function*)

*[Pyccel omicron](#page-169-4)*, [Python documentation for classmethod](https://docs.python.org/3/library/functions.html#classmethod)

#### <span id="page-16-10"></span>**cmp**(*x*, *y*)

*[Pyccel beta](#page-169-0)*, [Python documentation for cmp](https://docs.python.org/3/library/functions.html#cmp)

<span id="page-16-12"></span><span id="page-16-11"></span>**compile**(*source*, *filename*, *mode*[, *flags*[, *dont\_inherit*] ]) *[Pyccel beta](#page-169-0)*, [Python documentation for compile](https://docs.python.org/3/library/functions.html#compile)

```
class complex([real[, imag ] ])
      Pyccel alpha, Python documentation for class
delattr(object, name)
      Pyccel restriction, Python documentation for delattr
class dict(**kwarg)
class dict(mapping, **kwarg)
class dict(iterable, **kwarg)
      Pyccel restriction, Python documentation for dict
divmod(a, b)Pyccel alpha, Python documentation for divmod
enumerate(sequence, start=0)
      Pyccel lambda, Python documentation for enumerate
eval(expression[, globals[, locals] ])
      Pyccel beta, Pyccel lambda, Python documentation for eval
execfile(filename[, globals[, locals] ])
      Pyccel beta, Python documentation for execfile
file(name[, mode[, buffering ] ])
      Pyccel restriction, Python documentation for file
filter(function, iterable)
      Pyccel lambda, Python documentation for filter
class float([x ])
      Pyccel alpha, Python documentation for float
format(value[, format_spec ])
      Pyccel beta, Python documentation for format
class frozenset([iterable ])
:noindex:
      Pyccel restriction, Python documentation for frozenset
getattr(object, name[, default])
      Pyccel restriction, Python documentation for file
globals()
      Pyccel restriction, Python documentation for globals
hasattr(object, name)
      Pyccel restriction, Python documentation for hasattr
hash(object)
      Pyccel restriction, Python documentation for hash
help([object])
      Pyccel restriction, Python documentation for help
\mathbf{hex}\left(x\right)Pyccel restriction, Python documentation for hex
id(object)
      Pyccel beta, Python documentation for id
input([prompt])
      Pyccel beta, Python documentation for input
```

```
class int(x=0)
```
<span id="page-18-18"></span><span id="page-18-17"></span><span id="page-18-16"></span><span id="page-18-15"></span><span id="page-18-14"></span><span id="page-18-13"></span><span id="page-18-12"></span><span id="page-18-11"></span><span id="page-18-10"></span><span id="page-18-9"></span><span id="page-18-8"></span><span id="page-18-7"></span><span id="page-18-6"></span><span id="page-18-5"></span><span id="page-18-4"></span><span id="page-18-3"></span><span id="page-18-2"></span><span id="page-18-1"></span><span id="page-18-0"></span>**class** int $(x, base=10)$ *[Pyccel alpha](#page-169-3)*, [Python documentation for int](https://docs.python.org/3/library/functions.html#int) **isinstance**(*object*, *classinfo*) *[Pyccel omicron](#page-169-4)*, [Python documentation for isinstance](https://docs.python.org/3/library/functions.html#isinstance) **issubclass**(*class*, *classinfo*) *[Pyccel restriction](#page-169-2)*, [Python documentation for issubclass](https://docs.python.org/3/library/functions.html#issubclass)  $\texttt{iter}\,(o\vert, \textit{sentinel})$ *[Pyccel lambda](#page-169-1)*, [Python documentation for iter](https://docs.python.org/3/library/functions.html#iter) **len**(*s*) *[Pyccel alpha](#page-169-3)*, [Python documentation for len](https://docs.python.org/3/library/functions.html#len) **class list**([*iterable* ]) **:noindex:** *[Pyccel alpha](#page-169-3)*, *[Pyccel lambda](#page-169-1)*, [Python documentation for list](https://docs.python.org/3/library/functions.html#list) **class long**(*x=0*) class  $\text{long}(x, \text{base}=10)$ *[Pyccel beta](#page-169-0)*, [Python documentation for long](https://docs.python.org/3/library/functions.html#long) **locals**() *[Pyccel restriction](#page-169-2)*, [Python documentation for locals](https://docs.python.org/3/library/functions.html#locals) **map**(*function*, *iterable*, *...*) *[Pyccel lambda](#page-169-1)*, [Python documentation for map](https://docs.python.org/3/library/functions.html#map)  $\max$  (*iterable*], *key* )  $\max(\arg l, \arg 2, \arg s[, \text{key}])$ *[Pyccel alpha](#page-169-3)*, *[Pyccel lambda](#page-169-1)*, [Python documentation for max](https://docs.python.org/3/library/functions.html#max) **memoryview**(*obj*) **:noindex:** *[Pyccel restriction](#page-169-2)*, [Python documentation for memoryview](https://docs.python.org/3/library/functions.html#memoryview) **min**(*iterable*[, *key* ])  $min(\arg l, \arg 2, \arg s[, key])$ *[Pyccel alpha](#page-169-3)*, *[Pyccel lambda](#page-169-1)*, [Python documentation for min](https://docs.python.org/3/library/functions.html#min) **next**(*iterator*[, *default*]) *[Pyccel lambda](#page-169-1)*, [Python documentation for next](https://docs.python.org/3/library/functions.html#next) **class object** *[Pyccel beta](#page-169-0)*, *[Pyccel omicron](#page-169-4)*, [Python documentation for object](https://docs.python.org/3/library/functions.html#object)  $\text{oct}(x)$ *[Pyccel restriction](#page-169-2)*, [Python documentation for oct](https://docs.python.org/3/library/functions.html#oct) **open**(*name*[, *mode*[, *buffering* ] ]) *[Pyccel beta](#page-169-0)*, [Python documentation for open](https://docs.python.org/3/library/functions.html#open) **ord**(*c*) *[Pyccel restriction](#page-169-2)*, [Python documentation for ord](https://docs.python.org/3/library/functions.html#ord) **print**(*\*objects*, *sep=' '*, *end='\n'*, *file=sys.stdout*) *[Pyccel alpha](#page-169-3)*, [Python documentation for print](https://docs.python.org/3/library/functions.html#print)  $\mathbf{pow}(x, y[, z])$ *[Pyccel alpha](#page-169-3)*, [Python documentation for pow](https://docs.python.org/3/library/functions.html#pow)

```
class property([fget[, fset[, fdel[, doc ] ] ] ])
     Pyccel omicron, Python documentation for property
range(stop)
range(start, stop[, step ])
     Pyccel alpha, Python documentation for range
raw_input([prompt])
     Pyccel beta, Python documentation for raw_input
reduce(function, iterable[, initializer])
     Pyccel lambda, Python documentation for reduce
reload(module)
     Pyccel restriction, Python documentation for reload
repr(object)
     Pyccel beta, Python documentation for repr
reversed(seq)
     Pyccel lambda, Python documentation for reversed
round(number[, ndigits])
     Pyccel alpha, Python documentation for round
class set([iterable ])
:noindex:
     Pyccel lambda, Python documentation for func-set
setattr(object, name, value)
     Pyccel restriction, Python documentation for setattr
class slice(stop)
class slice(start, stop[, step ])
     Pyccel alpha, Python documentation for slice
sorted(iterable[, cmp[, key[, reverse ] ] ])
     Pyccel lambda, Python documentation for sorted
staticmethod(function)
     Pyccel omicron, Python documentation for staticmethod
class str(object=")
     Pyccel beta, Python documentation for str
sum(iterable[, start])
     Pyccel lambda, Python documentation for sum
super(type[, object-or-type ])
     Pyccel omicron, Python documentation for super
tuple([iterable ])
     Pyccel alpha, Pyccel lambda, Python documentation for tuple
```

```
class type(object)
class type(name, bases, dict)
```
<span id="page-19-8"></span>*[Pyccel omicron](#page-169-4)*, [Python documentation for type](https://docs.python.org/3/library/functions.html#type)

```
unichr(i)
     Pyccel restriction, Python documentation for unichr
unicode(object=")
unicode(object[, encoding[, errors] ])
     Pyccel restriction, Python documentation for unicode
vars([object])
     Pyccel restriction, Python documentation for vars
xrange(stop)
xrange(start, stop[, step ])
     Pyccel alpha, Python documentation for xrange
zip([iterable, ...])
     Pyccel lambda, Python documentation for zip
__import__(name[, globals[, locals[, fromlist[, level] ] ] ])
```
#### <span id="page-20-4"></span><span id="page-20-3"></span><span id="page-20-2"></span>*[Pyccel restriction](#page-169-2)*, [Python documentation for \\_\\_import\\_\\_](https://docs.python.org/3/library/functions.html#__import__)

## **1.3.2 Non-essential Built-in Functions**

There are several built-in functions that are no longer essential to learn, know or use in modern Python programming. They have been kept here to maintain backwards compatibility with programs written for older versions of Python.

Python programmers, trainers, students and book writers should feel free to bypass these functions without concerns about missing something important.

```
apply(function, args[, keywords])
     Pyccel restriction, Python documentation for apply
```

```
buffer(object[, offset[, size ] ])
      Pyccel restriction, Python documentation for buffer
```

```
coerce(x, y)
```
*[Pyccel restriction](#page-169-2)*, [Python documentation for coercive](https://docs.python.org/3/library/functions.html#coercive)

```
intern(string)
```
*[Pyccel restriction](#page-169-2)*, [Python documentation for intern](https://docs.python.org/3/library/functions.html#intern)

## **1.3.3 Built-in Constants**

A small number of constants live in the built-in namespace. They are:

#### **False**

*[Pyccel alpha](#page-169-3)*,

#### **True**

*[Pyccel alpha](#page-169-3)*,

#### **None**

The sole value of types.NoneType. None is frequently used to represent the absence of a value, as when default arguments are not passed to a function.

#### **NotImplemented**

*[Pyccel restriction](#page-169-2)*,

#### **Ellipsis**

*[Pyccel restriction](#page-169-2)*,

**\_\_debug\_\_**

*[Pyccel alpha](#page-169-3)*,

## **1.3.4 Magic methods**

More details can be found [here](http://www.diveintopython3.net/special-method-names.html)

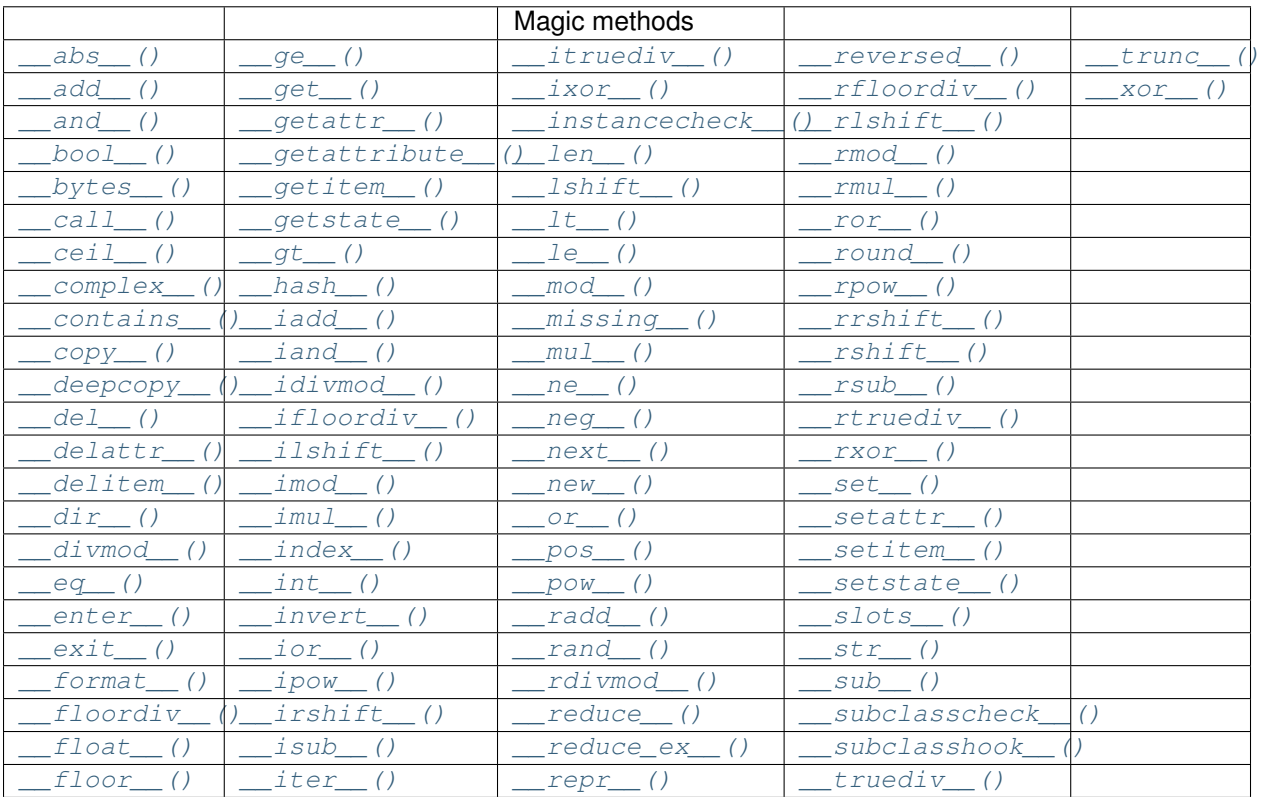

#### **Basics**

**\_\_init\_\_**(*x*)

*[Pyccel omicron](#page-169-4)*,

- <span id="page-21-4"></span>**\_\_repr\_\_**() *[Pyccel omicron](#page-169-4)*, *[Pyccel beta](#page-169-0)*,
- <span id="page-21-1"></span>**\_\_str\_\_**() *[Pyccel omicron](#page-169-4)*, *[Pyccel beta](#page-169-0)*,
- <span id="page-21-0"></span>**\_\_bytes\_\_**() *[Pyccel restriction](#page-169-2)*,

<span id="page-21-2"></span>**\_\_format\_\_**() *[Pyccel omicron](#page-169-4)*, *[Pyccel beta](#page-169-0)*,

#### **Classes That Act Like Iterators**

<span id="page-21-3"></span>**\_\_iter\_\_**()

*[Pyccel omicron](#page-169-4)*, *[Pyccel lambda](#page-169-1)*,

<span id="page-22-10"></span>**\_\_next\_\_**() *[Pyccel omicron](#page-169-4)*, *[Pyccel lambda](#page-169-1)*,

<span id="page-22-0"></span>**\_\_reversed\_\_**() *[Pyccel omicron](#page-169-4)*, *[Pyccel lambda](#page-169-1)*,

#### **Computed Attributes**

<span id="page-22-3"></span>**\_\_getattribute\_\_**()

*[Pyccel restriction](#page-169-2)*,

<span id="page-22-2"></span>**\_\_getattr\_\_**() *[Pyccel restriction](#page-169-2)*,

<span id="page-22-13"></span>**\_\_setattr\_\_**() *[Pyccel restriction](#page-169-2)*,

<span id="page-22-9"></span>**\_\_delattr\_\_**() *[Pyccel restriction](#page-169-2)*,

<span id="page-22-12"></span>**\_\_dir\_\_**() *[Pyccel restriction](#page-169-2)*,

#### **Classes That Act Like Functions**

<span id="page-22-6"></span>**\_\_call\_\_**() *[Pyccel omicron](#page-169-4)*,

## **Classes That Act Like Sets**

<span id="page-22-4"></span>**\_\_len\_\_**() *[Pyccel beta](#page-169-0)*, *[Pyccel lambda](#page-169-1)*,

<span id="page-22-7"></span>**\_\_contains\_\_**() *[Pyccel restriction](#page-169-2)*,

#### **Classes That Act Like Dictionaries**

<span id="page-22-5"></span>**\_\_getitem\_\_**() *[Pyccel restriction](#page-169-2)*,

<span id="page-22-14"></span>**\_\_setitem\_\_**() *[Pyccel restriction](#page-169-2)*,

<span id="page-22-11"></span>**\_\_delitem\_\_**() *[Pyccel restriction](#page-169-2)*,

<span id="page-22-8"></span>**\_\_missing\_\_**() *[Pyccel restriction](#page-169-2)*,

#### **Classes That Act Like Numbers**

<span id="page-22-15"></span><span id="page-22-1"></span>**\_\_add\_\_**() *[Pyccel omicron](#page-169-4)*,

<span id="page-23-20"></span><span id="page-23-19"></span><span id="page-23-18"></span><span id="page-23-17"></span><span id="page-23-16"></span><span id="page-23-15"></span><span id="page-23-14"></span><span id="page-23-13"></span><span id="page-23-12"></span><span id="page-23-11"></span><span id="page-23-10"></span><span id="page-23-9"></span><span id="page-23-8"></span><span id="page-23-7"></span><span id="page-23-6"></span><span id="page-23-5"></span><span id="page-23-4"></span><span id="page-23-3"></span><span id="page-23-2"></span><span id="page-23-1"></span><span id="page-23-0"></span>**\_\_sub\_\_**() *[Pyccel omicron](#page-169-4)*, **\_\_mul\_\_**() *[Pyccel omicron](#page-169-4)*, **\_\_truediv\_\_**() *[Pyccel omicron](#page-169-4)*, **\_\_floordiv\_\_**() *[Pyccel omicron](#page-169-4)*, **\_\_mod\_\_**() *[Pyccel omicron](#page-169-4)*, **\_\_divmod\_\_**() *[Pyccel omicron](#page-169-4)*, **\_\_pow\_\_**() *[Pyccel omicron](#page-169-4)*, **\_\_lshift\_\_**() *[Pyccel omicron](#page-169-4)*, **\_\_rshift\_\_**() *[Pyccel omicron](#page-169-4)*, **\_\_and\_\_**() *[Pyccel omicron](#page-169-4)*, **\_\_xor\_\_**() *[Pyccel omicron](#page-169-4)*, **\_\_or\_\_**() *[Pyccel omicron](#page-169-4)*, **\_\_radd\_\_**() *[Pyccel omicron](#page-169-4)*, **\_\_rsub\_\_**() *[Pyccel omicron](#page-169-4)*, **\_\_rmul\_\_**() *[Pyccel omicron](#page-169-4)*, **\_\_rtruediv\_\_**() *[Pyccel omicron](#page-169-4)*, **\_\_rfloordiv\_\_**() *[Pyccel omicron](#page-169-4)*, **\_\_rmod\_\_**() *[Pyccel omicron](#page-169-4)*, **\_\_rdivmod\_\_**() *[Pyccel omicron](#page-169-4)*, **\_\_rpow\_\_**() *[Pyccel omicron](#page-169-4)*, **\_\_rlshift\_\_**() *[Pyccel omicron](#page-169-4)*,

#### **\_\_rrshift\_\_**() *[Pyccel omicron](#page-169-4)*,

<span id="page-24-18"></span>**\_\_rand\_\_**() *[Pyccel omicron](#page-169-4)*,

<span id="page-24-11"></span>**\_\_rxor\_\_**() *[Pyccel omicron](#page-169-4)*,

#### <span id="page-24-5"></span><span id="page-24-3"></span>**\_\_ror\_\_**()

**\_\_iadd\_\_**() *[Pyccel omicron](#page-169-4)*,

<span id="page-24-21"></span>**\_\_isub\_\_**() *[Pyccel omicron](#page-169-4)*,

<span id="page-24-13"></span>**\_\_imul\_\_**() *[Pyccel omicron](#page-169-4)*,

<span id="page-24-1"></span>**\_\_itruediv\_\_**() *[Pyccel omicron](#page-169-4)*,

## <span id="page-24-8"></span>**\_\_ifloordiv\_\_**()

*[Pyccel omicron](#page-169-4)*,

<span id="page-24-12"></span>**\_\_imod\_\_**() *[Pyccel omicron](#page-169-4)*,

<span id="page-24-7"></span>**\_\_idivmod\_\_**() *[Pyccel omicron](#page-169-4)*,

<span id="page-24-19"></span>**\_\_ipow\_\_**() *[Pyccel omicron](#page-169-4)*,

<span id="page-24-10"></span>**\_\_ilshift\_\_**() *[Pyccel omicron](#page-169-4)*,

<span id="page-24-20"></span>**\_\_irshift\_\_**() *[Pyccel omicron](#page-169-4)*,

<span id="page-24-6"></span>**\_\_iand\_\_**() *[Pyccel omicron](#page-169-4)*,

<span id="page-24-2"></span>**\_\_ixor\_\_**() *[Pyccel omicron](#page-169-4)*,

<span id="page-24-17"></span>**\_\_ior\_\_**() *[Pyccel omicron](#page-169-4)*,

<span id="page-24-9"></span>**\_\_neg\_\_**() *[Pyccel omicron](#page-169-4)*,

<span id="page-24-14"></span>**\_\_pos\_\_**() *[Pyccel omicron](#page-169-4)*,

<span id="page-24-0"></span>**\_\_abs\_\_**() *[Pyccel omicron](#page-169-4)*,

<span id="page-24-16"></span>**\_\_invert\_\_**() *[Pyccel omicron](#page-169-4)*,

<span id="page-24-15"></span><span id="page-24-4"></span>**\_\_complex\_\_**() *[Pyccel omicron](#page-169-4)*, **\_\_int\_\_**() *[Pyccel omicron](#page-169-4)*,

<span id="page-25-16"></span>**\_\_float\_\_**() *[Pyccel omicron](#page-169-4)*,

<span id="page-25-8"></span>**\_\_round\_\_**() *[Pyccel omicron](#page-169-4)*,

<span id="page-25-5"></span>**\_\_ceil\_\_**() *[Pyccel omicron](#page-169-4)*,

<span id="page-25-18"></span>**\_\_floor\_\_**() *[Pyccel omicron](#page-169-4)*,

<span id="page-25-1"></span>**\_\_trunc\_\_**() *[Pyccel omicron](#page-169-4)*,

<span id="page-25-12"></span>**\_\_index\_\_**() *[Pyccel omicron](#page-169-4)*,

## **Classes That Can Be Compared**

<span id="page-25-13"></span>**\_\_eq\_\_**() *[Pyccel omicron](#page-169-4)*, *[Pyccel beta](#page-169-0)*,

<span id="page-25-11"></span>**\_\_ne\_\_**() *[Pyccel omicron](#page-169-4)*, *[Pyccel beta](#page-169-0)*,

<span id="page-25-4"></span>**\_\_lt\_\_**() *[Pyccel omicron](#page-169-4)*, *[Pyccel beta](#page-169-0)*,

<span id="page-25-7"></span>**\_\_le\_\_**() *[Pyccel omicron](#page-169-4)*, *[Pyccel beta](#page-169-0)*,

<span id="page-25-6"></span>**\_\_gt\_\_**() *[Pyccel omicron](#page-169-4)*, *[Pyccel beta](#page-169-0)*,

<span id="page-25-0"></span>**\_\_ge\_\_**() *[Pyccel omicron](#page-169-4)*, *[Pyccel beta](#page-169-0)*,

<span id="page-25-2"></span>**\_\_bool\_\_**() *[Pyccel omicron](#page-169-4)*, *[Pyccel beta](#page-169-0)*,

#### **Classes That Can Be Serialized**

<span id="page-25-9"></span>**\_\_copy\_\_**() *[Pyccel beta](#page-169-0)*,

<span id="page-25-10"></span>**\_\_deepcopy\_\_**() *[Pyccel beta](#page-169-0)*,

<span id="page-25-3"></span>**\_\_getstate\_\_**() *[Pyccel restriction](#page-169-2)*,

<span id="page-25-15"></span>**\_\_reduce\_\_**() *[Pyccel omicron](#page-169-4)*, *[Pyccel lambda](#page-169-1)*,

<span id="page-25-17"></span><span id="page-25-14"></span>**\_\_reduce\_ex\_\_**() *[Pyccel omicron](#page-169-4)*, *[Pyccel lambda](#page-169-1)*, **\_\_setstate\_\_**() *[Pyccel restriction](#page-169-2)*,

#### **Classes That Can Be Used in a with Block**

<span id="page-26-7"></span>**\_\_enter\_\_**() *[Pyccel omicron](#page-169-4)*, *[Pyccel lambda](#page-169-1)*,

<span id="page-26-9"></span>**\_\_exit\_\_**() *[Pyccel omicron](#page-169-4)*, *[Pyccel lambda](#page-169-1)*,

#### **Others**

<span id="page-26-5"></span>**\_\_new\_\_**() *[Pyccel restriction](#page-169-2)*, **\_\_del\_\_**()

<span id="page-26-4"></span>*[Pyccel omicron](#page-169-4)*,

<span id="page-26-8"></span>**\_\_slots\_\_**() *[Pyccel restriction](#page-169-2)*,

<span id="page-26-3"></span>**\_\_hash\_\_**() *[Pyccel restriction](#page-169-2)*,

<span id="page-26-1"></span>**\_\_get\_\_**() *[Pyccel beta](#page-169-0)*,

<span id="page-26-6"></span>**\_\_set\_\_**() *[Pyccel beta](#page-169-0)*,

```
__subclasscheck__()
    Pyccel restriction,
```

```
__subclasshook__()
    Pyccel restriction,
```

```
__instancecheck__()
     Pyccel restriction,
```
## <span id="page-26-0"></span>**1.4 The Pyccel Extensions**

These extensions are built in and can be activated by respective entries in the pyccelext configuration value.

#### MPI

The High level support for *MPI* will follow the [scipy mpi](http://mpi4py.scipy.org/docs/) interface using **mpi4py**.

#### Lapack

The High level support for *Lapack* will follow the [scipy lapack](https://docs.scipy.org/doc/scipy/reference/linalg.lapack.html) interface.

#### HDF5

The High level support for *HDF5* will follow the [h5py](http://www.h5py.org/) package.

#### **FFT**

The High level support for *FFT* will follow the **'scipy fft'** interface.

#### Itertools

Following module [itertools](https://docs.python.org/3/library/itertools.html#module-itertools) from the Python3 standard library: Functions creating iterators for efficient looping.

## **1.4.1 High level interfaces**

#### <span id="page-27-0"></span>**Math support in Pyccel**

<span id="page-27-3"></span>**h5py**

TODO

<span id="page-27-2"></span>**mpi4py**

TODO

<span id="page-27-1"></span>**numpy**

#### **Array manipulation**

• copyto

#### **Changing array shape**

- reshape
- ravel
- ndarray.flatten

#### **Transpose-like operations**

- swapaxes
- ndarray.T
- transpose

## **Joining arrays**

- concatenate
- stack
- column\_stack
- block

## **Splitting arrays**

- split
- array\_split

## **Tiling arrays**

- tile
- repeat

## **Adding and removing elements**

- delete
- insert
- append
- resize
- trim\_zeros
- unique

#### **Rearranging elements**

- flip
- fliplr
- flipud
- reshape
- roll
- $rot90$

## **The N-dimensional array**

TODO

#### **Array creation routines**

#### **Ones and zeros**

- empty
- empty\_like
- eye
- identity
- ones
- ones\_like
- zeros
- zeros\_like

#### **From existing data**

- array
- asarray
- asanyarray
- ascontiguousarray
- asmatrix
- copy
- fromfile
- fromfunction
- loadtxt

## **Numerical ranges**

- arange
- linspace
- logspace
- meshgrid

#### **Building matrices**

- diag
- diagflat
- tri
- tril
- triu

#### **Linear algebra (numpy.linalg)**

#### **Matrix and vector products**

- dot
- vdot
- inner
- outer
- matmul
- tensordot
- linalg.matrix\_power
- kron

## **Decompositions**

- linalg.cholesky
- linalg.qr
- linalg.svd

#### **Matrix eigenvalues**

- linalg.eig
- linalg.eigh
- linalg.eigvals
- linalg.eigvalsh

## **Norms and other numbers**

- linalg.norm
- linalg.cond
- linalg.det
- linalg.matrix\_rank
- trace

## **Solving equations and inverting matrices**

- linalg.solve
- linalg.tensorsolve
- linalg.lstsq
- linalg.inv
- linalg.pinv
- linalg.tensorinv

## **Mathematical functions**

#### **Trigonometric functions**

- sin
- cos
- tan
- arcsin
- arccos
- arctan
- hypot
- arctan2
- degrees
- radians
- unwrap
- deg2rad
- rad2deg

#### **Hyperbolic functions**

- sinh
- cosh
- tanh
- arcsinh
- arccosh
- arctanh

## **Rounding**

- around
- round
- floor
- ceil

#### **Sums, products, differences**

- prod
- sum
- cumprod
- cumsum
- diff
- ediff1d
- gradient
- cross

#### **Exponents and logarithms**

- exp
- log

#### **Other special functions**

- $\cdot$  i0
- sinc

#### **Arithmetic operations**

- add
- multiply
- divide
- power
- subtract
- true\_divide
- floor\_divide
- float\_power
- fmod
- mod
- remainder
- divmod

## **Handling complex numbers**

- angle
- real
- imag
- conj

#### **Miscellaneous**

- convolve
- sqrt
- square
- absolute
- fabs
- sign
- maximum
- minimum
- fmax
- fmin
- interp

#### <span id="page-33-0"></span>**scipy**

TODO

## **itertools**

• product $(A,B)$ 

#### **OpenACC**

Following the same idea for OpenMP, there are two levels to work with OpenACC, called *level-0* and *level-1*.

#### **level-1**

This is a high level that enables the use of *OpenACC* through simple instructions.

```
class pyccel.stdlib.parallel.openacc.Range(start, stop, step, collapse=None, gang=None,
                                                   worker=None, vector=None, seq=None,
                                                   auto=None, tile=None, device_type=None,
                                                   independent=None, private=None, reduc-
                                                   tion=None)
```
- **\_\_init\_\_**(*start*, *stop*, *step*, *collapse=None*, *gang=None*, *worker=None*, *vector=None*, *seq=None*, *auto=None*, *tile=None*, *device\_type=None*, *independent=None*, *private=None*, *reduction=None*)
	- x. init  $(\dots)$  initializes x; see help(type(x)) for signature

#### **\_\_weakref\_\_**

list of weak references to the object (if defined)

**class** pyccel.stdlib.parallel.openacc.**Parallel**(*Async=None*, *wait=None*, *num\_gangs=None*, *num\_workers=None*, *vector\_length=None*, *device\_type=None*, *If=None*, *reduction=None*, *copy=None*, *copyin=None*, *copyout=None*, *create=None*, *present=None*, *deviceptr=None*, *private=None*, *firstprivate=None*, *default=None*)

**\_\_init\_\_**(*Async=None*, *wait=None*, *num\_gangs=None*, *num\_workers=None*, *vector\_length=None*, *device\_type=None*, *If=None*, *reduction=None*, *copy=None*, *copyin=None*, *copyout=None*, *create=None*, *present=None*, *deviceptr=None*, *private=None*, *firstprivate=None*, *default=None*)

x. \_init\_( $\dots$ ) initializes x; see help(type(x)) for signature

#### **\_\_weakref\_\_**

list of weak references to the object (if defined)

#### **Example: Hello world**

See script.

#### **Example: reduction**

See script.

#### **OpenMP**

There are two levels to work with OpenMP, called *level-0* and *level-1*.

#### **level-1**

This is a high level that enables the use of *OpenMP* through simple instructions.

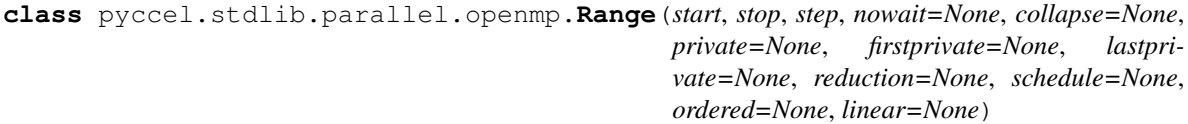

**\_\_init\_\_**(*start*, *stop*, *step*, *nowait=None*, *collapse=None*, *private=None*, *firstprivate=None*, *lastprivate=None*, *reduction=None*, *schedule=None*, *ordered=None*, *linear=None*) x. init  $(\dots)$  initializes x; see help(type(x)) for signature

#### **\_\_weakref\_\_**

list of weak references to the object (if defined)

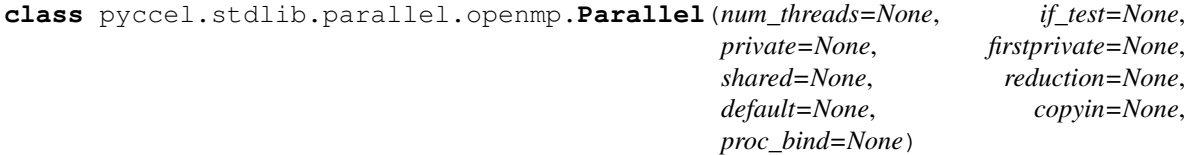

**\_\_init\_\_**(*num\_threads=None*, *if\_test=None*, *private=None*, *firstprivate=None*, *shared=None*, *reduction=None*, *default=None*, *copyin=None*, *proc\_bind=None*) x. init  $(\dots)$  initializes x; see help(type(x)) for signature

#### **\_\_weakref\_\_**

list of weak references to the object (if defined)

#### **Example: Hello world**

See script.

#### **Example: matrix multiplication**

See script.

#### **Task Based Parallelism**

Todo: implement its grammar and syntax for Task Based Parallelism

## **1.4.2 Low level interfaces**

#### **Blas-Lapack**

TODO

#### **fftw**

TODO

#### **mpi**

Enabling MPI is done in two steps:

• you need to have the following import:

**from pyccel.mpi import** \*

• you need to compile your file with a valid mpi compiler:

```
pyccel --language="fortran" --compiler=mpif90 --filename=tests/examples/mpi/ex_0.
\leftrightarrowpy
mpirun -n 2 tests/examples/mpi/ex_0
```
Let's start with a simple example (tests/examples/mpi/ex\_0.py):
```
from pyccel.mpi import *
ierr = mpi init()
comm = mpi_comm_world
size = comm.size
rank = comm.rank
print ('I process ', rank, ', among ', size, ' processes')
ierr = mpi_finalize()
```
we compile the file using:

pyccel --language="fortran" --compiler=mpif90 --filename=tests/examples/mpi/ex\_0.py

The generated *Fortran* code is

```
program main
use MPI
implicit none
integer, dimension(MPI_STATUS_SIZE) :: i_mpi_status
integer :: ierr
integer :: comm
integer :: rank
integer :: i_mpi_error
integer :: size
!
call mpi_init(ierr)
comm = MPI_comm_world
call mpi_comm_size (comm, size, i_mpi_error)
call mpi_comm_rank (comm, rank, i_mpi_error)
print * ,'I process ',rank,', among ',size,' processes'
call mpi_finalize(ierr)
end
```
now let's run the executable:

mpirun -n 4 tests/examples/mpi/ex\_0

the result is:

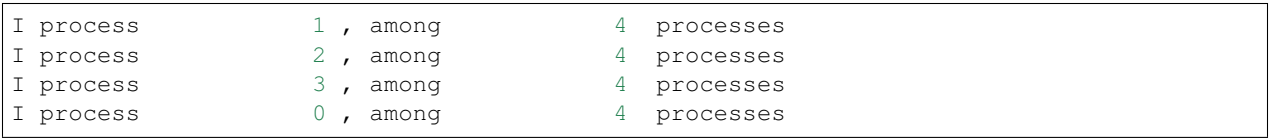

Note that comm is considered as an object in our python file. A communicator has the following attributs:

- size : total number of processes within the communicator,
- rank : rank of the current process.

A communicator has also (many of) MPI procedures, defined as methods. The following example shows how to use the send and recv actions with respect to a given communicator.

(listing of tests/examples/mpi/ex\_1.py)

```
# coding: utf-8
from pyccel.mpi import *
ierr = mpi\_init()comm = mpi_comm_world
size = comm.size
rank = comm, rankn = 4
x = zeros(n, double)y = zeros((3, 2), double)if rank == 0:
   x = 1.0y = 1.0source = 0dest = 1tagx = 1234if rank == source:
   ierr = comm.send(x, dest, tagx)
   print("processor ", rank, " sent ", x)
if rank == dest:
   ierr = comm.recv(x, source, tagx)
   print("processor ", rank, " got ", x)
tag1 = 5678
if rank == source:
   x[1] = 2.0ierr = comm.send(x[1], dest, tag1)print ("processor ", rank, " sent x(1) = ", x[1])
if rank == dest:
   ierr = comm.recv(x[1], source, tag1)print("processor", rank, " got x(1) = ", x[1])tagx = 4321if rank == source:
   ierr = comm.send(y, dest, tagx)print("processor ", rank, " sent ", y)
if rank == dest:
   ierr = comm.recv(y, source, tagx)print("processor ", rank, " got ", y)
tag1 = 8765if rank == source:
   y[1,1] = 2.0ierr = comm.send(y[1,1], dest, tag1)print("processor ", rank, " sent y(1,1) = ", y[1,1])
if rank == dest:
   ierr = comm.recv(y[1,1], source, tag1)
```

```
print ("processor ", rank, " got y(1,1) = ", y[1,1])tag1 = 6587if rank == source:
   y[1,:] = 2.0ierr = comm.send(y[1,:], dest, tag1)
   print("processor ", rank, " sent y(1,:) = ", y[1,:])if rank == dest:
   ierr = comm.recv(y[1,:], source, tag1)print("processor ", rank, " got y(1,:) = ", y[1,:])ierr = mpi_finalize()
```
compile the file and execute it using:

```
pyccel --language="fortran" --compiler=mpif90 --filename=tests/examples/mpi/ex_1.py
mpirun -n 2 tests/examples/mpi/ex_1
```
the result is:

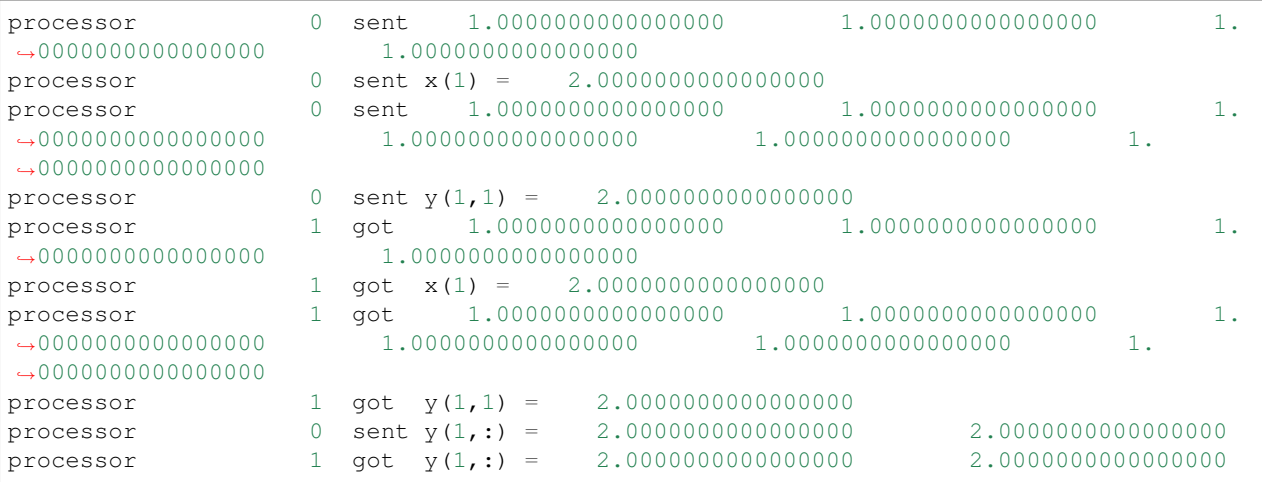

other examples can be found in tests/examples/mpi.

# **OpenACC**

This allows to write valid *OpenACC* instructions and are handled in two steps:

- in the grammar, in order to parse the *acc* pragams
- as a Pyccel header. Therefor, you can import and call *OpenACC* functions as you would do it in *Fortran* or *C*.

#### **Examples**

See script.

Now, run the command:

pyccel tests/scripts/openacc/core/ex1.py --compiler=pgfortran --openacc

Executing the associated binary gives:

```
number of available OpenACC devices : 1
type of available OpenACC devices : 2
```
See more [OpenACC examples.](https://github.com/ratnania/pyccel/tree/master/tests/scripts/openacc/core)

#### **OpenMP**

This allows to write valid *OpenMP* instructions and are handled in two steps:

- in the grammar, in order to parse the *omp* pragams
- as a Pyccel header. Therefor, you can import and call *OpenMP* functions as you would do it in *Fortran* or *C*.

#### **Examples**

See script.

Now, run the command:

```
pyccel tests/scripts/openmp/core/ex1.py --openmp
export OMP_NUM_THREADS=4
```
Executing the associated binary gives:

```
> threads number : 1
> maximum available threads : 4
> thread id : 0
> thread id : 3
> thread id : 1> thread id: 2
```
See more [OpenMP examples.](https://github.com/ratnania/pyccel/tree/master/tests/scripts/openmp/core)

#### **Matrix multiplication**

Let's take a look at the file *tests/examples/openmp/matrix\_product.py*, listed below

```
from numpy import zeros
n = 500
m = 700p = 500a = zeros((n,m), double)b = zeros((m, p), double)c = zeros((n, p), double)#$ omp parallel
#$ omp do schedule(runtime)
for i in range(0, n):
   for j in range(0, m):
       a[i, j] = i-j#$ omp end do nowait
```

```
#$ omp do schedule(runtime)
for i in range(0, m):
   for j in range(0, p):
       b[i,j] = i+j#$ omp end do nowait
#$ omp do schedule(runtime)
for i in range(0, n):
   for j in range(0, p):
       for k in range(0, p):
            c[i, j] = c[i, j] + a[i, k] * b[k, j]#$ omp end do
#$ omp end parallel
```
#### Now, run the command:

pyccel tests/examples/openmp/matrix\_product.py --compiler="gfortran" --openmp

This will parse the *Python* file, generate the corresponding *Fortran* file and compile it.

Note: Openmp is activated using the flag **–openmp** in the command line.

#### The generated *Fortran* code is

```
program main
use omp_lib
implicit none
real(kind=8), allocatable :: a (:, :)
real(kind=8), allocatable :: c (:, :)
real(kind=8), allocatable :: b (:, :)
integer :: i
integer :: k
integer :: j
integer :: m
integer :: n
integer :: p
!
n = 500m = 700p = 500allocate(a(0:n-1, 0:m-1)) ; a = 0allocate(b(0:m-1, 0:p-1)) ; b = 0allocate(c(0:n-1, 0:p-1)) ; c = 0!$omp parallel
!$omp do schedule(runtime)
do i = 0, n - 1, 1
 do j = 0, m - 1, 1
   a(i, j) = i - jend do
end do
!$omp end do nowait
!$omp do schedule(runtime)
do i = 0, m - 1, 1
```

```
do j = 0, p - 1, 1
   b(i, j) = i + jend do
end do
!$omp end do nowait
!$omp do schedule(runtime)
do i = 0, n - 1, 1
 do j = 0, p - 1, 1
   do k = 0, p - 1, 1
     c(i, j) = a(i, k) * b(k, j) + c(i, j)end do
  end do
end do
!$omp end do
!$omp end parallel
end
```
# **1.4.3 Specifications**

# **OpenACC**

Todo: add OpenACC specifications and implement its grammar and syntax

## **Grammar**

In this section, we give the BNF used grammar for parsing *openacc*.

```
// The following grammar is compatible with OpenACC 2.5
// TODO: - int-expr when needed (see specs)
// - use boolean condition for If
Openacc:
 statements*=OpenaccStmt
;
OpenaccStmt: '#$' 'acc' stmt=AccConstructOrDirective;
////////////////////////////////////////////////////
// Constructs and Directives
////////////////////////////////////////////////////
AccConstructOrDirective:
   AccParallelConstruct
  | AccKernelsConstruct
 | AccDataConstruct
 | AccEnterDataDirective
 | AccExitDataDirective
 | AccHostDataDirective
 | AccLoopConstruct
  | AccAtomicConstruct
```

```
| AccDeclareDirective
  | AccInitDirective
  | AccShutDownDirective
  | AccSetDirective
  | AccUpdateDirective
  | AccRoutineDirective
  | AccWaitDirective
  | AccEndClause
;
////////////////////////////////////////////////////
////////////////////////////////////////////////////
// Constructs and Directives definitions
////////////////////////////////////////////////////
AccAtomicConstruct: 'atomic' clauses*=AccAtomicClause;<br>AccDataConstruct: 'data' clauses*=AccDataClause;
AccDataConstruct: 'data' clauses*=AccDataClause;
                                      clauses*=AccDeclareClause;
AccEnterDataDirective: 'enter' 'data' clauses*=AccEnterDataClause;
AccExitDataDirective: 'exit' 'data' clauses*=AccExitDataClause;
AccHostDataDirective: 'host_data' clauses*=AccHostDataClause;
AccInitDirective: 'init' clauses*=AccInitClause;
AccKernelsConstruct: 'kernels' clauses*=AccKernelsClause;<br>AccLoopConstruct: 'loop' clauses*=AccLoopClause;
                                       clauses*=AccLoopClause;
AccParallelConstruct: 'parallel' clauses*=AccParallelClause;
AccRoutineDirective: 'routine' clauses*=AccRoutineClause;
AccShutDownDirective: 'shutdown' clauses*=AccShutDownClause;
AccSetDirective: 'set' clauses*=AccSetClause;<br>AccUpdateDirective: 'update' clauses*=AccUpdateClau
AccUpdateDirective: 'update' clauses*=AccUpdateClause;<br>AccWaitDirective: 'wait' clauses*=AccWaitClause;
AccWaitDirective: 'wait' clauses*=AccWaitClause;
////////////////////////////////////////////////////
////////////////////////////////////////////////////
// Clauses for Constructs and Directives
////////////////////////////////////////////////////
AccParallelClause:
   AccAsync
  | AccWait
  | AccNumGangs
  | AccNumWorkers
  | AccVectorLength
  | AccDeviceType
  | AccIf
  | AccReduction
  | AccCopy
  | AccCopyin
  | AccCopyout
  | AccCreate
  | AccPresent
  | AccDevicePtr
  | AccPrivate
  | AccFirstPrivate
  | AccDefault
;
AccKernelsClause:
    AccAsync
  | AccWait
```
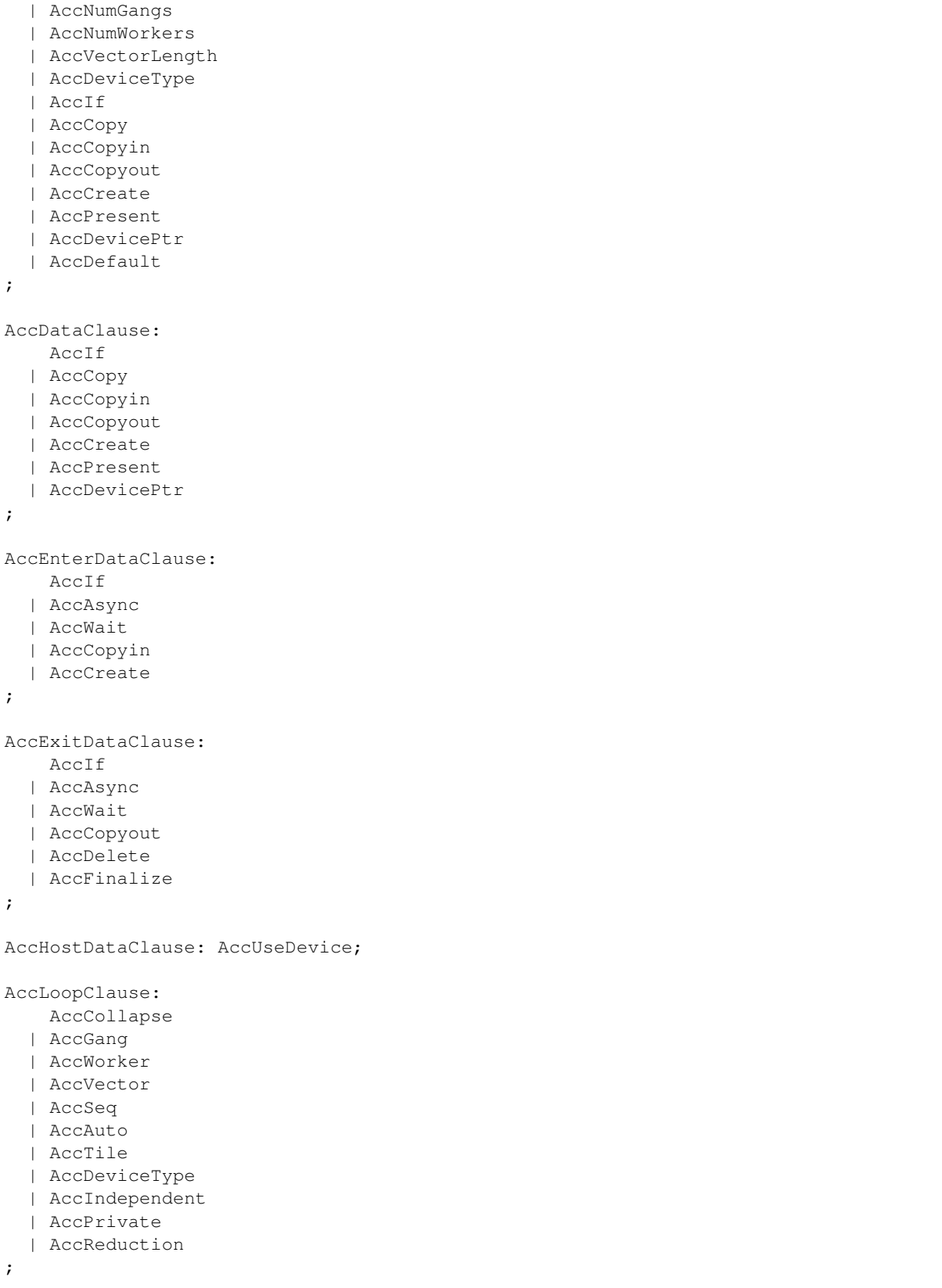

```
AccAtomicClause: AccAtomicStatus;
AccDeclareClause:
   AccCopy
  | AccCopyin
  | AccCopyout
  | AccCreate
  | AccPresent
  | AccDevicePtr
  | AccDeviceResident
  | AccLink
;
AccInitClause:
   AccDeviceType
  | AccDeviceNum
;
AccShutDownClause:
   AccDeviceType
  | AccDeviceNum
;
AccSetClause:
  AccDefaultAsync
 | AccDeviceNum
  | AccDeviceType
;
AccUpdateClause:
  AccAsync
  | AccWait
  | AccDeviceType
  | AccIf
  | AccIfPresent
  | AccSelf
  | AccHost
  | AccDevice
;
AccRoutineClause:
  AccGang
  | AccWorker
 | AccVector
 | AccSeq
 | AccBind
 | AccDeviceType
  | AccNoHost
;
AccWaitClause: AccAsync;
////////////////////////////////////////////////////
////////////////////////////////////////////////////
// Clauses definitions
////////////////////////////////////////////////////
AccAsync: 'async' '(' args+=ID[','] ')';
```

```
AccAuto: 'auto';
AccBind: 'bind' '(' arg=STRING ')';
AccCache: 'cache' '(' args+=ID[','] ')';
AccCollapse: 'collapse' '(' n=INT ')';
AccCopy: 'copy' '(' args+=ID[','] ')';
AccCopyin: 'copyin' '(' args+=ID[','] ')';
AccCopyout: 'copyout' '(' args+=ID[','] ')';
AccCreate: 'create' '(' args+=ID[','] ')';
AccDefault: 'default' '(' status=AccDefaultStatus ')';
AccDefaultAsync: 'default_async' '(' args+=ID[','] ')';
AccDelete: 'delete' '(' args+=ID[','] ')';
AccDevice: 'device' '(' args+=ID[','] ')';
AccDeviceNum: 'device_num' '(' n=INT ')';
AccDevicePtr: 'deviceptr' '(' args+=ID[','] ')';
AccDeviceResident: 'device_resident' '(' args+=ID[','] ')';
AccDeviceType: 'device_type' '(' args+=ID[','] ')';
AccFirstPrivate: 'firstprivate' '(' args+=ID[','] ')';
AccFinalize: 'finalize';
AccGang: 'gang' '(' args+=AccGangArg[','] ')';
AccHost: 'host' '(' args+=ID[','] ')';
AccIf: 'if' cond=ID;
AccIfPresent: 'if_present';
AccIndependent: 'independent';
AccLink: 'link' '(' args+=ID[','] ')';
AccNoHost: 'nohost';
AccNumGangs: 'num_gangs' '(' n=INT ')';
AccNumWorkers: 'num_workers' '(' n=INT ')';
AccPresent: 'present' '(' args+=ID[','] ')';
AccPrivate: 'private' '(' args+=ID[','] ')';
AccReduction: 'reduction' '('op=AccReductionOperator ':' args+=ID[','] ')';
AccSeq: 'seq';
AccSelf: 'self' '(' args+=ID[','] ')';
AccTile: 'tile' '(' args+=ID[','] ')';
AccUseDevice: 'use_device' '(' args+=ID[','] ')';
AccVector: 'vector' ('(' args+=AccVectorArg ')')?;
AccVectorLength: 'vector_length' '(' n=INT ')';
AccWait: 'wait' '(' args+=ID[','] ')';
AccWorker: 'worker' ('(' args+=AccWorkerArg ')')?;
AccEndClause: 'end' construct=AccConstructs;
////////////////////////////////////////////////////
////////////////////////////////////////////////////
AccReductionOperator: ('+' + ' + ' + ' + ' + ''));
AccDefaultStatus: ('none' | 'present');
AccAtomicStatus: ('read' | 'write' | 'update' | 'capture');
AccWorkerArg: ('num' ':')? arg=INT ;
AccVectorArg: ('length' ':')? arg=INT ;
AccConstructs: ('parallel' | 'loop' | 'kernels');
AccGangArg: AccGangStaticArg | AccGangNumArg;
AccGangNumArg: ('num' ':')? arg=INT ;
AccGangStaticArg: 'static' ':' arg=INT ;
NotaStmt: /.*$/;
////////////////////////////////////////////////////
```
See script.

# **OpenMP**

We follow [OpenMP 4.5](http://www.openmp.org/wp-content/uploads/openmp-4.5.pdf) specifications.

## **Grammar**

In this section, we give the BNF used grammar for parsing *openmp*.

```
// TODO: - linear: improve using lists. see specs
// - parallel: add if parallel
Openmp:
 statements*=OpenmpStmt
;
OpenmpStmt:
  '#$' 'omp' stmt=OmpConstructOrDirective
;
////////////////////////////////////////////////////
// Constructs and Directives
////////////////////////////////////////////////////
OmpConstructOrDirective:
   OmpParallelConstruct
  | OmpLoopConstruct
  | OmpSingleConstruct
  | OmpEndClause
;
////////////////////////////////////////////////////
////////////////////////////////////////////////////
// Constructs and Directives definitions
////////////////////////////////////////////////////
OmpParallelConstruct: 'parallel' clauses*=OmpParallelClause;
                                clauses*=OmpLoopClause;
OmpSingleConstruct: 'single' clauses*=OmpSingleClause;
////////////////////////////////////////////////////
////////////////////////////////////////////////////
// Clauses for Constructs and Directives
////////////////////////////////////////////////////
OmpParallelClause:
   OmpNumThread
  | OmpDefault
 | OmpPrivate
  | OmpShared
  | OmpFirstPrivate
  | OmpCopyin
  | OmpReduction
  | OmpProcBind
;
OmpLoopClause:
   OmpPrivate
  | OmpFirstPrivate
  | OmpLastPrivate
```

```
| OmpLinear
  | OmpReduction
  | OmpSchedule
  | OmpCollapse
  | OmpOrdered
;
OmpSingleClause:
   OmpPrivate
  | OmpFirstPrivate
;
////////////////////////////////////////////////////
////////////////////////////////////////////////////
// Clauses definitions
////////////////////////////////////////////////////
OmpNumThread: 'num_threads' '(' thread=ThreadIndex ')';
OmpDefault: 'default' '(' status=OmpDefaultStatus ')';
OmpProcBind: 'proc_bind' '(' status=OmpProcBindStatus ')';
OmpPrivate: 'private' '(' args+=ID[','] ')';
OmpShared: 'shared' '(' args+=ID[','] ')';
OmpFirstPrivate: 'firstprivate' '(' args+=ID[','] ')';
OmpLastPrivate: 'lastprivate' '(' args+=ID[','] ')';
OmpCopyin: 'copyin' '(' args+=ID[','] ')';
OmpReduction: 'reduction' '('op=OmpReductionOperator ':' args+=ID[','] ')';
OmpCollapse: 'collapse' '(' n=INT ')';
OmpLinear: 'linear' '(' val=ID ':' step=INT ')';
OmpOrdered: 'ordered' ('(' n=INT ')')?;
OmpSchedule: 'schedule' '(' kind=OmpScheduleKind (',' chunk_size=INT)? ')';
OmpEndClause: 'end' construct=OpenmpConstructs (simd='simd')? (nowait='nowait')?;
////////////////////////////////////////////////////
////////////////////////////////////////////////////
OmpScheduleKind: ('static' | 'dynamic' | 'guided' | 'auto' | 'runtime' );
OmpProcBindStatus: ('master' | 'close' | 'spread');
OmpReductionOperator: ('+' | '-' | '*' | '/');
OmpDefaultStatus: ('private' | 'firstprivate' | 'shared' | 'none');
OpenmpConstructs: ('single' | 'parallel' | 'do');
ThreadIndex: (ID | INT);
NotaStmt: /.*$/;
////////////////////////////////////////////////////
```
See script.

# **Directives**

OpenMP directives for Fortran are specified as follows:

sentinel directive-name [clause[ [,] clause]...]

The following sentinels are recognized in fixed form source files:

!\$omp | c\$omp | \*\$omp

# **Constructs**

# **parallel**

The syntax of the parallel construct is as follows:

```
!$omp parallel [clause[ [,] clause] ... ]
 structured-block
!$omp end parallel
```
where *clause* is one of the following:

```
if([parallel :] scalar-logical-expression)
num_threads(scalar-integer-expression)
default(private | firstprivate | shared | none)
private(list)
firstprivate(list)
shared(list)
copyin(list)
reduction(reduction-identifier : list)
proc_bind(master | close | spread)
```
The end parallel directive denotes the end of the parallel construct.

Todo: add restrictions (page 49)

# **Loop**

The syntax of the loop construct is as follows:

```
!$omp do [clause[ [,] clause] ... ]
 do-loops
[!$omp end do [nowait]]
```
where *clause* is one of the following:

```
private(list)
firstprivate(list)
lastprivate(list)
linear(list[ : linear-step])
reduction(reduction-identifier : list)
schedule([modifier [, modifier]:]kind[, chunk_size])
collapse(n)
ordered[(n)]
```
If an end do directive is not specified, an end do directive is assumed at the end of the do-loops.

#### **sections**

The syntax of the sections construct is as follows:

```
!$omp sections [clause[ [,] clause] ... ]
 [!$omp section]
   structured-block
 [!$omp section
   structured-block]
  ...
!$omp end sections [nowait]
```
where *clause* is one of the following:

```
private(list)
firstprivate(list)
lastprivate(list)
reduction(reduction-identifier : list)
```
# **single**

The syntax of the single construct is as follows:

```
!$omp single [clause[ [,] clause] ... ]
 structured-block
!$omp end single [end_clause[ [,] end_clause] ... ]
```
where *clause* is one of the following:

private(list) firstprivate(list)

and *end\_clause* is one of the following:

```
copyprivate(list)
nowait
```
## **workshare**

The syntax of the workshare construct is as follows:

```
!$omp workshare
 structured-block
!$omp end workshare [nowait]
```
The enclosed structured block must consist of only the following:

```
array assignments
scalar assignments
FORALL statements
FORALL constructs
WHERE statements
WHERE constructs
atomic constructs
critical constructs
parallel constructs
```
# **simd**

The syntax of the simd construct is as follows:

```
!$omp simd [clause[ [,] clause ... ]
 do-loops
[!$omp end simd]
```
where *clause* is one of the following:

```
safelen(length)
simdlen(length)
linear(list[ : linear-step])
aligned(list[ : alignment])
private(list)
lastprivate(list)
reduction(reduction-identifier : list)
collapse(n)
```
If an end simd directive is not specified, an end simd directive is assumed at the end of the *do-loops*.

# **declare simd**

The syntax of the declare simd construct is as follows:

```
!$omp declare simd [(proc-name)] [clause[ [,] clause] ... ]
```
where *clause* is one of the following:

```
simdlen(length)
linear(linear-list[ : linear-step])
aligned(argument-list[ : alignment])
uniform(argument-list)
inbranch
notinbranch
```
#### **Loop simd**

The syntax of the Loop simd construct is as follows:

```
!$omp do simd [clause[ [,] clause] ... ]
 do-loops
[!$omp end do simd [nowait] ]
```
where *clause* can be any of the clauses accepted by the **simd** or **do** directives, with identical meanings and restrictions.

If an end do simd directive is not specified, an end do simd directive is assumed at the end of the do-loops.

Todo: finish the specs and add more details.

# **Data-Sharing Attribute Clauses**

## **default**

The syntax of the default clause is as follows:

```
default(private | firstprivate | shared | none)
```
#### **shared**

The syntax of the shared clause is as follows:

shared(list)

## **private**

The syntax of the private clause is as follows:

private(list)

# **firstprivate**

The syntax of the **firstprivate** clause is as follows:

firstprivate(list)

#### **lastprivate**

The syntax of the lastprivate clause is as follows:

lastprivate(list)

#### **reduction**

The syntax of the reduction clause is as follows:

```
reduction(reduction-identifier : list)
```
# **linear**

The syntax of the linear clause is as follows:

linear(linear-list[ : linear-step])

where *linear-list* is one of the following:

list modifier(list)

where *modifier* is one of the following:

val

# **Data Copying Clauses**

#### **copyin**

The syntax of the copyin clause is as follows:

copyin(list)

# **copyprivate**

The syntax of the copyprivate clause is as follows:

copyprivate(list)

## **Data-mapping Attribute Rules and Clauses**

## **map**

The syntax of the *map* clause is as follows:

map([ [map-type-modifier[,]] map-type : ] list)

where *map-type* is one of the following:

to **from tofrom** alloc release delete

and *map-type-modifier* is always.

# **defaultmap**

The syntax of the *defaultmap* clause is as follows:

defaultmap(tofrom:scalar)

# **declare reduction Directive**

The syntax of the *declare reduction* directive is as follows:

```
!$omp declare reduction(reduction-identifier : type-list : combiner)
[initializer-clause]
```
where:

- 1. *reduction-identifier* is either a base language identifier, or a user-defined operator, or one of the following operators:  $+$ ,  $-$ ,  $*$ , .and., .or., .eqv., .neqv., or one of the following intrinsic procedure names: max, min, iand, ior, ieor.
- 2. *type-list* is a list of type specifiers
- 3. *combiner* is either an assignment statement or a subroutine name followed by an argument list
- 4. *initializer-clause* is initializer (*initializer-expr*), where *initializer-expr* is omp\_priv = *expression* or *subroutinename* (*argument-list*)

# **1.5 The Pyccel Compiler**

Typical processing using Pyccel can be splitted into 3 main stages:

- 1. First, we parse the *Python* file or text, and we create an *intermediate representation* (IR) that consists of objects described in pyccel.parser.syntax
- 2. Most of all these objects, when it makes sens, implement the property expr. This allows to convert the object to one or more objects from **pyccel.ast.core**. All these objects are extension of the **sympy.core.Basic** class. At the end of this stage, the IR will be converted into the *Abstract Syntax Tree* (AST).
- 3. Using the Codegen classes or the user-friendly functions like fcode, the AST is converted into the target language (for example, *Fortran*)

Note: Always remember that **Pyccel** core is based on **sympy**. This can open a very wide range of applications and opportunities, like automatically evaluate the *computational complexity* of your code.

Note: There is an intermediate step between 2 and 3, where one can walk through the AST and modify the code by applying some recursive functions (ex: mpify, openmpfy, . . . )

Todo: add diagram

The idea behind **Pyccel** is to use the available tools for **Python**, without having to implement everything as it is usually done for every new language. The aim of using such high level language is to ensure a user-friendly framework for developping massively parallel codes, without having to work in a hostile environment such as *Fortran* or an obscur language like *c++*. Most of all, compared to other *DSLs* for HPC, all elements and parallel paradigms of the language are exposed.

Among the very nice tools for *Python* developpers, [Pylint](https://www.pylint.org/) is used for static checking. This allows us to avoid writing a linter tool or having to implement an advanced tool to handle errors. Following the K.I.S.S paradigm, we want to keep it *stupid* and *simple*, hence if you are getting errors with *Pylint*, do not expect *Pyccel* to run!! We assume that you are capable of writing a valid *Python* code. If not, then try first to learn *Python* before trying to do fancy things!

# **1.5.1 Compiling a single file**

TODO

**Syntax analysis**

**Semantic analysis**

**Code generation**

**Backend compilation**

# **1.5.2 Setting up a project**

The root directory of a Pyccel collection of pyccel sources is called the *[source directory](#page-169-0)*. This directory also contains the Pyccel configuration file  $conf.py$ , where you can configure all aspects of how Pyccel converts your sources and builds your project.

Pyccel comes with a script called **pyccel-quickstart** that sets up a source directory and creates a default conf. py with the most useful configuration values. Just run

```
$ pyccel-quickstart -h
```
for help.

For example, runing:

\$ pyccel-quickstart poisson

will create a directory poisson where you will find, inside it:

| oisson  |            |
|---------|------------|
| src     |            |
|         | extensions |
| usr     |            |
|         | poisson    |
| cmake   |            |
| build   |            |
|         | lib        |
|         | src        |
|         | Testing    |
|         | bin        |
|         | CMakeFiles |
|         | modules    |
| package |            |

Fig. 3: Structure of the poisson project after running **pyccel-quickstart**.

# **1.5.3 Defining document structure**

Let's assume you've run **pyccel-quickstart** for a project **poisson**. It created a source directory with conf.py and a directory **poisson** that contains a master file, main.py (if you used the defaults settings). The main function of the *[master document](#page-168-0)* is to serve as an example of a main program.

# **1.5.4 Adding content**

In Pyccel source files, you can use most features of standard *Python* instructions. There are also several features added by Pyccel. For example, you can use multi-threading or distributed memory programing paradigms, as part of the Pyccel language itself.

# **1.5.5 Running the build**

Now that you have added some files and content, let's make a first build of the project. A build is started with the **pyccel-build** program, called like this:

\$ pyccel-build application

where *application* is the *[application directory](#page-169-1)* you want to build.

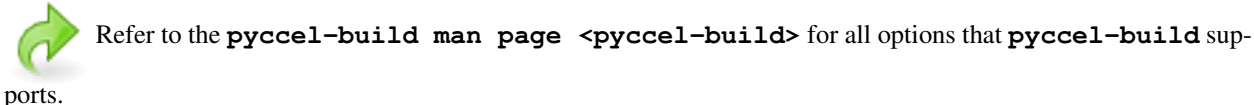

Notice that **pyccel-quickstart** script creates a build directory *[build directory](#page-169-2)* in which you can use cmake or Makefile. In order to compile *manualy* your project, you just need to go to this build directory and run

\$ make

# **1.5.6 Basic configuration**

Todo: add basic configurations.

# **1.5.7 Contents**

#### **Syntax analysis**

We use [RedBaron](https://github.com/PyCQA/redbaron) to parse the *Python* code. BNF grammars are used to parse *headers*, *OpenMP* and *OpenAcc*. This is based on the [textX](https://github.com/igordejanovic/textX) project.

# **Static verification**

For more details, we highly recommand to take a look at [Pylint documentation.](https://pylint.readthedocs.io)

# **Pylint messages**

To understand what *Pylint* is trying to tell you, please take a look at [Pylint codes.](http://pylint-messages.wikidot.com/all-codes)

# **Retrieving messages from Pylint**

Pyccel uses the [parse library](https://pypi.python.org/pypi/parse) to retrieve error messages from *Pylint*.

# **Semantic analysis**

TODO

# **Type Inference**

## **Code generation**

TODO

# **Working with projects**

TODO

# **Rules**

In this section, we provide a set of rules that were used to ensure the one-to-one correspondance between *Python* and *Fortran*. These rules are applied while annotating the *AST*.

Note: the first letter describes the message nature (W: warning, E: error, ...)

Note: the second letter describes the related section (F: function, E: expression, ...)

Todo: bounds check

- EF001: a function with with at least one argument or returned value, must have an associated header
- ES001: Except statement is not covered by pyccel
- ES002: Finally statement is not covered by pyccel
- ES003: Raise statement is not covered by pyccel
- ES004: Try statement is not covered by pyccel
- ES005: Yield statement is not covered by pyccel
- WF001: all returned arguments must be atoms, no expression is allowed
- WF002: a returned variable should appear in the function header. Otherwise, *Type Inference* is used.
- WC001: class defined without \_\_del\_\_ method. It will be added automatically

#### **Syntax**

• class attributes are defined as *DottedName* objects. This means that an expression

```
self.x = x
```
can be *printed*, while

$$
self.x = self.y
$$

will lead to an error, since *sympy* can not manipulate *DottedName*, which is suppose to be a *string* and not a *Symbol*. This is fixed in the *semantic* stage by converting *Symbol* objects to *Variable*.

# **Semantic**

#### **Type inference**

## **Functions**

- a function that has no argument and no result does not need a header.
- Functions with no parameterized arguments must have a header
- Functions with only parameterized arguments does not need a header
- all returned arguments must be in general atoms, no expression is allowed
- results are computed at the decoration stage

# **1.6 Overview**

Todo: add diagram

# **1.6.1 Syntax**

We use [RedBaron](https://github.com/PyCQA/redbaron) to parse the *Python* code. For *headers*, *OpenMP* and *OpenAcc* we use [textX](https://github.com/igordejanovic/textX)

In order to achieve *syntax analysis*, we first use *RedBaron* to get the FST (Full Syntax Tree), then we convert its nodes to our *sympy* AST. During this stage

• variables are described as *sympy* Symbol objects

Note: a Symbol can be viewed as a variable with undefined type

In the *semantic analysis* process, we *decorate* our *AST* and

- use type inference to get the type of every *symbol*
- change *Symbol* objects to Variable when it is possible

Note: since our target language is *Fortran*, we only convert variables that have a *type*.

**Full Syntax Tree (FST)**

**Abstract Syntax Tree (AST)**

# **1.7 Man Pages**

These are the applications provided as part of Pyccel.

# **1.7.1 Core Applications**

#### **pyccel-quickstart**

The **pyccel-quickstart** script generates a Pyccel documentation set. It is called like this:

**\$** pyccel-quickstart [options] [projectdir]

where *projectdir* is the Pyccel documentation set directory in which you want to place. If you omit *projectdir*, files are generated into current directory by default.

The **pyccel-quickstart** script has several options:

- **-q**, **--quiet** Quiet mode that will skips interactive wizard to specify options. This option requires *-a* and *-v* options.
- **-h**, **--help**, **--version** Display usage summary or Pyccel version.

# **Structure options**

```
--sep
```
If specified, separate source and build directories.

**--dot**=DOT

You can define a prefix for the temporary directories: build, etc You can enter another prefix (such as ".") to replace the underscore.

#### **Project basic options:**

- **-a** AUTHOR, **--author**=AUTHOR Author names. (see copyright).
- **-v** VERSION Version of project. (see version).
- **-r** RELEASE, **--release**=RELEASE Release of project. (see release).
- **-l** LANGUAGE, **--language**=LANGUAGE Low-level language. (see language).

```
--suffix-library=SUFFIX_LIBRARY
     Suffix of 3 letters for the project. (see source_suffix).
--master=MASTER
     Master file name. (see master_doc).
--compiler=COMPILER
     A valid compiler. (see compiler_doc).
--include INCLUDE
     path to include directory. (see compiler_doc).
--libdir LIBDIR
     path to lib directory. (see compiler_doc).
--libs LIBS
     list of libraries to link with. (see compiler_doc).
--convert-only
     Converts pyccel files only without build. (see convertion_doc).
```
# **Extension options**

**--ext-blas** Enable *pyccelext.blas* extension.

**--ext-math**

Enable *pyccelext.math* extension.

#### **pyccel-build**

The **pyccel-build** script builds a Pyccel documentation set. It is called like this:

**\$** pyccel-build [options] sourcedir [filenames]

where *sourcedir* is the *[source directory](#page-169-0)*. Most of the time, you don't need to specify any *filenames*.

The **pyccel-build** script has several options:

```
-h, --help, --version
     Display usage summary or Pyccel version.
```
# **General options**

```
--output-dir OUTPUT_DIR
    Output directory.
```

```
--convert-only
```
Converts pyccel files only without build. (see convertion\_doc).

**-b** BUILDER

builder to use (default: fortran)

#### **-a**

write all files (default: only write new and changed files)

#### **-E**

don't use a saved environment, always read all files

**-j** N

build in parallel with N processes where possible

## **Build configuration options**

**-c** PATH path where configuration file (conf.py) is located (default: same as SOURCEDIR)

**-D** setting=value override a setting in configuration file

#### **Console output options**

 $-3r$ 

increase verbosity (can be repeated)

#### **-q**

no output on stdout, just warnings on stderr

**-Q**

no output at all, not even warnings

**-W**

turn warnings into errors

# **1.8 Code Analysis**

# **1.8.1 Complexity**

We consider the following matrix-matrix product example

```
n = int()n = 2x = zeros(shape=(n, n), dtype=float)y = zeros(shape=(n, n), dtype=float)z = zeros(shape=(n,n), dtype=float)for i in range(0, n):
    for \boldsymbol{\mathsf{j}} in range(0, n):
         for k in range(0, n):
             z[i, j] = z[i, j] + x[i, k] * y[k, j]
```
now let's run the following command:

```
$ pyccel --filename=tests/complexity/inputs/ex3.py --analysis
arithmetic cost \sim n**3*(ADD + MUL)
memory cost \sim WRITE + n**3*(3*READ + WRITE)computational intensity \sim (ADD + MUL) / (3*READ + WRITE)
```
Let's now consider the following block version of the matrix-matrix product

```
n = int()b = int()m = int()n = 10
b = 2p = n / bx = zeros(shape=(n,n), dtype=float)y = zeros(shape=(n,n), dtype=float)z = zeros(shape=(n,n), dtype=float)r = zeros(shape=(b, b), dtype=float)u = zeros(shape=(b,b), dtype=float)
v = zeros(shape=(b, b), dtype=float)for i in range(0, p):
    for j in range(0, p):
        for k1 in range(0, b):
            for k2 in range(0, b):
                r[k1, k2] = z[i+k1, j+k2]for k in range(0, p):
            for k1 in range(0, b):
                for k2 in range(0, b):
                    u[k1, k2] = x[i+k1, k+k2]v[k1, k2] = y[k+k1, j+k2]for ii in range(0, b):
                for jj in range(0, b):
                    for kk in range(0, b):
                        r[i, jj] = r[i, jj] + u[i, kk] * v[kk, jj]for k1 in range(0, b):
            for k2 in range(0, b):
                z[i+k1, j+k2] = r[k1, k2]
```
the analysis is done again using:

```
$ pyccel --filename=tests/complexity/inputs/ex4.py --analysis
arithmetic cost \sim DIV + b**3*p**3*(ADD + MUL)
memory cost \sim 2*READ + 3*WRITE + bx*2*px*2*(2*READ + 2*WRITE + px(2*READ)\rightarrow + 2*WRITE + b*(3*READ + WRITE)))
computational intensity ~ (ADD + MUL)/(3*READ + WRITE)
```
Now, let us assume we have two level of memories, the **fast** memory represents the  $L2$  cache. By giving the variables that live in the cache, using local\_vars, the analysis gives:

```
$ pyccel --filename=tests/complexity/inputs/ex4.py --analysis --local_vars="u,v,r"
arithmetic cost \sim DIV + b**3*p**3*(ADD + MUL)
memory cost \sim 2*READ + 3*WRITE + bx*2*p*x^2*(2*READ*p + READ + WRITE)computational intensity \sim b* (ADD + MUL) / (2*READ)
```
As we can see, the computational intensity is now a linear function of the block size  $b$ . Therefor, this algorithm will take more advantage of the spatial locality of data.

Todo: remove local\_vars from pyccel command line and use Annotated Comments instead.

Todo: for the moment, we only cover the for statement. Further work must be done for if and while statements.

Todo: add probability law for the if statement.

Todo: how to handle the while statement?

# **Arithmetic**

Todo: add Fusion Mul-Add (FMA) instruction

Todo: add table of costs for all instructions

## **Memory**

We describe here our *Memory model*. It follows the work of J. Demmel and his collaborators on the matrix multiplication. More details can be found in [J. Demmel's talk](https://people.eecs.berkeley.edu/~demmel/cs267_Spr99/Lectures/Lect_02_1999b.pdf)

Here are our assumptions:

- 1. Two levels of memory: *fast* and *slow*
- 2. All data are initially in *slow* memory

# **1.9 Road Map**

Todo: add diagram

# CHAPTER 2

# API

# **2.1 pyccel**

<span id="page-64-0"></span>**is\_prime = False**

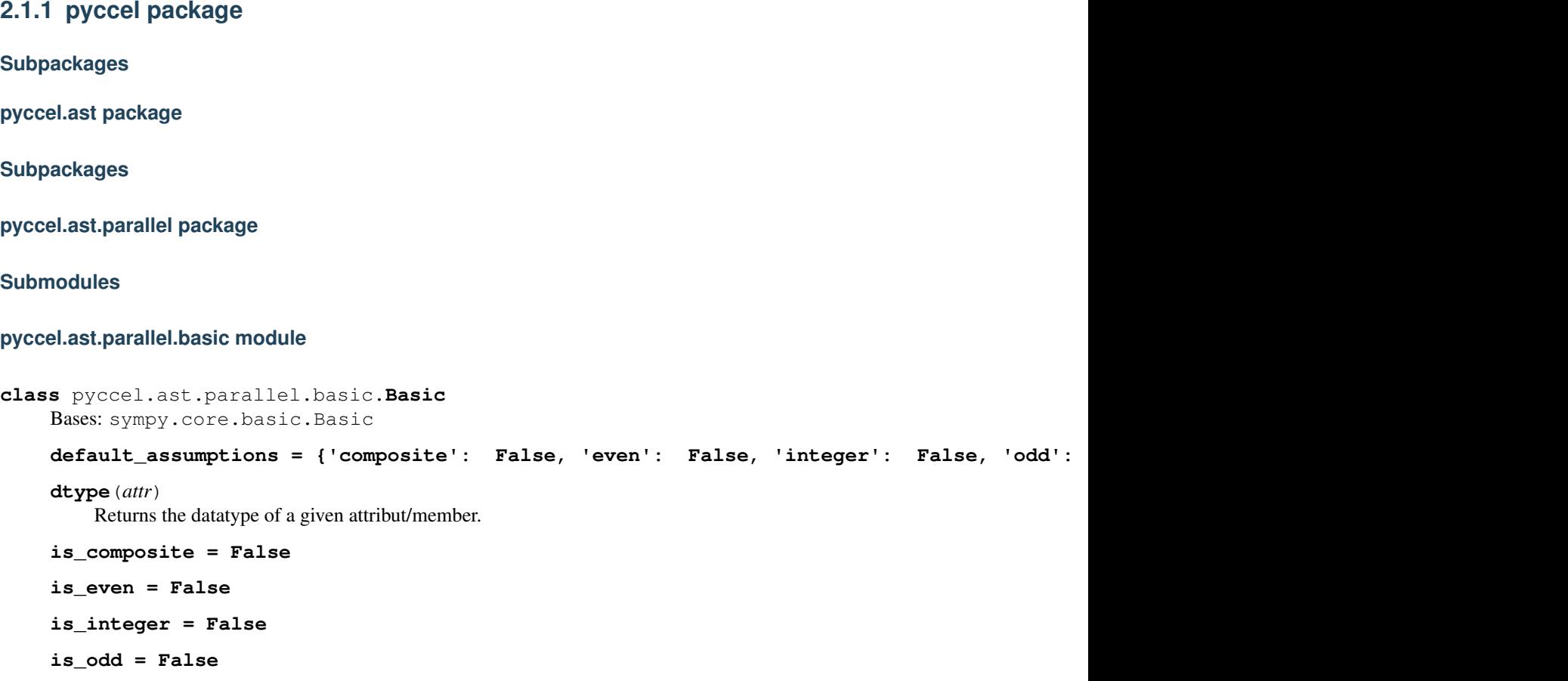

**is\_zero = False**

#### **pyccel.ast.parallel.communicator module**

```
class pyccel.ast.parallel.communicator.Communicator
    Bases: pyccel.ast.parallel.basic.Basic
```
Represents a communicator in the code.

size: int the number of processes in the group associated with the communicator

rank: int the rank of the calling process within the group associated with the communicator

Examples

```
default_assumptions = {'composite': False, 'even': False, 'integer': False, 'odd':
```
#### **duplicate**()

This routine creates a duplicate of the communicator other has the same fixed attributes as the communicator.

Examples

## **group**

the group associated with the communicator.

```
is_composite = False
```

```
is_even = False
```

```
is_integer = False
```

```
is_odd = False
```

```
is_prime = False
```

```
is_zero = False
```
# **rank**

#### **size**

**split**(*group*)

Split the communicator over colors by returning the new comm associated to the processes with defined color.

Examples

**class** pyccel.ast.parallel.communicator.**UniversalCommunicator** Bases: [pyccel.ast.parallel.basic.Basic](#page-64-0)

Represents the communicator to all processes.

```
default_assumptions = {'composite': False, 'even': False, 'integer': False, 'odd':
group
is_composite = False
is_even = False
is_integer = False
is_odd = False
is_prime = False
```

```
is_zero = False
```
#### **size**

```
pyccel.ast.parallel.communicator.split(comm, group, rank=None)
     Splits the communicator over a given color.
```
Examples

## **pyccel.ast.parallel.group module**

```
class pyccel.ast.parallel.group.Difference
    Bases: sympy.sets.sets.Complement
```
Represents the difference between two groups.

Examples

```
>>> from pyccel.ast.parallel.group import Group, Difference
>>> g1 = Group(1, 3, 6, 7, 8, 9)
\Rightarrow q2 = Group(0, 2, 4, 5, 8, 9)>>> Difference(g1, g2)
{1, 3, 6, 7}
```
#### **default\_assumptions = {}**

```
class pyccel.ast.parallel.group.Group
    Bases: sympy.sets.sets.FiniteSet
```
Represents a group of processes.

processes: Set set of the processes within the group

rank: int the rank of the calling process within the group

Examples

```
>>> from pyccel.ast.parallel.group import Group
\Rightarrow \Rightarrow g = Group(1, 2, 3, 4)>>> g
{1, 2, 3, 4}
>>> g.size
4
```
#### **communicator**

#### **compare**(*other*)

This routine returns the relationship between self and other If self and other contain the same processes, ranked the same way, this routine returns MPI\_IDENT If self and other contain the same processes, but ranked differently, this routine returns MPI\_SIMILAR Otherwise this routine returns MPI\_UNEQUAL.

#### **default\_assumptions = {}**

```
difference(other)
```
Returns in newgroup all processes in self that are not in other, ordered as in self.

Examples

As a shortcut it is possible to use the '-' operator:

```
>>> from pyccel.ast.parallel.group import Group
>>> g1 = Group(1, 3, 6, 7, 8, 9)
\Rightarrow g2 = Group(0, 2, 4, 5, 8, 9)>>> g1.difference(g2)
{1, 3, 6, 7}
>>> g1 - g2
{1, 3, 6, 7}
```
## **intersection**(*other*)

Returns in newgroup all processes that are in both groups, ordered as in self.

Examples

```
>>> from pyccel.ast.parallel.group import Group
>>> g1 = Group(1, 3, 6, 7, 8, 9)
\Rightarrow g2 = Group(0, 2, 4, 5, 8, 9)>>> g1.intersection(g2)
{8, 9}
```
#### **processes**

Returns the set of the group processes.

#### **rank**

```
set_communicator(comm)
```
#### **size**

the number of processes in the group.

#### **translate**(*rank1*, *other*, *rank2*)

This routine takes an array of n ranks (ranks1) which are ranks of processes in self. It returns in ranks2 the corresponding ranks of the processes as they are in other. MPI\_UNDEFINED is returned for processes not in other

#### **union**(*other*)

Returns in newgroup a group consisting of all processes in self followed by all processes in other, with no duplication.

Examples

As a shortcut it is possible to use the '+' operator:

```
>>> from pyccel.ast.parallel.group import Group
>>> g1 = Group(1, 3, 6, 7, 8, 9)
>>> g2 = Group(0, 2, 4, 5, 8, 9)>>> g1.union(g2)
{0, 1, 2, 3, 4, 5, 6, 7, 8, 9}
>>> g1 + g2
{0, 1, 2, 3, 4, 5, 6, 7, 8, 9}
```
**class** pyccel.ast.parallel.group.**Intersection** Bases: sympy.sets.sets.Intersection

Represents the intersection of groups.

Examples

```
>>> from pyccel.ast.parallel.group import Group, Intersection
>>> g1 = Group(1, 3, 6, 7, 8, 9)
>>> g2 = Group(0, 2, 4, 5, 8, 9)
```

```
>>> Intersection(g1, g2)
{8, 9}
```
#### **default\_assumptions = {}**

```
class pyccel.ast.parallel.group.Range
    Bases: sympy.sets.fancysets.Range
```
Representes a range of processes.

Examples

```
>>> from pyccel.ast.parallel.group import Range
>>> from sympy import Symbol
>>> n = Symbol('n')
>>> Range(0, n)
Range(0, n)
```
**default\_assumptions = {}**

```
class pyccel.ast.parallel.group.Split
    Bases: pyccel.ast.parallel.group.Group
```
Splits the group over a given color.

Examples

```
>>> from pyccel.ast.parallel.group import UniversalGroup
>>> from pyccel.ast.parallel.communicator import UniversalCommunicator, split
>>> colors = [1, 1, 0, 1, 0, 0]
>>> g = Split(UniversalGroup(), colors, 0)
>>> g
\{2, 4, 5\}>>> comm = split(UniversalCommunicator(), g)
Communicator({2, 4, 5}, None)
```
#### **default\_assumptions = {}**

```
class pyccel.ast.parallel.group.Union
    Bases: sympy.sets.sets.Union
```
Represents the union of groups.

Examples

```
>>> from pyccel.ast.parallel.group import Group, Union
>>> g1 = Group(1, 3, 6, 7, 8, 9)
>>> g2 = Group(0, 2, 4, 5, 8, 9)
>>> Union(g1, g2)
{0, 1, 2, 3, 4, 5, 6, 7, 8, 9}
```
#### **default\_assumptions = {}**

```
class pyccel.ast.parallel.group.UniversalGroup
    Bases: sympy.sets.fancysets.Naturals
```
Represents the group of all processes. Since the number of processes is only known at the run-time and the universal group is assumed to contain all processes, it is convinient to consider it as the set of all possible processes which is nothing else than the set of Natural numbers.

np: Symbol a sympy symbol describing the total number of processes.

```
communicator
    default_assumptions = {}
    np = np
    processes
    size
        the total number of processes.
pyccel.ast.parallel.mpi module
class pyccel.ast.parallel.mpi.MPI
    Bases: pyccel.ast.parallel.basic.Basic
    Base class for MPI.
    default_assumptions = {'composite': False, 'even': False, 'integer': False, 'odd':
    is_composite = False
    is_even = False
    is_integer = False
    is_odd = False
```

```
is_prime = False
```

```
is_zero = False
```

```
pyccel.ast.parallel.mpi.mpify(stmt, **options)
     Converts some statements to MPI statments.
```
stmt: stmt, list statement or a list of statements

# **pyccel.ast.parallel.openacc module**

```
class pyccel.ast.parallel.openacc.ACC
    Bases: pyccel.ast.parallel.basic.Basic
    Base class for OpenACC.
    default_assumptions = {'composite': False, 'even': False, 'integer': False, 'odd':
    is_composite = False
    is_even = False
    is_integer = False
    is_odd = False
    is_prime = False
    is_zero = False
class pyccel.ast.parallel.openacc.ACC_Async
    Bases: pyccel.ast.parallel.openacc.ACC
    Examples
```

```
>>> from pyccel.parallel.openacc import ACC_Async
    >>> ACC_Async('x', 'y')
    async(x, y)
    default_assumptions = {'composite': False, 'even': False, 'integer': False, 'odd':
    is_composite = False
    is_even = False
    is_integer = False
    is_odd = False
    is_prime = False
    is_zero = False
    name = 'async'
    variables
class pyccel.ast.parallel.openacc.ACC_Auto
    Bases: pyccel.ast.parallel.openacc.ACC
```
Examples

```
>>> from pyccel.parallel.openacc import ACC_Auto
>>> ACC_Auto()
auto
```

```
default_assumptions = {'composite': False, 'even': False, 'integer': False, 'odd':
```

```
is_composite = False
    is_even = False
    is_integer = False
    is_odd = False
    is_prime = False
    is_zero = False
    name = 'auto'
class pyccel.ast.parallel.openacc.ACC_Bind
    Bases: pyccel.ast.parallel.openacc.ACC
    Examples
```

```
>>> from pyccel.parallel.openacc import ACC_Bind
>>> ACC_Bind('n')
bind(n)
```

```
default_assumptions = {'composite': False, 'even': False, 'integer': False, 'odd':
is_composite = False
is_even = False
is_integer = False
is_odd = False
```

```
is_prime = False
is_zero = False
name = 'bind'
variable
```
**class** pyccel.ast.parallel.openacc.**ACC\_Collapse** Bases: [pyccel.ast.parallel.openacc.ACC](#page-69-0)

Examples

```
>>> from pyccel.parallel.openacc import ACC_Collapse
>>> ACC_Collapse(2)
collapse(2)
```
default\_assumptions = {'composite': False, 'even': False, 'integer': False, 'odd': **is\_composite = False**

**is\_even = False**

```
is_integer = False
```
**is\_odd = False**

**is\_prime = False**

**is\_zero = False**

**n\_loops**

```
name = 'collapse'
```

```
class pyccel.ast.parallel.openacc.ACC_Copy
    Bases: pyccel.ast.parallel.openacc.ACC
```
Examples

```
>>> from pyccel.parallel.openacc import ACC_Copy
>>> ACC_Copy('x', 'y')
copy(x, y)
```
default\_assumptions = {'composite': False, 'even': False, 'integer': False, 'odd':

```
is_composite = False
    is_even = False
    is_integer = False
    is_odd = False
    is_prime = False
    is_zero = False
    name = 'copy'
    variables
class pyccel.ast.parallel.openacc.ACC_Copyin
    Bases: pyccel.ast.parallel.openacc.ACC
```
Examples
```
>>> from pyccel.parallel.openacc import ACC_Copyin
    >>> ACC_Copyin('x', 'y')
    copyin(x, y)
    default_assumptions = {'composite': False, 'even': False, 'integer': False, 'odd':
    is_composite = False
    is_even = False
    is_integer = False
    is_odd = False
    is_prime = False
    is_zero = False
    name = 'copyin'
    variables
class pyccel.ast.parallel.openacc.ACC_Copyout
    Bases: pyccel.ast.parallel.openacc.ACC
```

```
>>> from pyccel.parallel.openacc import ACC_Copyout
>>> ACC_Copyout('x', 'y')
copyout(x, y)
```

```
default_assumptions = {'composite': False, 'even': False, 'integer': False, 'odd':
```

```
is_composite = False
is_even = False
is_integer = False
is_odd = False
is_prime = False
is_zero = False
name = 'copyout'
variables
```

```
class pyccel.ast.parallel.openacc.ACC_Create
    Bases: pyccel.ast.parallel.openacc.ACC
```

```
>>> from pyccel.parallel.openacc import ACC_Create
>>> ACC_Create('x', 'y')
create(x, y)
```

```
default_assumptions = {'composite': False, 'even': False, 'integer': False, 'odd':
is_composite = False
is_even = False
is_integer = False
```

```
is_odd = False
is_prime = False
is_zero = False
name = 'create'
variables
```

```
class pyccel.ast.parallel.openacc.ACC_Default
    Bases: pyccel.ast.parallel.openacc.ACC
```

```
>>> from pyccel.parallel.openacc import ACC_Default
>>> ACC_Default('present')
default(present)
```
default\_assumptions = {'composite': False, 'even': False, 'integer': False, 'odd':

```
is_composite = False
```
**is\_even = False**

```
is_integer = False
```
**is\_odd = False**

```
is_prime = False
```
**is\_zero = False**

**name = None**

**status**

```
class pyccel.ast.parallel.openacc.ACC_DefaultAsync
```
Bases: [pyccel.ast.parallel.openacc.ACC](#page-69-0)

Examples

```
>>> from pyccel.parallel.openacc import ACC_DefaultAsync
>>> ACC_DefaultAsync('x', 'y')
default_async(x, y)
```
default\_assumptions = {'composite': False, 'even': False, 'integer': False, 'odd':

```
is_composite = False
```

```
is_even = False
```

```
is_integer = False
```
**is\_odd = False**

```
is_prime = False
```

```
is_zero = False
```
**name = 'default\_async'**

**variables**

```
class pyccel.ast.parallel.openacc.ACC_Delete
    Bases: pyccel.ast.parallel.openacc.ACC
```

```
>>> from pyccel.parallel.openacc import ACC_Delete
    >>> ACC_Delete('x', 'y')
    delete(x, y)
    default_assumptions = {'composite': False, 'even': False, 'integer': False, 'odd':
    is_composite = False
    is_even = False
    is_integer = False
    is_odd = False
    is_prime = False
    is_zero = False
    name = 'delete'
    variables
class pyccel.ast.parallel.openacc.ACC_Device
```

```
Bases: pyccel.ast.parallel.openacc.ACC
```

```
>>> from pyccel.parallel.openacc import ACC_Device
>>> ACC_Device('x', 'y')
device(x, y)
```

```
default_assumptions = {'composite': False, 'even': False, 'integer': False, 'odd':
```

```
is_composite = False
is_even = False
is_integer = False
is_odd = False
is_prime = False
is_zero = False
name = 'device'
variables
```
**class** pyccel.ast.parallel.openacc.**ACC\_DeviceNum** Bases: [pyccel.ast.parallel.openacc.ACC](#page-69-0)

```
>>> from pyccel.parallel.openacc import ACC_DeviceNum
>>> ACC_DeviceNum(2)
device_num(2)
```

```
default_assumptions = {'composite': False, 'even': False, 'integer': False, 'odd':
is_composite = False
is_even = False
is_integer = False
```

```
is_odd = False
is_prime = False
is_zero = False
n_device
name = 'device_num'
```
**class** pyccel.ast.parallel.openacc.**ACC\_DevicePtr** Bases: [pyccel.ast.parallel.openacc.ACC](#page-69-0)

Examples

```
>>> from pyccel.parallel.openacc import ACC_DevicePtr
>>> ACC_DevicePtr('x', 'y')
deviceptr(x, y)
```
default\_assumptions = {'composite': False, 'even': False, 'integer': False, 'odd':

```
is_composite = False
```

```
is_even = False
```

```
is_integer = False
```

```
is_odd = False
```

```
is_prime = False
```

```
is_zero = False
```

```
name = 'deviceptr'
```
**variables**

```
class pyccel.ast.parallel.openacc.ACC_DeviceResident
```
Bases: [pyccel.ast.parallel.openacc.ACC](#page-69-0)

Examples

```
>>> from pyccel.parallel.openacc import ACC_DeviceResident
>>> ACC_DeviceResident('x', 'y')
device_resident(x, y)
```

```
default_assumptions = {'composite': False, 'even': False, 'integer': False, 'odd':
```

```
is_composite = False
```

```
is_even = False
```

```
is_integer = False
```

```
is_odd = False
```

```
is_prime = False
```

```
is_zero = False
```

```
name = 'device_resident'
```

```
variables
```

```
class pyccel.ast.parallel.openacc.ACC_DeviceType
    Bases: pyccel.ast.parallel.openacc.ACC
```

```
>>> from pyccel.parallel.openacc import ACC_DeviceType
    >>> ACC_DeviceType('x', 'y')
    device_type(x, y)
    default_assumptions = {'composite': False, 'even': False, 'integer': False, 'odd':
    is_composite = False
    is_even = False
    is_integer = False
    is_odd = False
    is_prime = False
    is_zero = False
    name = 'device_type'
    variables
class pyccel.ast.parallel.openacc.ACC_Finalize
    Bases: pyccel.ast.parallel.openacc.ACC
    Examples
    >>> from pyccel.parallel.openacc import ACC_Finalize
    >>> ACC_Finalize()
    finalize
```

```
default_assumptions = {'composite': False, 'even': False, 'integer': False, 'odd':
```

```
is_composite = False
    is_even = False
    is_integer = False
    is_odd = False
    is_prime = False
    is_zero = False
    name = 'finalize'
class pyccel.ast.parallel.openacc.ACC_FirstPrivate
    Bases: pyccel.ast.parallel.openacc.ACC
    Examples
    >>> from pyccel.parallel.openacc import ACC_FirstPrivate
    >>> ACC_FirstPrivate('x', 'y')
```

```
default_assumptions = {'composite': False, 'even': False, 'integer': False, 'odd':
is_composite = False
is_even = False
is_integer = False
is_odd = False
```
firstprivate(x, y)

```
is_prime = False
    is_zero = False
    name = 'firstprivate'
    variables
class pyccel.ast.parallel.openacc.ACC_For
    Bases: pyccel.ast.core.ForIterator, pyccel.ast.parallel.openacc.ACC
    ACC Loop construct statement.
    Examples
    body
    clauses
    default_assumptions = {'composite': False, 'even': False, 'integer': False, 'odd':
    is_composite = False
    is_even = False
    is_integer = False
    is_odd = False
    is_prime = False
    is_zero = False
    iterable
    loop
    name = 'do'
    target
class pyccel.ast.parallel.openacc.ACC_Gang
    Bases: pyccel.ast.parallel.openacc.ACC
    Examples
    >>> from pyccel.parallel.openacc import ACC_Gang
    >>> ACC_Gang('x', 'y')
    gang(x, y)
    default_assumptions = {'composite': False, 'even': False, 'integer': False, 'odd':
    is_composite = False
    is_even = False
```
**is\_integer = False**

**is\_odd = False is\_prime = False is\_zero = False name = 'gang'**

**variables**

```
class pyccel.ast.parallel.openacc.ACC_Host
    Bases: pyccel.ast.parallel.openacc.ACC
```

```
>>> from pyccel.parallel.openacc import ACC_Host
>>> ACC_Host('x', 'y')
host(x, y)
```
default\_assumptions = {'composite': False, 'even': False, 'integer': False, 'odd':

```
is_composite = False
```
**is\_even = False**

```
is_integer = False
```
**is\_odd = False**

```
is_prime = False
```
**is\_zero = False**

```
name = 'host'
```
**variables**

**class** pyccel.ast.parallel.openacc.**ACC\_If** Bases: [pyccel.ast.parallel.openacc.ACC](#page-69-0)

Examples

```
>>> from pyccel.parallel.openacc import ACC_If
>>> ACC_If(True)
if (True)
```

```
default_assumptions = {'composite': False, 'even': False, 'integer': False, 'odd':
    is_composite = False
    is_even = False
    is_integer = False
    is_odd = False
    is_prime = False
    is_zero = False
    name = 'if'
    test
class pyccel.ast.parallel.openacc.ACC_IfPresent
    Bases: pyccel.ast.parallel.openacc.ACC
    Examples
    >>> from pyccel.parallel.openacc import ACC_IfPresent
    >>> ACC_IfPresent()
    if_present
```
default\_assumptions = {'composite': False, 'even': False, 'integer': False, 'odd': **is\_composite = False**

```
is_even = False
is_integer = False
is_odd = False
is_prime = False
is_zero = False
name = 'if_present'
```
**class** pyccel.ast.parallel.openacc.**ACC\_Independent** Bases: [pyccel.ast.parallel.openacc.ACC](#page-69-0)

Examples

```
>>> from pyccel.parallel.openacc import ACC_Independent
>>> ACC_Independent()
independent
```
default\_assumptions = {'composite': False, 'even': False, 'integer': False, 'odd':

```
is_composite = False
is_even = False
is_integer = False
is_odd = False
```

```
is_prime = False
```

```
is_zero = False
```

```
name = 'independent'
```
**class** pyccel.ast.parallel.openacc.**ACC\_Link** Bases: [pyccel.ast.parallel.openacc.ACC](#page-69-0)

Examples

```
>>> from pyccel.parallel.openacc import ACC_Link
>>> ACC_Link('x', 'y')
link(x, y)
```
default\_assumptions = {'composite': False, 'even': False, 'integer': False, 'odd':

```
is_composite = False
    is_even = False
    is_integer = False
    is_odd = False
    is_prime = False
    is_zero = False
    name = 'link'
    variables
class pyccel.ast.parallel.openacc.ACC_NoHost
```
Bases: [pyccel.ast.parallel.openacc.ACC](#page-69-0)

```
>>> from pyccel.parallel.openacc import ACC_NoHost
    >>> ACC_NoHost()
    nohost
    default_assumptions = {'composite': False, 'even': False, 'integer': False, 'odd':
    is_composite = False
    is_even = False
    is_integer = False
    is_odd = False
    is_prime = False
    is_zero = False
    name = 'nohost'
class pyccel.ast.parallel.openacc.ACC_NumGangs
    Bases: pyccel.ast.parallel.openacc.ACC
    Examples
    >>> from pyccel.parallel.openacc import ACC_NumGangs
    >>> ACC_NumGangs(2)
```

```
num_gangs(2)
```

```
default_assumptions = {'composite': False, 'even': False, 'integer': False, 'odd':
```

```
is_composite = False
is_even = False
is_integer = False
is_odd = False
is_prime = False
is_zero = False
n_gang
name = 'num_gangs'
```

```
class pyccel.ast.parallel.openacc.ACC_NumWorkers
    Bases: pyccel.ast.parallel.openacc.ACC
```

```
>>> from pyccel.parallel.openacc import ACC_NumWorkers
>>> ACC_NumWorkers(2)
num_workers(2)
```

```
default_assumptions = {'composite': False, 'even': False, 'integer': False, 'odd':
is_composite = False
is_even = False
is_integer = False
is_odd = False
```

```
is_prime = False
is_zero = False
n_worker
name = 'num_workers'
```
**class** pyccel.ast.parallel.openacc.**ACC\_Parallel** Bases: [pyccel.ast.core.ParallelBlock](#page-112-0), [pyccel.ast.parallel.openacc.ACC](#page-69-0)

ACC Parallel construct statement.

Examples

```
>>> from pyccel.parallel.openacc import ACC_Parallel
>>> from pyccel.parallel.openacc import ACC_NumThread
>>> from pyccel.parallel.openacc import ACC_Default
>>> from pyccel.ast.core import Variable, Assign, Block
>>> n = Variable('int', 'n')
\Rightarrow x = Variable('int', 'x')
>>> body = [Assign(x, 2, *n + 1.), Assign(n, n + 1)]>>> variables = [x,n]
>>> clauses = [ACC_NumThread(4), ACC_Default('shared')]
>>> ACC_Parallel(clauses, variables, body)
#pragma parallel num_threads(4) default(shared)
x := 1.0 + 2.0*nn := 1 + n
```
default\_assumptions = {'composite': False, 'even': False, 'integer': False, 'odd':

```
is_composite = False
is_even = False
is_integer = False
is_odd = False
is_prime = False
is_zero = False
name = 'parallel'
```
**class** pyccel.ast.parallel.openacc.**ACC\_Present**

Bases: [pyccel.ast.parallel.openacc.ACC](#page-69-0)

```
>>> from pyccel.parallel.openacc import ACC_Present
>>> ACC_Present('x', 'y')
present(x, y)
```

```
default_assumptions = {'composite': False, 'even': False, 'integer': False, 'odd':
is_composite = False
is_even = False
is_integer = False
is_odd = False
is_prime = False
```

```
is_zero = False
name = 'present'
variables
```

```
class pyccel.ast.parallel.openacc.ACC_Private
    Bases: pyccel.ast.parallel.openacc.ACC
```

```
>>> from pyccel.parallel.openacc import ACC_Private
>>> ACC_Private('x', 'y')
private(x, y)
```

```
default_assumptions = {'composite': False, 'even': False, 'integer': False, 'odd':
```

```
is_composite = False
is_even = False
is_integer = False
is_odd = False
```
**is\_prime = False**

```
is_zero = False
```
**name = 'private'**

# **variables**

```
class pyccel.ast.parallel.openacc.ACC_Reduction
    Bases: pyccel.ast.parallel.openacc.ACC
```

```
>>> from pyccel.parallel.openacc import ACC_Reduction
>>> ACC_Reduction('+', 'x', 'y')
reduction('+': (x, y))
```

```
default_assumptions = {'composite': False, 'even': False, 'integer': False, 'odd':
```

```
is_composite = False
    is_even = False
    is_integer = False
    is_odd = False
    is_prime = False
    is_zero = False
    name = 'reduction'
    operation
    variables
class pyccel.ast.parallel.openacc.ACC_Self
    Bases: pyccel.ast.parallel.openacc.ACC
    Examples
```

```
>>> from pyccel.parallel.openacc import ACC_Self
    >>> ACC_Self('x', 'y')
    self(x, y)
    default_assumptions = {'composite': False, 'even': False, 'integer': False, 'odd':
    is_composite = False
    is_even = False
    is_integer = False
    is_odd = False
    is_prime = False
    is_zero = False
    name = 'self'
    variables
class pyccel.ast.parallel.openacc.ACC_Seq
    Bases: pyccel.ast.parallel.openacc.ACC
```

```
>>> from pyccel.parallel.openacc import ACC_Seq
>>> ACC_Seq()
seq
```

```
is_composite = False
    is_even = False
    is_integer = False
    is_odd = False
    is_prime = False
    is_zero = False
    name = 'seq'
class pyccel.ast.parallel.openacc.ACC_Tile
    Bases: pyccel.ast.parallel.openacc.ACC
    Examples
```
default\_assumptions = {'composite': False, 'even': False, 'integer': False, 'odd':

```
>>> from pyccel.parallel.openacc import ACC_Tile
>>> ACC_Tile('x', 'y')
tile(x, y)
```

```
default_assumptions = {'composite': False, 'even': False, 'integer': False, 'odd':
is_composite = False
is_even = False
is_integer = False
is_odd = False
```

```
is_prime = False
is_zero = False
name = 'tile'
variables
```
**class** pyccel.ast.parallel.openacc.**ACC\_UseDevice**

Bases: [pyccel.ast.parallel.openacc.ACC](#page-69-0)

Examples

```
>>> from pyccel.parallel.openacc import ACC_UseDevice
>>> ACC_UseDevice('x', 'y')
use_device(x, y)
```
default\_assumptions = {'composite': False, 'even': False, 'integer': False, 'odd':

```
is_composite = False
```
**is\_even = False**

```
is_integer = False
```
**is\_odd = False**

**is\_prime = False**

**is\_zero = False**

**name = 'use\_device'**

### **variables**

```
class pyccel.ast.parallel.openacc.ACC_Vector
    Bases: pyccel.ast.parallel.openacc.ACC
```
Examples

```
>>> from pyccel.parallel.openacc import ACC_Vector
>>> ACC_Vector('x', 'y')
vector(x, y)
```
default\_assumptions = {'composite': False, 'even': False, 'integer': False, 'odd':

```
is_composite = False
```

```
is_even = False
```

```
is_integer = False
```

```
is_odd = False
```

```
is_prime = False
```

```
is_zero = False
```
**name = 'vector'**

#### **variables**

```
class pyccel.ast.parallel.openacc.ACC_VectorLength
    Bases: pyccel.ast.parallel.openacc.ACC
```
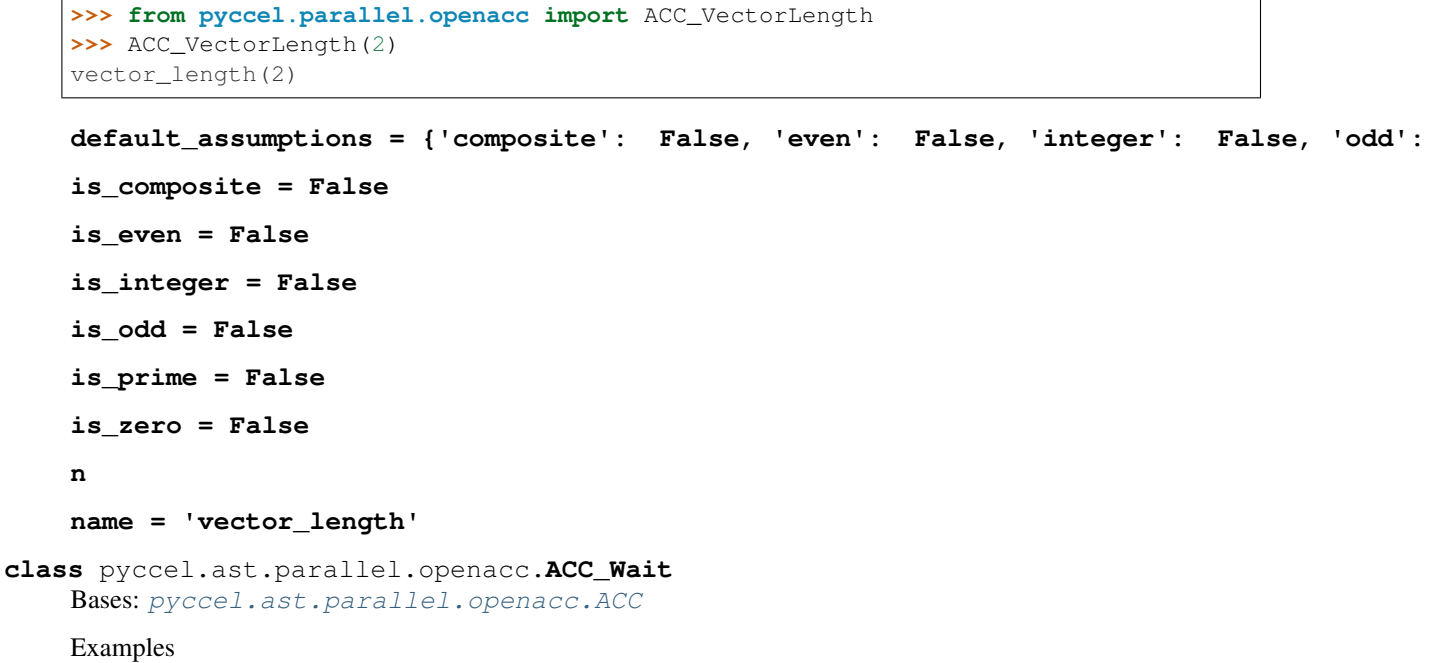

```
>>> from pyccel.parallel.openacc import ACC_Wait
>>> ACC_Wait('x', 'y')
```

```
wait(x, y)
```

```
default_assumptions = {'composite': False, 'even': False, 'integer': False, 'odd':
```

```
is_composite = False
is_even = False
is_integer = False
is_odd = False
is_prime = False
is_zero = False
name = 'wait'
variables
```

```
class pyccel.ast.parallel.openacc.ACC_Worker
    Bases: pyccel.ast.parallel.openacc.ACC
```

```
>>> from pyccel.parallel.openacc import ACC_Worker
>>> ACC_Worker('x', 'y')
worker(x, y)
```

```
default_assumptions = {'composite': False, 'even': False, 'integer': False, 'odd':
is_composite = False
is_even = False
is_integer = False
```

```
is_odd = False
is_prime = False
is_zero = False
name = 'worker'
variables
```

```
pyccel.ast.parallel.openacc.accfy(stmt, **options)
     Converts some statements to OpenACC statments.
```
stmt: stmt, list statement or a list of statements

pyccel.ast.parallel.openacc.**get\_for\_clauses**(*expr*)

```
pyccel.ast.parallel.openacc.get_with_clauses(expr)
```
### **pyccel.ast.parallel.openmp module**

```
class pyccel.ast.parallel.openmp.OMP
    Bases: pyccel.ast.parallel.basic.Basic
    Base class for OpenMP.
    default_assumptions = {'composite': False, 'even': False, 'integer': False, 'odd':
    is_composite = False
    is_even = False
    is_integer = False
    is_odd = False
    is_prime = False
    is_zero = False
class pyccel.ast.parallel.openmp.OMP_Collapse
    Bases: pyccel.ast.parallel.openmp.OMP
    OMP CollapseClause statement.
    Examples
    >>> from pyccel.parallel.openmp import OMP_Collapse
    >>> OMP_Collapse(2)
    collapse(2)
    default_assumptions = {'composite': False, 'even': False, 'integer': False, 'odd':
    is_composite = False
    is_even = False
```

```
is_integer = False
```

```
is_odd = False
```

```
is_prime = False
```

```
is_zero = False
```

```
n_loops
```
**name = 'collapse'**

**class** pyccel.ast.parallel.openmp.**OMP\_Copyin** Bases: [pyccel.ast.parallel.openmp.OMP](#page-86-0)

OMP CopyinClause statement.

Examples

```
>>> from pyccel.parallel.openmp import OMP_Copyin
>>> OMP_Copyin('x', 'y')
copyin(x, y)
```

```
default_assumptions = {'composite': False, 'even': False, 'integer': False, 'odd':
```

```
is_composite = False
```
**is\_even = False**

```
is_integer = False
```
**is\_odd = False**

```
is_prime = False
```
**is\_zero = False**

```
name = 'copyin'
```
### **variables**

```
class pyccel.ast.parallel.openmp.OMP_Default
    Bases: pyccel.ast.parallel.openmp.OMP
```
OMP ParallelDefaultClause statement.

```
>>> from pyccel.parallel.openmp import OMP_Default
>>> OMP_Default('shared')
default(shared)
```

```
default_assumptions = {'composite': False, 'even': False, 'integer': False, 'odd':
```

```
is_composite = False
    is_even = False
    is_integer = False
    is_odd = False
    is_prime = False
    is_zero = False
    name = None
    status
class pyccel.ast.parallel.openmp.OMP_FirstPrivate
    Bases: pyccel.ast.parallel.openmp.OMP
    OMP FirstPrivateClause statement.
    Examples
```

```
>>> from pyccel.parallel.openmp import OMP_FirstPrivate
    >>> OMP_FirstPrivate('x', 'y')
    firstprivate(x, y)
    default_assumptions = {'composite': False, 'even': False, 'integer': False, 'odd':
    is_composite = False
    is_even = False
    is_integer = False
    is_odd = False
    is_prime = False
    is_zero = False
    name = 'firstprivate'
    variables
class pyccel.ast.parallel.openmp.OMP_For
    pyccel.ast.core.ForIteratorpyccel.ast.parallel.openmp.OMP
    OMP Parallel For construct statement.
    Examples
    body
    clauses
    default_assumptions = {'composite': False, 'even': False, 'integer': False, 'odd':
    is_composite = False
    is_even = False
    is_integer = False
    is_odd = False
    is_prime = False
    is_zero = False
    iterable
    loop
    name = 'do'
    nowait
    target
class pyccel.ast.parallel.openmp.OMP_If
    Bases: pyccel.ast.parallel.openmp.OMP
    OMP ParallelIfClause statement.
    Examples
    >>> from pyccel.parallel.openmp import OMP_If
    >>> OMP_If(True)
    if (True)
```

```
default_assumptions = {'composite': False, 'even': False, 'integer': False, 'odd':
    is_composite = False
    is_even = False
    is_integer = False
    is_odd = False
    is_prime = False
    is_zero = False
    name = 'if'
    test
class pyccel.ast.parallel.openmp.OMP_LastPrivate
    Bases: pyccel.ast.parallel.openmp.OMP
    OMP LastPrivateClause statement.
    Examples
```

```
>>> from pyccel.parallel.openmp import OMP_LastPrivate
>>> OMP_LastPrivate('x', 'y')
lastprivate(x, y)
```

```
default_assumptions = {'composite': False, 'even': False, 'integer': False, 'odd':
```

```
is_composite = False
    is_even = False
    is_integer = False
    is_odd = False
    is_prime = False
    is_zero = False
    name = 'lastprivate'
    variables
class pyccel.ast.parallel.openmp.OMP_Linear
    Bases: pyccel.ast.parallel.openmp.OMP
    OMP LinearClause statement.
    Examples
    >>> from pyccel.parallel.openmp import OMP_Linear
    >>> OMP_Linear('x', 'y', 2)
    linear((x, y): 2)
```

```
default_assumptions = {'composite': False, 'even': False, 'integer': False, 'odd':
is_composite = False
is_even = False
is_integer = False
is_odd = False
```
**is\_prime = False is\_zero = False name = 'linear' step**

**variables**

```
class pyccel.ast.parallel.openmp.OMP_NumThread
   pyccel.ast.parallel.openmp.OMP
```
OMP ParallelNumThreadClause statement.

Examples

```
>>> from pyccel.parallel.openmp import OMP_NumThread
    >>> OMP_NumThread(4)
    num_threads(4)
    default_assumptions = {'composite': False, 'even': False, 'integer': False, 'odd':
    is_composite = False
    is_even = False
    is_integer = False
    is_odd = False
    is_prime = False
    is_zero = False
    name = 'num_threads'
    num_threads
class pyccel.ast.parallel.openmp.OMP_Ordered
    Bases: pyccel.ast.parallel.openmp.OMP
    OMP OrderedClause statement.
```

```
>>> from pyccel.parallel.openmp import OMP_Ordered
>>> OMP_Ordered(2)
ordered(2)
>>> OMP_Ordered()
ordered
```

```
default_assumptions = {'composite': False, 'even': False, 'integer': False, 'odd':
is_composite = False
is_even = False
is_integer = False
is_odd = False
is_prime = False
is_zero = False
n_loops
```
**name = 'ordered'**

```
class pyccel.ast.parallel.openmp.OMP_Parallel
```
Bases: [pyccel.ast.core.ParallelBlock](#page-112-0), [pyccel.ast.parallel.openmp.OMP](#page-86-0)

OMP Parallel construct statement.

Examples

```
>>> from pyccel.parallel.openmp import OMP_Parallel
>>> from pyccel.parallel.openmp import OMP_NumThread
>>> from pyccel.parallel.openmp import OMP_Default
>>> from pyccel.ast.core import Variable, Assign, Block
>>> n = Variable('int', 'n')
>>> x = Variable('int', 'x')
>>> body = [Assign(x, 2, *n + 1.), Assign(n, n + 1)]>>> variables = [x,n]
>>> clauses = [OMP_NumThread(4), OMP_Default('shared')]
>>> OMP_Parallel(clauses, variables, body)
#pragma parallel num_threads(4) default(shared)
x := 1.0 + 2.0*nn := 1 + n
```
default\_assumptions = {'composite': False, 'even': False, 'integer': False, 'odd':

```
is_composite = False
    is_even = False
    is_integer = False
    is_odd = False
    is_prime = False
    is_zero = False
    name = 'parallel'
class pyccel.ast.parallel.openmp.OMP_Private
    Bases: pyccel.ast.parallel.openmp.OMP
    OMP PrivateClause statement.
    Examples
```

```
>>> from pyccel.parallel.openmp import OMP_Private
>>> OMP_Private('x', 'y')
private(x, y)
```

```
default_assumptions = {'composite': False, 'even': False, 'integer': False, 'odd':
is_composite = False
is_even = False
is_integer = False
is_odd = False
is_prime = False
is_zero = False
name = 'private'
```
#### **variables**

**class** pyccel.ast.parallel.openmp.**OMP\_ProcBind** Bases: [pyccel.ast.parallel.openmp.OMP](#page-86-0)

OMP ParallelProcBindClause statement.

Examples

```
>>> from pyccel.parallel.openmp import OMP_ProcBind
>>> OMP_ProcBind('master')
proc_bind(master)
```

```
default_assumptions = {'composite': False, 'even': False, 'integer': False, 'odd':
```

```
is_composite = False
```
**is\_even = False**

```
is_integer = False
```
**is\_odd = False**

```
is_prime = False
```
**is\_zero = False**

**name = 'proc\_bind'**

#### **status**

```
class pyccel.ast.parallel.openmp.OMP_Reduction
    Bases: pyccel.ast.parallel.openmp.OMP
```
OMP ReductionClause statement.

# Examples

```
>>> from pyccel.parallel.openmp import OMP_Reduction
>>> OMP_Reduction('+', 'x', 'y')
reduction('+': (x, y))
```

```
default_assumptions = {'composite': False, 'even': False, 'integer': False, 'odd':
```

```
is_composite = False
```

```
is_even = False
```

```
is_integer = False
```

```
is_odd = False
```

```
is_prime = False
```

```
is_zero = False
```
**name = 'reduction'**

**operation**

#### **variables**

```
class pyccel.ast.parallel.openmp.OMP_Schedule
    Bases: pyccel.ast.parallel.openmp.OMP
```
OMP ScheduleClause statement.

```
>>> from pyccel.parallel.openmp import OMP_Schedule
    >>> OMP_Schedule('static', 2)
    schedule(static, 2)
    chunk_size
    default_assumptions = {'composite': False, 'even': False, 'integer': False, 'odd':
    is_composite = False
    is_even = False
    is_integer = False
    is_odd = False
    is_prime = False
    is_zero = False
    kind
    name = 'schedule'
class pyccel.ast.parallel.openmp.OMP_Shared
    Bases: pyccel.ast.parallel.openmp.OMP
    OMP SharedClause statement.
```

```
>>> from pyccel.parallel.openmp import OMP_Shared
>>> OMP_Shared('x', 'y')
shared(x, y)
```
default\_assumptions = {'composite': False, 'even': False, 'integer': False, 'odd':

```
is_composite = False
```

```
is_even = False
```

```
is_integer = False
```

```
is_odd = False
```

```
is_prime = False
```

```
is_zero = False
```
**name = 'shared'**

```
variables
```
pyccel.ast.parallel.openmp.**get\_for\_clauses**(*expr*)

pyccel.ast.parallel.openmp.**get\_with\_clauses**(*expr*)

pyccel.ast.parallel.openmp.**ompfy**(*stmt*, *\*\*options*) Converts some statements to OpenMP statments.

stmt: stmt, list statement or a list of statements

# **Module contents**

# **Submodules**

# **pyccel.ast.basic module**

<span id="page-94-0"></span>**class** pyccel.ast.basic.**Basic** Bases: sympy.core.basic.Basic

Basic class for Pyccel AST.

# **default\_assumptions = {}**

**fst**

**set\_fst**(*fst*) Sets the redbaron fst.

# **pyccel.ast.core module**

```
class pyccel.ast.core.AddOp
    Bases: pyccel.ast.core.NativeOp
```
### **default\_assumptions = {}**

```
class pyccel.ast.core.AliasAssign
    Bases: pyccel.ast.basic.Basic
```
Represents aliasing for code generation. An alias is any statement of the form *lhs := rhs* where

- lhs [Symbol] at this point we don't know yet all information about lhs, this is why a Symbol is the appropriate type.
- rhs [Variable, IndexedVariable, IndexedElement] an assignable variable can be of any rank and any datatype, however its shape must be known (not None)

Examples

```
>>> from sympy import Symbol
>>> from pyccel.ast.core import AliasAssign
>>> from pyccel.ast.core import Variable
>>> n = Variable('int', 'n')
\Rightarrow x = Variable('int', 'x', rank=1, shape=[n])
>>> y = Symbol('y')
>>> AliasAssign(y, x)
```
**default\_assumptions = {}**

# **lhs**

**rhs**

```
class pyccel.ast.core.AnnotatedComment
    Bases: pyccel.ast.basic.Basic
```
Represents a Annotated Comment in the code.

accel [str] accelerator id. One among {'omp', 'acc'}

txt: str statement to print

```
>>> from pyccel.ast.core import AnnotatedComment
>>> AnnotatedComment('omp', 'parallel')
AnnotatedComment(omp, parallel)
```
**accel**

**default\_assumptions = {}**

**txt**

```
class pyccel.ast.core.Argument
```
Bases: sympy.core.symbol.Symbol

An abstract Argument data structure.

Examples

```
>>> from pyccel.ast.core import Argument
>>> n = Argument('n')
>>> n
n
```
**default\_assumptions = {}**

**class** pyccel.ast.core.**AsName** Bases: [pyccel.ast.basic.Basic](#page-94-0)

Represents a renaming of a variable, used with Import.

Examples

```
>>> from pyccel.ast.core import AsName
>>> AsName('new', 'old')
new as old
```
**default\_assumptions = {}**

**name**

**target**

```
class pyccel.ast.core.Assert
    Bases: pyccel.ast.basic.Basic
```
Represents a assert statement in the code.

test: Expr boolean expression to check

Examples

# **default\_assumptions = {}**

**test**

```
class pyccel.ast.core.Assign
    Bases: pyccel.ast.basic.Basic
```
Represents variable assignment for code generation.

lhs [Expr] Sympy object representing the lhs of the expression. These should be singular objects, such as one would use in writing code. Notable types include Symbol, MatrixSymbol, MatrixElement, and Indexed. Types that subclass these types are also supported.

- rhs [Expr] Sympy object representing the rhs of the expression. This can be any type, provided its shape corresponds to that of the lhs. For example, a Matrix type can be assigned to MatrixSymbol, but not to Symbol, as the dimensions will not align.
- strict: bool if True, we do some verifications. In general, this can be more complicated and is treated in pyccel.syntax.

status: None, str if lhs is not allocatable, then status is None. otherwise, status is {'allocated', 'unallocated'}

like: None, Variable contains the name of the variable from which the lhs will be cloned.

Examples

```
>>> from sympy import symbols, MatrixSymbol, Matrix
>>> from pyccel.ast.core import Assign
\Rightarrow x, y, z = symbols('x, y, z')
>>> Assign(x, y)
x : = y>>> Assign(x, 0)
x : = 0>>> A = MatrixSymbol('A', 1, 3)
>>> mat = Matrix([x, y, z]).T
>>> Assign(A, mat)
A := Matrix([ [x, y, z]])>>> Assign(A[0, 1], x)
A[0, 1] := x
```
**default\_assumptions = {}**

#### **expr**

```
is_alias
```
Returns True if the assignment is an alias.

```
is_symbolic_alias
```
Returns True if the assignment is a symbolic alias.

**lhs**

**like**

**rhs**

**status**

**strict**

### **class** pyccel.ast.core.**AugAssign**

Bases: [pyccel.ast.basic.Basic](#page-94-0)

Represents augmented variable assignment for code generation.

- lhs [Expr] Sympy object representing the lhs of the expression. These should be singular objects, such as one would use in writing code. Notable types include Symbol, MatrixSymbol, MatrixElement, and Indexed. Types that subclass these types are also supported.
- op [NativeOp] Operator  $(+, -, /, *, \%)$ .
- rhs [Expr] Sympy object representing the rhs of the expression. This can be any type, provided its shape corresponds to that of the lhs. For example, a Matrix type can be assigned to MatrixSymbol, but not to Symbol, as the dimensions will not align.
- strict: bool if True, we do some verifications. In general, this can be more complicated and is treated in pyccel.syntax.

status: None, str if lhs is not allocatable, then status is None. otherwise, status is {'allocated', 'unallocated'}

like: None, Variable contains the name of the variable from which the lhs will be cloned.

Examples

```
>>> from pyccel.ast.core import Variable
>>> from pyccel.ast.core import AugAssign
>>> s = Variable('int', 's')
\Rightarrow t = Variable('int', 't')
>>> AugAssign(s, '+', 2 * t + 1)
s += 1 + 2*t
```
**default\_assumptions = {}**

**lhs like op rhs status**

**strict**

```
class pyccel.ast.core.Block
```
Bases: [pyccel.ast.basic.Basic](#page-94-0)

Represents a block in the code. A block consists of the following inputs

variables: list list of the variables that appear in the block.

declarations: list list of declarations of the variables that appear in the block.

body: list a list of statements

Examples

```
>>> from pyccel.ast.core import Variable, Assign, Block
>>> n = Variable('int', 'n')
\Rightarrow x = Variable('int', 'x')
>>> Block([n, x], [Assign(x,2.*n + 1.), Assign(n, n + 1)])
Block([n, x], [x := 1.0 + 2.0*n, n := 1 + n])
```
**body**

**declarations**

**default\_assumptions = {}**

**name**

**variables**

**class** pyccel.ast.core.**Break**

Bases: [pyccel.ast.basic.Basic](#page-94-0)

Represents a break in the code.

**default\_assumptions = {}**

```
class pyccel.ast.core.ClassDef
    Bases: pyccel.ast.basic.Basic
```
Represents a class definition.

name [str] The name of the class.

attributs: iterable The attributs to the class.

methods: iterable Class methods

options: list, tuple list of options ('public', 'private', 'abstract')

imports: list, tuple list of needed imports

parent [str] parent's class name

Examples

```
>>> from pyccel.ast.core import Variable, Assign
>>> from pyccel.ast.core import ClassDef, FunctionDef
>>> x = Variable('real', 'x')
>>> y = Variable('real', 'y')
>>> z = Variable('real', 'z')
>>> t = Variable('real', 't')
>>> a = Variable('real', 'a')
>>> b = Variable('real', 'b')
\Rightarrow body = [Assign(y, x+a)]
>>> translate = FunctionDef('translate', [x,y,a,b], [z,t], body)
\Rightarrow attributs = [x, y]>>> methods = [translate]
>>> ClassDef('Point', attributs, methods)
ClassDef(Point, (x, y), (FunctionDef(translate, (x, y, a, b), (z, t), [y := a + d]˓→x], [], [], None, False, function),), [public])
```
#### **attributes**

```
attributes_as_dict
```
Returns a dictionary that contains all attributs, where the key is the attribut's name.

```
default_assumptions = {}
```

```
get_attribute(O, attr)
```
Returns the attribute attr of the class O of instance self.

#### **hide**

**imports**

#### **interfaces**

**is\_iterable**

Returns True if the class has an iterator.

```
is_with_construct
```
Returns True if the class is a with construct.

# **methods**

```
methods_as_dict
```
Returns a dictionary that contains all methods, where the key is the method's name.

**name**

**options**

#### **parent**

```
class pyccel.ast.core.CodeBlock
    Bases: pyccel.ast.basic.Basic
```
Represents a list of stmt for code generation. we use it when a single statement in python produce multiple statement in the targeted language

**body**

```
default_assumptions = {}
```
**lhs**

**class** pyccel.ast.core.**Comment** Bases: [pyccel.ast.basic.Basic](#page-94-0)

Represents a Comment in the code.

text [str] the comment line

Examples

```
>>> from pyccel.ast.core import Comment
>>> Comment('this is a comment')
# this is a comment
```
**default\_assumptions = {}**

# **text**

```
class pyccel.ast.core.CommentBlock
    Bases: pyccel.ast.basic.Basic
```
Represents a Block of Comments txt : str

**comments**

```
default_assumptions = {}
```

```
class pyccel.ast.core.Concatinate
    Bases: pyccel.ast.basic.Basic
```
Represents the String concatination operation.

left : Symbol or string or List

right : Symbol or string or List

Examples

```
>>> from sympy import symbols
>>> from pyccel.ast.core import Concatinate
>>> x = symbols('x')
>>> Concatinate('some_string',x)
some_string+x
>>> Concatinate('some_string','another_string')
'some_string' + 'another_string'
```
# **args**

**default\_assumptions = {}**

**is\_list**

```
class pyccel.ast.core.Constant
    Bases: pyccel.ast.core.ValuedVariable
```
Examples

**default\_assumptions = {}**

# **class** pyccel.ast.core.**ConstructorCall**

Bases: sympy.core.expr.AtomicExpr

It serves as a constructor for undefined function classes.

func: FunctionDef, str an instance of FunctionDef or function name

arguments: list, tuple, None a list of arguments.

kind: str 'function' or 'procedure'. default value: 'function'

**arguments**

**cls\_variable**

```
default_assumptions = {'commutative': True}
```
**func**

**is\_commutative = True**

**kind**

**name**

```
class pyccel.ast.core.Continue
    Bases: pyccel.ast.basic.Basic
```
Represents a continue in the code.

```
default_assumptions = {}
```

```
class pyccel.ast.core.Declare
```
Bases: [pyccel.ast.basic.Basic](#page-94-0)

Represents a variable declaration in the code.

dtype [DataType] The type for the declaration.

variable(s) A single variable or an iterable of Variables. If iterable, all Variables must be of the same type.

intent: None, str one among {'in', 'out', 'inout'}

value: Expr variable value

static: bool True for a static declaration of an array.

```
>>> from pyccel.ast.core import Declare, Variable
>>> Declare('int', Variable('int', 'n'))
Declare(NativeInteger(), (n,), None)
>>> Declare('real', Variable('real', 'x'), intent='out')
Declare(NativeReal(), (x,), out)
```

```
default_assumptions = {}
dtype
intent
static
value
variable
```

```
class pyccel.ast.core.Del
    Bases: pyccel.ast.basic.Basic
```
Represents a memory deallocation in the code.

variables [list, tuple] a list of pyccel variables

Examples

```
>>> from pyccel.ast.core import Del, Variable
>>> x = Variable('real', 'x', rank=2, shape=(10,2), allocatable=True)
>>> Del([x])
Del([x])
```
# **default\_assumptions = {}**

**variables**

**class** pyccel.ast.core.**DivOp** Bases: [pyccel.ast.core.NativeOp](#page-111-0)

### **default\_assumptions = {}**

**class** pyccel.ast.core.**Dlist**

Bases: [pyccel.ast.basic.Basic](#page-94-0)

this is equivalent to the zeros function of numpy arrays for the python list.

value [Expr] a sympy expression which represents the initilized value of the list

shape : the shape of the array

```
default_assumptions = {}
```
# **length**

**val**

**class** pyccel.ast.core.**DottedName**

Bases: [pyccel.ast.basic.Basic](#page-94-0)

Represents a dotted variable.

Examples

```
>>> from pyccel.ast.core import DottedName
>>> DottedName('matrix', 'n_rows')
matrix.n_rows
>>> DottedName('pyccel', 'stdlib', 'parallel')
pyccel.stdlib.parallel
```
**default\_assumptions = {}**

```
name
```

```
class pyccel.ast.core.DottedVariable
    Bases: sympy.core.expr.AtomicExpr, sympy.logic.boolalg.Boolean
```
Represents a dotted variable.

```
cls_base
default_assumptions = {}
dtype
lhs
```
**name**

# **names**

Return list of names as strings.

# **rank**

**rhs**

**class** pyccel.ast.core.**EmptyLine** Bases: [pyccel.ast.basic.Basic](#page-94-0)

Represents a EmptyLine in the code.

text [str] the comment line

Examples

```
>>> from pyccel.ast.core import EmptyLine
>>> EmptyLine()
```
#### **default\_assumptions = {}**

```
class pyccel.ast.core.Enumerate
    Bases: pyccel.ast.basic.Basic
```
Reresents the enumerate stmt

# **default\_assumptions = {}**

**element**

```
class pyccel.ast.core.ErrorExit
    Bases: pyccel.ast.core.Exit
```
Exist with error.

#### **default\_assumptions = {}**

**class** pyccel.ast.core.**Eval** Bases: [pyccel.ast.basic.Basic](#page-94-0)

Basic class for eval instruction.

### **default\_assumptions = {}**

<span id="page-102-0"></span>**class** pyccel.ast.core.**Exit** Bases: [pyccel.ast.basic.Basic](#page-94-0)

Basic class for exists.

### **default\_assumptions = {}**

<span id="page-102-1"></span>**class** pyccel.ast.core.**For** Bases: [pyccel.ast.basic.Basic](#page-94-0)

Represents a 'for-loop' in the code.

#### Expressions are of the form:

"for target in iter: body..."

target [symbol] symbol representing the iterator

iter [iterable] iterable object. for the moment only Range is used

body [sympy expr] list of statements representing the body of the For statement.

```
>>> from sympy import symbols, MatrixSymbol
>>> from pyccel.ast.core import Assign, For
\Rightarrow i,b,e,s,x = symbols('i,b,e,s,x')
>>> A = MatrixSymbol('A', 1, 3)
>>> For(i, (b,e,s), [Assign(x,x-1), Assign(A[0, 1], x)])
For(i, Range(b, e, s), (x := x - 1, A[0, 1] := x))
```
**body**

# **default\_assumptions = {}**

**insert2body**(*stmt*)

**iterable**

**target**

```
class pyccel.ast.core.ForIterator
```
Bases: [pyccel.ast.core.For](#page-102-1)

Class that describes iterable classes defined by the user.

**default\_assumptions = {}**

**depth**

**ranges**

```
class pyccel.ast.core.FunctionCall
    Bases: pyccel.ast.basic.Basic
```
Represents a function call in the code.

# **arguments**

# **default\_assumptions = {}**

**func**

```
class pyccel.ast.core.FunctionDef
```
Bases: [pyccel.ast.basic.Basic](#page-94-0)

Represents a function definition.

name [str] The name of the function.

```
arguments [iterable] The arguments to the function.
```
results [iterable] The direct outputs of the function.

body [iterable] The body of the function.

local vars [list of Symbols] These are used internally by the routine.

global\_vars [list of Symbols] Variables which will not be passed into the function.

cls\_name: str Class name if the function is a method of cls\_name

hide: bool if True, the function definition will not be generated.

kind: str 'function' or 'procedure'. default value: 'function'

is\_static: bool True for static functions. Needed for f2py

imports: list, tuple a list of needed imports

decorators: list, tuple a list of proporties

```
>>> from pyccel.ast.core import Assign, Variable, FunctionDef
>>> x = Variable('real', 'x')
>>> y = Variable('real', 'y')
\Rightarrow args = [x]
>>> results = [y]
>>> body = [Assign(y,x+1)]
>>> FunctionDef('incr', args, results, body)
FunctionDef(incr, (x,), (y,), [y := 1 + x], [], [], None, False, function)
```
One can also use parametrized argument, using ValuedArgument

```
>>> from pyccel.ast.core import Variable
>>> from pyccel.ast.core import Assign
>>> from pyccel.ast.core import FunctionDef
>>> from pyccel.ast.core import ValuedArgument
>>> from pyccel.ast.core import GetDefaultFunctionArg
>>> n = ValuedArgument('n', 4)
>>> x = Variable('real', 'x')
>>> y = Variable('real', 'y')
\Rightarrow args = [x, n]
>>> results = [y]
\Rightarrow body = [Assign(y, x+n)]
>>> FunctionDef('incr', args, results, body)
FunctionDef(incr, (x, n=4), (y,), [y := 1 + x], [], [], None, False, function, [])
```
**arguments**

**body**

**cls\_name**

**decorators**

**default\_assumptions = {}**

**global\_vars**

**header**

**hide**

**imports**

**is\_compatible\_header**(*header*)

Returns True if the header is compatible with the given FunctionDef.

header: Header a pyccel header suppose to describe the FunctionDef

#### **is\_procedure**

Returns True if a procedure.

**is\_recursive is\_static kind local\_vars name print\_body**()

```
rename(newname)
```
Rename the FunctionDef name by creating a new FunctionDef with newname.

newname: str new name for the FunctionDef

**results**

**set\_recursive**()

**vectorize**(*body*, *header*) return vectorized FunctionDef

<span id="page-105-0"></span>**class** pyccel.ast.core.**FunctionalFor**

Bases: [pyccel.ast.basic.Basic](#page-94-0)

**default\_assumptions = {}**

**index**

.

**indexes**

**loops**

**target**

**class** pyccel.ast.core.**FunctionalMap** Bases: [pyccel.ast.core.FunctionalFor](#page-105-0), [pyccel.ast.core.GeneratorComprehension](#page-105-1)

**default\_assumptions = {}**

**class** pyccel.ast.core.**FunctionalMax** Bases: [pyccel.ast.core.FunctionalFor](#page-105-0), [pyccel.ast.core.GeneratorComprehension](#page-105-1)

```
default_assumptions = {}
```
**name = 'max'**

**class** pyccel.ast.core.**FunctionalMin**

Bases: [pyccel.ast.core.FunctionalFor](#page-105-0), [pyccel.ast.core.GeneratorComprehension](#page-105-1)

```
default_assumptions = {}
```
**name = 'min'**

**class** pyccel.ast.core.**FunctionalSum**

Bases: [pyccel.ast.core.FunctionalFor](#page-105-0), [pyccel.ast.core.GeneratorComprehension](#page-105-1)

**default\_assumptions = {}**

**name = 'sum'**

<span id="page-105-1"></span>**class** pyccel.ast.core.**GeneratorComprehension** Bases: [pyccel.ast.basic.Basic](#page-94-0)

```
default_assumptions = {}
```
**class** pyccel.ast.core.**GetDefaultFunctionArg**

Bases: [pyccel.ast.basic.Basic](#page-94-0)

Creates a FunctionDef for handling optional arguments in the code.

arg: ValuedArgument, ValuedVariable argument for which we want to create the function returning the default value

func: FunctionDef the function/subroutine in which the optional arg is used

```
>>> from pyccel.ast.core import Variable
>>> from pyccel.ast.core import Assign
>>> from pyccel.ast.core import FunctionDef
>>> from pyccel.ast.core import ValuedArgument
>>> from pyccel.ast.core import GetDefaultFunctionArg
>>> n = ValuedArgument('n', 4)
>>> x = Variable('real', 'x')
>>> y = Variable('real', 'y')
\Rightarrow args = [x, n]
>>> results = [y]
\Rightarrow body = [Assign(y, x+n)]
>>> incr = FunctionDef('incr', args, results, body)
>>> get_n = GetDefaultFunctionArg(n, incr)
>>> get_n.name
get_default_incr_n
>>> get_n
get_default_incr_n(n=4)
```
You can also use **ValuedVariable** as in the following example

```
>>> from pyccel.ast.core import ValuedVariable
>>> n = ValuedVariable('int', 'n', value=4)
>>> x = Variable('real', 'x')
>>> y = Variable('real', 'y')
\Rightarrow args = [x, n]
>>> results = [y]
\Rightarrow body = [Assign(y, x+n)]>>> incr = FunctionDef('incr', args, results, body)
>>> get_n = GetDefaultFunctionArg(n, incr)
>>> get_n
get_default_incr_n(n=4)
```
#### **argument**

**default\_assumptions = {}**

**func**

**name**

```
class pyccel.ast.core.If
    Bases: pyccel.ast.basic.Basic
```
Represents a if statement in the code.

args : every argument is a tuple and is defined as (cond, expr) where expr is a valid ast element and cond is a boolean test.

Examples

```
>>> from sympy import Symbol
>>> from pyccel.ast.core import Assign, If
>>> n = Symbol('n')
>>> If(((n>1), [Assign(n,n-1)]), (True, [Assign(n,n+1)]))
If(((n>1), [Assign(n,n-1)]), (True, [Assign(n,n+1)]))
```
#### **bodies**

**default\_assumptions = {}**

```
class pyccel.ast.core.IfTernaryOperator
    Bases: pyccel.ast.core.If
```
class for the Ternery operator

```
default_assumptions = {}
```

```
class pyccel.ast.core.Import
    Bases: pyccel.ast.basic.Basic
```
Represents inclusion of dependencies in the code.

target [str, list, tuple, Tuple] targets to import

Examples

```
>>> from pyccel.ast.core import Import
>>> from pyccel.ast.core import DottedName
>>> Import('foo')
import foo
```

```
>>> abc = DottedName('foo', 'bar', 'baz')
>>> Import(abc)
import foo.bar.baz
```

```
>>> Import(['foo', abc])
import foo, foo.bar.baz
```

```
default_assumptions = {}
```
**source**

**target**

```
class pyccel.ast.core.IndexedElement
```
Bases: sympy.tensor.indexed.Indexed

Represents a mathematical object with indices.

Examples

```
>>> from sympy import symbols, Idx
>>> from pyccel.ast.core import IndexedVariable
>>> i, j = symbols('i j', cls=Idx)
>>> IndexedElement('A', i, j)
A[i, j]
```
It is recommended that IndexedElement objects be created via IndexedVariable:

```
>>> from pyccel.ast.core import IndexedElement
>>> A = IndexedVariable('A')
\Rightarrow IndexedElement ('A', i, j) == A[i, j]
False
```
todo: fix bug. the last result must be : True

```
default_assumptions = {'commutative': True}
dtype
is_commutative = True
order
```
#### **precision**

#### **rank**

Returns the rank of the IndexedElement object.

#### Examples

```
>>> from sympy import Indexed, Idx, symbols
\Rightarrow i, j, k, l, m = symbols('i:m', cls=Idx)
>>> Indexed('A', i, j).rank
2
\Rightarrow q = \text{Indexed('A', i, j, k, l, m)}>>> q.rank
5
>>> q.rank == len(q.indices)
True
```
## **class** pyccel.ast.core.**IndexedVariable**

Bases: sympy.tensor.indexed.IndexedBase

Represents an indexed variable, like x in x[i], in the code.

Examples

```
>>> from sympy import symbols, Idx
>>> from pyccel.ast.core import IndexedVariable
>>> A = IndexedVariable('A'); A
A
>>> type(A)
<class 'pyccel.ast.core.IndexedVariable'>
```
When an IndexedVariable object receives indices, it returns an array with named axes, represented by an IndexedElement object:

```
>>> i, j = symbols('i j', integer=True)
>>> A[i, j, 2]
A[i, j, 2]
>>> type(A[i, j, 2])
<class 'pyccel.ast.core.IndexedElement'>
```
The IndexedVariable constructor takes an optional shape argument. If given, it overrides any shape information in the indices. (But not the index ranges!)

```
>>> m, n, o, p = symbols('m n o p', integer=True)
>>> i = Idx('i', m)
>>> j = Idx('j', n)
>>> A[i, j].shape
(m, n)
>>> B = IndexedVariable('B', shape=(o, p))
>>> B[i, j].shape
(m, n)
```
todo: fix bug. the last result must be :  $(o,p)$ 

```
clone(name)
default_assumptions = {'commutative': True}
dtype
is_commutative = True
```
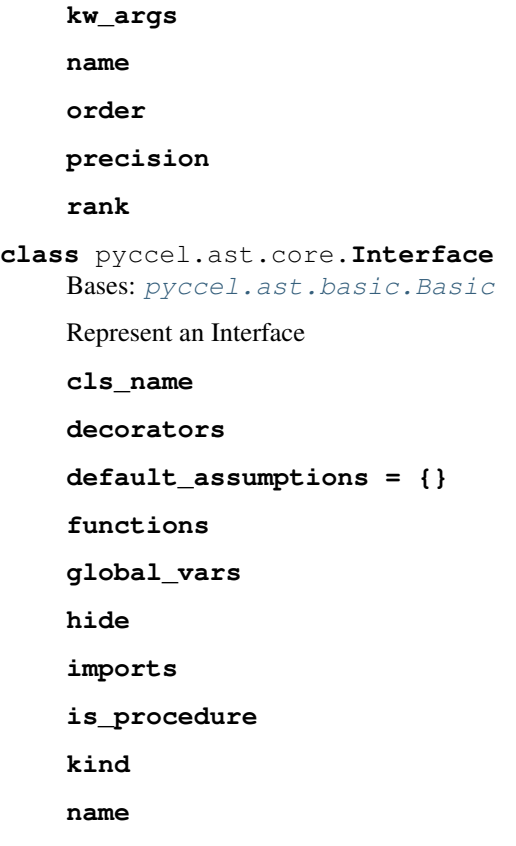

**rename**(*newname*)

**class** pyccel.ast.core.**Is** Bases: [pyccel.ast.basic.Basic](#page-94-0)

Represents a is expression in the code.

Examples

```
>>> from pyccel.ast import Is
>>> from pyccel.ast import Nil
>>> from sympy.abc import x
>>> Is(x, Nil())
Is(x, None)
```
**default\_assumptions = {}**

**lhs**

**rhs**

```
class pyccel.ast.core.Len
    Bases: sympy.core.function.Function
```
Represents a 'len' expression in the code.

**arg**

```
default_assumptions = {}
```
**dtype**

**class** pyccel.ast.core.**List** Bases: sympy.core.containers.Tuple

Represent lists in the code with dynamic memory management.

```
default_assumptions = {}
```

```
class pyccel.ast.core.Load
    Bases: pyccel.ast.basic.Basic
```
Similar to 'importlib' in python. In addition, we can also provide the functions we want to import.

module: str, DottedName name of the module to load.

funcs: str, list, tuple, Tuple a string representing the function to load, or a list of strings.

as\_lambda: bool load as a Lambda expression, if True

nargs: int number of arguments of the function to load. (default  $= 1$ )

Examples

**>>> from pyccel.ast.core import** Load

**as\_lambda**

**default\_assumptions = {}**

**execute**()

**funcs**

**module**

**nargs**

```
class pyccel.ast.core.Map
    Bases: pyccel.ast.basic.Basic
```
Reresents the map stmt

## **default\_assumptions = {}**

**class** pyccel.ast.core.**ModOp** Bases: [pyccel.ast.core.NativeOp](#page-111-0)

#### **default\_assumptions = {}**

**class** pyccel.ast.core.**Module**

```
Bases: pyccel.ast.basic.Basic
```
Represents a module in the code. A block consists of the following inputs

variables: list list of the variables that appear in the block.

declarations: list list of declarations of the variables that appear in the block.

funcs: list a list of FunctionDef instances

classes: list a list of ClassDef instances

imports: list, tuple list of needed imports

Examples

```
>>> from pyccel.ast.core import Variable, Assign
>>> from pyccel.ast.core import ClassDef, FunctionDef, Module
\Rightarrow x = Variable('real', 'x')
>>> y = Variable('real', 'y')
>>> z = Variable('real', 'z')
>>> t = Variable('real', 't')
>>> a = Variable('real', 'a')
>>> b = Variable('real', 'b')
\Rightarrow body = [Assign(y, x+a)]
>>> translate = FunctionDef('translate', [x,y,a,b], [z,t], body)
\Rightarrow attributs = [x, y]>>> methods = [translate]
>>> Point = ClassDef('Point', attributs, methods)
>>> incr = FunctionDef('incr', [x], [y], [Assign(y,x+1)])
>>> decr = FunctionDef('decr', [x], [y], [Assign(y,x-1)])
>>> Module('my_module', [], [incr, decr], [Point])
Module(my_module, [], [FunctionDef(incr, (x,), (y,), [y := 1 + x], [], [], None,
\rightarrowFalse, function), FunctionDef(decr, (x,), (y,), [y := -1 + x], [], [], None,
˓→False, function)], [ClassDef(Point, (x, y), (FunctionDef(translate, (x, y, a,
\rightarrowb), (z, t), [y := a + x], [], [], None, False, function),), [public])])
```
### **body**

```
classes
```
**declarations**

```
default_assumptions = {}
```
**funcs**

**imports**

**interfaces**

**name**

**variables**

**class** pyccel.ast.core.**MulOp** Bases: [pyccel.ast.core.NativeOp](#page-111-0)

**default\_assumptions = {}**

<span id="page-111-0"></span>**class** pyccel.ast.core.**NativeOp** Bases: [pyccel.ast.basic.Basic](#page-94-0)

Base type for native operands.

```
default_assumptions = {}
```
**class** pyccel.ast.core.**NewLine** Bases: [pyccel.ast.basic.Basic](#page-94-0)

Represents a NewLine in the code.

text [str] the comment line

Examples

```
>>> from pyccel.ast.core import NewLine
>>> NewLine()
```

```
class pyccel.ast.core.Nil
    Bases: pyccel.ast.basic.Basic
```
class for None object in the code.

```
default_assumptions = {}
```

```
class pyccel.ast.core.ParallelBlock
    Bases: pyccel.ast.core.Block
```
Represents a parallel block in the code. In addition to block inputs, there is

clauses: list a list of clauses

Examples

```
>>> from pyccel.ast.core import ParallelBlock
>>> from pyccel.ast.core import Variable, Assign, Block
>>> n = Variable('int', 'n')
\Rightarrow x = Variable('int', 'x')
>>> body = [Assign(x,2.*n + 1.), Assign(n, n + 1)]
>>> variables = [x,n]
>>> clauses = []
>>> ParallelBlock(clauses, variables, body)
# parallel
x := 1.0 + 2.0*nn := 1 + n
```
### **clauses**

```
default_assumptions = {}
```
### **prefix**

```
class pyccel.ast.core.ParallelRange
```
Bases: [pyccel.ast.core.Range](#page-114-0)

Representes a parallel range using OpenMP/OpenACC.

Examples

**>>> from pyccel.ast.core import** Variable

#### **default\_assumptions = {}**

**class** pyccel.ast.core.**Pass** Bases: [pyccel.ast.basic.Basic](#page-94-0)

Basic class for pass instruction.

### **default\_assumptions = {}**

```
class pyccel.ast.core.Pow
    Bases: sympy.core.power.Pow
```
## **default\_assumptions = {}**

```
class pyccel.ast.core.Print
    Bases: pyccel.ast.basic.Basic
```
Represents a print function in the code.

expr [sympy expr] The expression to return.

Examples

```
>>> from sympy import symbols
>>> from pyccel.ast.core import Print
\Rightarrow n, m = symbols('n, m')
>>> Print(('results', n,m))
Print((results, n, m))
```
## **default\_assumptions = {}**

#### **expr**

**class** pyccel.ast.core.**Product** Bases: [pyccel.ast.basic.Basic](#page-94-0)

Represents a Product stmt.

**default\_assumptions = {}**

**elements**

**class** pyccel.ast.core.**Program**

Bases: [pyccel.ast.basic.Basic](#page-94-0)

Represents a Program in the code. A block consists of the following inputs

variables: list list of the variables that appear in the block.

declarations: list list of declarations of the variables that appear in the block.

funcs: list a list of FunctionDef instances

classes: list a list of ClassDef instances

body: list a list of statements

imports: list, tuple list of needed imports

modules: list, tuple list of needed modules

Examples

```
>>> from pyccel.ast.core import Variable, Assign
>>> from pyccel.ast.core import ClassDef, FunctionDef, Module
>>> x = Variable('real', 'x')
>>> y = Variable('real', 'y')
>>> z = Variable('real', 'z')
>>> t = Variable('real', 't')
>>> a = Variable('real', 'a')
>>> b = Variable('real', 'b')
\Rightarrow body = [Assign(y, x+a)]
>>> translate = FunctionDef('translate', [x,y,a,b], [z,t], body)
\Rightarrow attributs = [x, y]>>> methods = [translate]
>>> Point = ClassDef('Point', attributs, methods)
>>> incr = FunctionDef('incr', [x], [y], [Assign(y,x+1)])
>>> decr = FunctionDef('decr', [x], [y], [Assign(y,x-1)])
>>> Module('my_module', [], [incr, decr], [Point])
Module(my_module, [], [FunctionDef(incr, (x,), (y,), [y := 1 + x], [], [], None,
\rightarrowFalse, function), FunctionDef(decr, (x,), (y,), [y := -1 + x], [], [], None,
˓→False, function)], [ClassDef(Point, (x, y), (FunctionDef(translate, (x, y, a,
\rightarrowb), (z, t), [y := a + x], [], [], None, False, function),), [public])])
```
**body**

**classes**

**declarations default\_assumptions = {} funcs imports interfaces modules name variables class** pyccel.ast.core.**PythonFunction** Bases: [pyccel.ast.core.FunctionDef](#page-103-0)

Represents a Python-Function definition.

### **default\_assumptions = {}**

```
rename(newname)
```
Rename the PythonFunction name by creating a new PythonFunction with newname.

newname: str new name for the PythonFunction

```
class pyccel.ast.core.Raise
    Bases: pyccel.ast.basic.Basic
```
Represents a raise in the code.

### **default\_assumptions = {}**

```
class pyccel.ast.core.Random
    Bases: sympy.core.function.Function
```
Represents a 'random' number in the code.

```
default_assumptions = {}
```
**seed**

```
class pyccel.ast.core.Range
    Bases: pyccel.ast.basic.Basic
```
Represents a range.

Examples

```
>>> from pyccel.ast.core import Variable
>>> from pyccel.ast.core import Range
>>> from sympy import Symbol
>>> s = Variable('int', 's')
>>> e = Symbol('e')
>>> Range(s, e, 1)
Range(0, n, 1)
```
**default\_assumptions = {}**

**size start step stop**

#### **class** pyccel.ast.core.**Return**

Bases: [pyccel.ast.basic.Basic](#page-94-0)

Represents a function return in the code.

expr [sympy expr] The expression to return.

stmts :represent assign stmts in the case of expression return

### **default\_assumptions = {}**

```
expr
```
**stmt**

#### **class** pyccel.ast.core.**SeparatorComment**

Bases: [pyccel.ast.core.Comment](#page-99-0)

Represents a Separator Comment in the code.

mark [str] marker

Examples

```
>>> from pyccel.ast.core import SeparatorComment
>>> SeparatorComment(n=40)
# ........................................
```
#### **default\_assumptions = {}**

**class** pyccel.ast.core.**Slice** Bases: [pyccel.ast.basic.Basic](#page-94-0)

Represents a slice in the code.

start [Symbol or int] starting index

end [Symbol or int] ending index

Examples

```
>>> from sympy import symbols
>>> from pyccel.ast.core import Slice
>>> m, n = symbols('m, n', integer=True)
>>> Slice(m,n)
m : n
>>> Slice(None,n)
: n
>>> Slice(m,None)
m :
```
**default\_assumptions = {}**

**end**

**start**

```
class pyccel.ast.core.String
    Bases: pyccel.ast.basic.Basic
    Represents the String
    arg
    default_assumptions = {}
```

```
class pyccel.ast.core.SubOp
    Bases: pyccel.ast.core.NativeOp
```
### **default\_assumptions = {}**

```
class pyccel.ast.core.Subroutine(*args, **kwargs)
    Bases: sympy.core.function.UndefinedFunction
```
**class** pyccel.ast.core.**SumFunction**

Bases: [pyccel.ast.basic.Basic](#page-94-0)

Represents a Sympy Sum Function.

body: Expr Sympy Expr in which the sum will be performed.

iterator: a tuple that containts the index of the sum and it's range.

**body**

**default\_assumptions = {}**

**iterator**

**stmts**

```
class pyccel.ast.core.SymbolicAssign
```
Bases: [pyccel.ast.basic.Basic](#page-94-0)

Represents symbolic aliasing for code generation. An alias is any statement of the form *lhs := rhs* where

lhs : Symbol

rhs : Range

Examples

```
>>> from sympy import Symbol
>>> from pyccel.ast.core import SymbolicAssign
>>> from pyccel.ast.core import Range
\Rightarrow \Rightarrow r = Range(0, 3)
>>> y = Symbol('y')
>>> SymbolicAssign(y, r)
```

```
default_assumptions = {}
```
**lhs**

**rhs**

```
class pyccel.ast.core.SymbolicPrint
```
Bases: [pyccel.ast.basic.Basic](#page-94-0)

Represents a print function of symbolic expressions in the code.

expr [sympy expr] The expression to return.

Examples

```
>>> from sympy import symbols
>>> from pyccel.ast.core import Print
\Rightarrow n, m = symbols('n, m')
>>> Print(('results', n,m))
Print((results, n, m))
```
**expr**

```
class pyccel.ast.core.SympyFunction
```
Bases: [pyccel.ast.core.FunctionDef](#page-103-0)

Represents a function definition.

#### **default\_assumptions = {}**

```
rename(newname)
```
Rename the SympyFunction name by creating a new SympyFunction with newname.

newname: str new name for the SympyFunction

```
class pyccel.ast.core.Tensor
```
Bases: [pyccel.ast.basic.Basic](#page-94-0)

Base class for tensor.

Examples

```
>>> from pyccel.ast.core import Variable
>>> from pyccel.ast.core import Range, Tensor
>>> from sympy import Symbol
>>> s1 = Variable('int', 's1')
>>> s2 = Variable('int', 's2')
>>> e1 = Variable('int', 'e1')
>>> e2 = Variable('int', 'e2')
>>> r1 = Range(s1, e1, 1)
>>> r2 = Range(s2, e2, 1)
>>> Tensor(r1, r2)
Tensor(Range(s1, e1, 1), Range(s2, e2, 1), name=tensor)
```
**default\_assumptions = {}**

**dim**

**name**

## **ranges**

```
class pyccel.ast.core.Tile
    Bases: pyccel.ast.core.Range
```
Representes a tile.

Examples

```
>>> from pyccel.ast.core import Variable
>>> from pyccel.ast.core import Tile
>>> from sympy import Symbol
>>> s = Variable('int', 's')
\Rightarrow > e = Symbol('e')
>>> Tile(s, e, 1)
Tile(0, n, 1)
```
**default\_assumptions = {}**

**size start stop**

```
class pyccel.ast.core.TupleImport
    Bases: pyccel.ast.basic.Basic
```
**default\_assumptions = {}**

**imports**

```
class pyccel.ast.core.ValuedArgument
```
Bases: [pyccel.ast.basic.Basic](#page-94-0)

Represents a valued argument in the code.

Examples

```
>>> from pyccel.ast.core import ValuedArgument
>>> n = ValuedArgument('n', 4)
>>> n
n=4
```
**argument**

```
default_assumptions = {}
```
**name**

**value**

```
class pyccel.ast.core.ValuedVariable
```
Bases: [pyccel.ast.core.Variable](#page-118-0)

Represents a valued variable in the code.

variable: Variable A single variable

value: Variable, or instance of Native types value associated to the variable

Examples

```
>>> from pyccel.ast.core import ValuedVariable
>>> n = ValuedVariable('int', 'n', value=4)
>>> n
n := 4
```

```
default_assumptions = {}
```
**value**

```
class pyccel.ast.core.Variable
```
Bases: sympy.core.symbol.Symbol

Represents a typed variable.

dtype [str, DataType] The type of the variable. Can be either a DataType, or a str (bool, int, real).

name [str, list, DottedName] The sympy object the variable represents. This can be either a string or a dotted name, when using a Class attribut.

rank [int] used for arrays. [Default value: 0]

allocatable: False used for arrays, if we need to allocate memory [Default value: False]

shape: int or list shape of the array. [Default value: None]

cls\_base: class class base if variable is an object or an object member

Examples

```
>>> from sympy import symbols
>>> from pyccel.ast.core import Variable
>>> Variable('int', 'n')
n
>>> Variable('real', x, rank=2, shape=(n,2), allocatable=True)
x
>>> Variable('int', ('matrix', 'n_rows'))
matrix.n_rows
```
## **allocatable**

**clone**(*name*)

**cls\_base**

**cls\_parameters**

```
default_assumptions = {}
```
## **dtype**

```
inspect()
```
inspects the variable.

### **is\_ndarray**

user friendly method to check if the variable is an ndarray: 1. have a rank  $> 0.2$ . dtype is one among {int, bool, real, complex}

## **is\_optional**

**is\_pointer**

**is\_polymorphic**

**is\_target**

**name**

**order**

**precision**

**rank**

**shape**

**class** pyccel.ast.core.**Void** Bases: [pyccel.ast.basic.Basic](#page-94-0)

## **default\_assumptions = {}**

**class** pyccel.ast.core.**VoidFunction** Bases: [pyccel.ast.basic.Basic](#page-94-0)

#### **default\_assumptions = {}**

**class** pyccel.ast.core.**While** Bases: [pyccel.ast.basic.Basic](#page-94-0)

Represents a 'while' statement in the code.

### Expressions are of the form:

"while test: body..."

test [expression] test condition given as a sympy expression

body [sympy expr] list of statements representing the body of the While statement.

Examples

```
>>> from sympy import Symbol
>>> from pyccel.ast.core import Assign, While
>>> n = Symbol('n')
>>> While((n>1), [Assign(n,n-1)])
While(n > 1, (n := n - 1,))
```
**body**

```
default_assumptions = {}
```
**test**

```
class pyccel.ast.core.With
    Bases: pyccel.ast.basic.Basic
```
Represents a 'with' statement in the code.

### Expressions are of the form:

"while test: body..."

test [expression] test condition given as a sympy expression

body [sympy expr] list of statements representing the body of the With statement.

Examples

**block**

**body**

```
default_assumptions = {}
```
**settings**

**test**

```
class pyccel.ast.core.ZerosLike
```
Bases: sympy.core.function.Function

Represents variable assignment using numpy.zeros\_like for code generation.

lhs [Expr] Sympy object representing the lhs of the expression. These should be singular objects, such as one would use in writing code. Notable types include Symbol, MatrixSymbol, MatrixElement, and Indexed. Types that subclass these types are also supported.

rhs [Variable] the input variable

Examples

```
>>> from sympy import symbols
>>> from pyccel.ast.core import Zeros, ZerosLike
>>> n,m,x = symbols('n,m,x')
>>> y = Zeros(x, (n,m))
>>> z = ZerosLike(y)
```

```
default_assumptions = {}
init_value
lhs
rhs
```

```
class pyccel.ast.core.Zip
    Bases: pyccel.ast.basic.Basic
```
Represents a zip stmt.

```
default_assumptions = {}
```
## **element**

pyccel.ast.core.**allocatable\_like**(*expr*, *verbose=False*) finds attributs of an expression

expr: Expr a pyccel expression

## verbose: bool talk more

pyccel.ast.core.**atom**(*e*)

Return atom-like quantities as far as substitution is concerned: Functions, DottedVarviables. contrary to atom we return atoms that are inside such quantities too

pyccel.ast.core.**float2int**(*expr*)

pyccel.ast.core.**get\_assigned\_symbols**(*expr*) Returns all assigned symbols (as sympy Symbol) in the AST.

expr: Expression any AST valid expression

pyccel.ast.core.**get\_initial\_value**(*expr*, *var*) Returns the first assigned value to var in the Expression expr.

expr: Expression any AST valid expression

var: str, Variable, DottedName, list, tuple variable name

pyccel.ast.core.**get\_iterable\_ranges**(*it*, *var\_name=None*) Returns ranges of an iterable object.

pyccel.ast.core.**inline**(*func*, *args*)

pyccel.ast.core.**int2float**(*expr*)

pyccel.ast.core.**is\_simple\_assign**(*expr*)

- pyccel.ast.core.**operator**(*op*) Returns the operator singleton for the given operator
- pyccel.ast.core.**subs**(*expr*, *new\_elements*) Substitutes old for new in an expression after sympifying args.

new\_elements : list of tuples like  $[(x,2)(y,3)]$ 

## **pyccel.ast.datatypes module**

```
class pyccel.ast.datatypes.CustomDataType(name='__UNDEFINED__')
    Bases: pyccel.ast.datatypes.DataType
```
## **default\_assumptions = {}**

<span id="page-121-0"></span>**class** pyccel.ast.datatypes.**DataType** Bases: [pyccel.ast.basic.Basic](#page-94-0)

Base class representing native datatypes

```
default_assumptions = {}
```
**name**

```
pyccel.ast.datatypes.DataTypeFactory(name, argnames=['_name'], BaseClass=<class
                                       'pyccel.ast.datatypes.CustomDataType'>, pre-
                                       fix=None, alias=None, is_iterable=False,
                                       is_with_construct=False, is_polymorphic=True)
class pyccel.ast.datatypes.FunctionType(domains)
    Bases: pyccel.ast.datatypes.DataType
    codomain
    default_assumptions = {}
    domain
class pyccel.ast.datatypes.NativeBool
    Bases: pyccel.ast.datatypes.DataType
    default_assumptions = {}
class pyccel.ast.datatypes.NativeComplex
    Bases: pyccel.ast.datatypes.DataType
    default_assumptions = {}
class pyccel.ast.datatypes.NativeComplexList
    Bases: pyccel.ast.datatypes.NativeComplex, pyccel.ast.datatypes.NativeList
    default_assumptions = {}
class pyccel.ast.datatypes.NativeGeneric
    Bases: pyccel.ast.datatypes.DataType
    default_assumptions = {}
class pyccel.ast.datatypes.NativeInteger
    Bases: pyccel.ast.datatypes.DataType
    default_assumptions = {}
class pyccel.ast.datatypes.NativeIntegerList
    Bases: pyccel.ast.datatypes.NativeInteger, pyccel.ast.datatypes.NativeList
    default_assumptions = {}
class pyccel.ast.datatypes.NativeList
    Bases: pyccel.ast.datatypes.DataType
    default_assumptions = {}
class pyccel.ast.datatypes.NativeNil
    Bases: pyccel.ast.datatypes.DataType
    default_assumptions = {}
class pyccel.ast.datatypes.NativeParallelRange
    Bases: pyccel.ast.datatypes.NativeRange
    default_assumptions = {}
class pyccel.ast.datatypes.NativeRange
    Bases: pyccel.ast.datatypes.DataType
    default_assumptions = {}
```

```
class pyccel.ast.datatypes.NativeReal
    Bases: pyccel.ast.datatypes.DataType
```
## **default\_assumptions = {}**

**class** pyccel.ast.datatypes.**NativeRealList** Bases: [pyccel.ast.datatypes.NativeReal](#page-122-4), [pyccel.ast.datatypes.NativeList](#page-122-1)

## **default\_assumptions = {}**

**class** pyccel.ast.datatypes.**NativeString** Bases: [pyccel.ast.datatypes.DataType](#page-121-0)

## **default\_assumptions = {}**

**class** pyccel.ast.datatypes.**NativeSymbol** Bases: [pyccel.ast.datatypes.DataType](#page-121-0)

## **default\_assumptions = {}**

```
class pyccel.ast.datatypes.NativeTensor
    Bases: pyccel.ast.datatypes.DataType
```
#### **default\_assumptions = {}**

**class** pyccel.ast.datatypes.**NativeVoid** Bases: [pyccel.ast.datatypes.DataType](#page-121-0)

### **default\_assumptions = {}**

**class** pyccel.ast.datatypes.**UnionType** Bases: [pyccel.ast.basic.Basic](#page-94-0)

### **args**

## **default\_assumptions = {}**

```
class pyccel.ast.datatypes.VariableType(rhs, alias)
    Bases: pyccel.ast.datatypes.DataType
```
## **alias**

## **default\_assumptions = {}**

```
pyccel.ast.datatypes.datatype(arg)
```
Returns the datatype singleton for the given dtype.

arg [str or sympy expression] If a str ('bool', 'int', 'real','complex', or 'void'), return the singleton for the corresponding dtype. If a sympy expression, return the datatype that best fits the expression. This is determined from the assumption system. For more control, use the *DataType* class directly.

## Returns: DataType

```
pyccel.ast.datatypes.get_default_value(dtype)
     Returns the default value of a native datatype.
```
pyccel.ast.datatypes.**is\_iterable\_datatype**(*dtype*) Returns True if dtype is an iterable class.

pyccel.ast.datatypes.**is\_pyccel\_datatype**(*expr*)

```
pyccel.ast.datatypes.is_with_construct_datatype(dtype)
     Returns True if dtype is an with_construct class.
```

```
pyccel.ast.datatypes.sp_dtype(expr)
     return the datatype of a sympy types expression
```
pyccel.ast.datatypes.**str\_dtype**(*dtype*) return a sympy datatype as string dtype: str, Native Type

## **pyccel.ast.fortran module**

**class** pyccel.ast.fortran.**Ceil** Bases: sympy.core.function.Function

## **default\_assumptions = {}**

**class** pyccel.ast.fortran.**Dot** Bases: sympy.core.function.Function

Represents a 'dot' expression in the code.

expr\_l: variable first variable

expr\_r: variable second variable

**default\_assumptions = {}**

**expr\_l**

**expr\_r**

**class** pyccel.ast.fortran.**Max** Bases: sympy.core.function.Function

Represents a 'max' expression in the code.

### **default\_assumptions = {}**

**class** pyccel.ast.fortran.**Min** Bases: sympy.core.function.Function

Represents a 'min' expression in the code.

```
default_assumptions = {}
```
**class** pyccel.ast.fortran.**Mod** Bases: sympy.core.function.Function

Represents a 'mod' expression in the code.

### **default\_assumptions = {}**

**class** pyccel.ast.fortran.**Sign** Bases: sympy.core.basic.Basic

**default\_assumptions = {}**

#### **rhs**

### **pyccel.ast.headers module**

```
class pyccel.ast.headers.ClassHeader
     Bases: pyccel.ast.headers.Header
     Represents class header in the code.
     name: str class name
     options: str, list, tuple a list of options
```
Examples

```
>>> from pyccel.ast.core import ClassHeader
>>> ClassHeader('Matrix', ('abstract', 'public'))
ClassHeader(Matrix, (abstract, public))
```

```
default_assumptions = {}
```
**name**

**options**

```
class pyccel.ast.headers.FunctionHeader
    Bases: pyccel.ast.headers.Header
```
Represents function/subroutine header in the code.

func: str function/subroutine name

- dtypes: tuple/list a list of datatypes. an element of this list can be str/DataType of a tuple (str/DataType, attr, allocatable)
- results: tuple/list a list of datatypes. an element of this list can be str/DataType of a tuple (str/DataType, attr, allocatable)

kind: str 'function' or 'procedure'. default value: 'function'

is static: bool True if we want to pass arrays in f2py mode. every argument of type array will be preceeded by its shape, the later will appear in the argument declaration. default value: False

Examples

```
>>> from pyccel.ast.core import FunctionHeader
>>> FunctionHeader('f', ['double'])
FunctionHeader(f, [(NativeDouble(), [])])
```

```
create_definition()
```
Returns a FunctionDef with empy body.

```
default_assumptions = {}
```
**dtypes**

**func**

**is\_static**

**kind**

**results**

**to\_static**()

returns a static function header. needed for f2py

```
vectorize(index)
```
add a dimension to one of the arguments specified by it's position

```
class pyccel.ast.headers.Header
```
Bases: [pyccel.ast.basic.Basic](#page-94-0)

```
default_assumptions = {}
```

```
class pyccel.ast.headers.InterfaceHeader
    Bases: pyccel.ast.basic.Basic
```

```
default_assumptions = {}
```
### **funcs**

#### **name**

```
class pyccel.ast.headers.MacroFunction
    Bases: pyccel.ast.headers.Header
    .
```
**apply**(*args*, *results=None*) returns the appropriate arguments.

## **arguments**

**default\_assumptions = {}**

**master**

**master\_arguments**

**name**

**results**

```
class pyccel.ast.headers.MacroVariable
    Bases: pyccel.ast.headers.Header
```
**default\_assumptions = {}**

```
master
```
**name**

.

```
class pyccel.ast.headers.MetaVariable
    Bases: pyccel.ast.headers.Header
```
Represents the MetaVariable.

```
default_assumptions = {}
```
**name**

**value**

```
class pyccel.ast.headers.MethodHeader
```
Bases: [pyccel.ast.headers.FunctionHeader](#page-125-1)

Represents method header in the code.

name: iterable method name as a list/tuple

dtypes: tuple/list a list of datatypes. an element of this list can be str/DataType of a tuple (str/DataType, attr)

results: tuple/list a list of datatypes. an element of this list can be str/DataType of a tuple (str/DataType, attr)

kind: str 'function' or 'procedure'. default value: 'function'

is\_static: bool True if we want to pass arrays in f2py mode. every argument of type array will be preceeded by its shape, the later will appear in the argument declaration. default value: False

Examples

```
>>> from pyccel.ast.core import MethodHeader
>>> m = MethodHeader(('point', 'rotate'), ['double'])
>>> m
MethodHeader((point, rotate), [(NativeDouble(), [])], [])
```
(continues on next page)

```
(continued from previous page)
    >>> m.name
     'point.rotate'
    default_assumptions = {}
    dtypes
    is_static
    kind
    name
    results
class pyccel.ast.headers.VariableHeader
    Bases: pyccel.ast.headers.Header
    Represents a variable header in the code.
    name: str variable name
    dtypes: dict a dictionary for typing
    Examples
    default_assumptions = {}
    dtypes
    name
pyccel.ast.macros module
class pyccel.ast.macros.Macro
    Bases: sympy.core.expr.AtomicExpr
     .
    argument
    default_assumptions = {}
    name
class pyccel.ast.macros.MacroCount
    Bases: pyccel.ast.macros.Macro
     .
    default_assumptions = {}
class pyccel.ast.macros.MacroShape
    Bases: pyccel.ast.macros.Macro
     .
    default_assumptions = {}
```
<span id="page-127-0"></span>**index**

.

```
class pyccel.ast.macros.MacroType
    Bases: pyccel.ast.macros.Macro
```
## **default\_assumptions = {}**

pyccel.ast.macros.**construct\_macro**(*name*, *argument*, *parameter=None*)

## **pyccel.ast.numpyext module**

.

**class** pyccel.ast.numpyext.**Abs** Bases: sympy.core.function.Function

## **default\_assumptions = {}**

**class** pyccel.ast.numpyext.**Acos** Bases: sympy.core.function.Function

## **default\_assumptions = {}**

**class** pyccel.ast.numpyext.**Acot** Bases: sympy.core.function.Function

**default\_assumptions = {}**

**class** pyccel.ast.numpyext.**Acsc** Bases: sympy.core.function.Function

#### **default\_assumptions = {}**

```
class pyccel.ast.numpyext.Array
    Bases: sympy.core.function.Function
```
Represents a call to numpy.array for code generation.

arg : list ,tuple ,Tuple,List

**arg**

**default\_assumptions = {}**

### **dtype**

**fprint**(*printer*, *lhs*) Fortran print.

**order**

**precision**

**rank**

**shape**

**class** pyccel.ast.numpyext.**Asec** Bases: sympy.core.function.Function

### **default\_assumptions = {}**

**class** pyccel.ast.numpyext.**Asin** Bases: sympy.core.function.Function

## **default\_assumptions = {}**

<span id="page-128-0"></span>**class** pyccel.ast.numpyext.**Atan** Bases: sympy.core.function.Function

```
class pyccel.ast.numpyext.Complex
    Bases: sympy.core.function.Function
```
Represents a call to numpy.complex for code generation.

arg : Variable, Float, Integer

**default\_assumptions = {}**

### **dtype**

**fprint**(*printer*) Fortran print.

**imag\_part**

**precision**

**rank**

**real\_part**

**shape**

**class** pyccel.ast.numpyext.**Complex128** Bases: [pyccel.ast.numpyext.Complex](#page-128-0)

## **default\_assumptions = {}**

**class** pyccel.ast.numpyext.**Complex64** Bases: [pyccel.ast.numpyext.Complex](#page-128-0)

## **default\_assumptions = {}**

## **precision**

**class** pyccel.ast.numpyext.**Cosh** Bases: sympy.core.function.Function

**default\_assumptions = {}**

**class** pyccel.ast.numpyext.**Empty** Bases: [pyccel.ast.numpyext.Zeros](#page-132-0)

Represents a call to numpy.empty for code generation.

shape : int or list of integers

**default\_assumptions = {}**

**fprint**(*printer*, *lhs*) Fortran print.

**class** pyccel.ast.numpyext.**Float32** Bases: [pyccel.ast.numpyext.Real](#page-131-0)

## **default\_assumptions = {}**

## **precision**

**class** pyccel.ast.numpyext.**Float64** Bases: [pyccel.ast.numpyext.Real](#page-131-0)

```
class pyccel.ast.numpyext.Int
    Bases: sympy.core.function.Function
```
Represents a call to numpy.int for code generation.

arg : Variable, Real, Integer, Complex

**arg**

**default\_assumptions = {}**

## **dtype**

**fprint**(*printer*) Fortran print.

## **precision**

**rank**

### **shape**

**class** pyccel.ast.numpyext.**Int32** Bases: [pyccel.ast.numpyext.Int](#page-129-0)

#### **default\_assumptions = {}**

**class** pyccel.ast.numpyext.**Int64** Bases: [pyccel.ast.numpyext.Int](#page-129-0)

## **default\_assumptions = {}**

#### **precision**

**class** pyccel.ast.numpyext.**Log** Bases: sympy.core.function.Function

## **default\_assumptions = {}**

**class** pyccel.ast.numpyext.**Max** Bases: sympy.core.function.Function

#### **default\_assumptions = {}**

**class** pyccel.ast.numpyext.**Min** Bases: sympy.core.function.Function

#### **default\_assumptions = {}**

**class** pyccel.ast.numpyext.**Ones** Bases: [pyccel.ast.numpyext.Zeros](#page-132-0)

Represents a call to numpy.ones for code generation.

shape : int or list of integers

**default\_assumptions = {}**

**init\_value**

```
class pyccel.ast.numpyext.Rand
```
Bases: [pyccel.ast.numpyext.Real](#page-131-0)

Represents a call to numpy.random.random or numpy.random.rand for code generation.

arg : list ,tuple ,Tuple,List

**arg**

**fprint**(*printer*) Fortran print.

### **rank**

```
class pyccel.ast.numpyext.Real
    Bases: sympy.core.function.Function
```
Represents a call to numpy.Real for code generation.

arg : Variable, Float, Integer, Complex

### **arg**

**default\_assumptions = {}**

### **dtype**

**fprint**(*printer*) Fortran print.

#### **precision**

**rank**

**shape**

```
class pyccel.ast.numpyext.Shape
```
Bases: [pyccel.ast.numpyext.Array](#page-128-1)

Represents a call to numpy.shape for code generation.

arg : list ,tuple ,Tuple,List, Variable

## **arg**

## **default\_assumptions = {}**

## **dtype**

**fprint**(*printer*, *lhs=None*) Fortran print.

## **index**

**rank**

#### **shape**

```
class pyccel.ast.numpyext.Sinh
    Bases: sympy.core.function.Function
```
### **default\_assumptions = {}**

```
class pyccel.ast.numpyext.Sqrt
    Bases: pyccel.ast.core.Pow
```
#### **default\_assumptions = {}**

```
class pyccel.ast.numpyext.Sum
    Bases: sympy.core.function.Function
```
Represents a call to numpy.sum for code generation.

arg : list , tuple , Tuple, List, Variable

## **arg**

## **dtype**

**fprint**(*printer*, *lhs=None*) Fortran print.

## **rank**

```
class pyccel.ast.numpyext.Tanh
    Bases: sympy.core.function.Function
```
## **default\_assumptions = {}**

```
class pyccel.ast.numpyext.Zeros
    Bases: sympy.core.function.Function
```
Represents a call to numpy.zeros for code generation.

shape [int, list, tuple] int or list of integers

dtype: str, DataType datatype for the constructed array

Examples

**default\_assumptions = {}**

## **dtype**

**fprint**(*printer*, *lhs*) Fortran print.

**init\_value**

**order**

**precision**

**rank**

**shape**

## **pyccel.ast.utilities module**

```
pyccel.ast.utilities.builtin_function(expr, args=None)
     Returns a builtin-function call applied to given arguments.
```
pyccel.ast.utilities.**builtin\_import**(*expr*) Returns a builtin pyccel-extension function/object from an import.

## **Module contents**

**pyccel.calculus package**

**Submodules**

## **pyccel.calculus.finite\_differences module**

```
pyccel.calculus.finite_differences.compute_stencil_uniform(order, n, x_value,
                                                                h_value, x0=0.0)
```
computes a stencil of Order order

order: int derivative order

n: int number of points - 1

x\_value: float value of the grid point

h\_value: float mesh size

x0: float real number around which we compute the Taylor expansion.

## **Module contents**

**pyccel.codegen package**

## **Subpackages**

**pyccel.codegen.printing package**

**Submodules**

### **pyccel.codegen.printing.ccode module**

```
class pyccel.codegen.printing.ccode.CCodePrinter(settings={})
    Bases: pyccel.codegen.printing.codeprinter.CodePrinter
```
A printer to convert python expressions to strings of c code

**indent\_code**(*code*)

Accepts a string of code or a list of code lines

**language = 'C'**

## **printmethod = '\_ccode'**

pyccel.codegen.printing.ccode.**ccode**(*expr*, *assign\_to=None*, *\*\*settings*) Converts an expr to a string of c code

expr [Expr] A sympy expression to be converted.

- assign\_to [optional] When given, the argument is used as the name of the variable to which the expression is assigned. Can be a string, Symbol, MatrixSymbol, or Indexed type. This is helpful in case of line-wrapping, or for expressions that generate multi-line statements.
- precision [integer, optional] The precision for numbers such as pi [default=15].
- user\_functions [dict, optional] A dictionary where keys are FunctionClass instances and values are their string representations. Alternatively, the dictionary value can be a list of tuples i.e. [(argument\_test, cfunction\_string)]. See below for examples.
- dereference [iterable, optional] An iterable of symbols that should be dereferenced in the printed code expression. These would be values passed by address to the function. For example, if  $dereference=[a]$ , the resulting code would print  $(*a)$  instead of a.

#### **pyccel.codegen.printing.codeprinter module**

```
class pyccel.codegen.printing.codeprinter.CodePrinter(settings=None)
    Bases: sympy.printing.str.StrPrinter
```
The base class for code-printing subclasses.

**doprint**(*expr*, *assign\_to=None*)

Print the expression as code.

expr [Expression] The expression to be printed.

assign\_to [Symbol, MatrixSymbol, or string (optional)] If provided, the printed code will set the expression to a variable with name assign to.

## **pyccel.codegen.printing.fcode module**

**class** pyccel.codegen.printing.fcode.**FCodePrinter**(*settings={}*) Bases: [pyccel.codegen.printing.codeprinter.CodePrinter](#page-133-0)

A printer to convert sympy expressions to strings of Fortran code

**indent\_code**(*code*)

Accepts a string of code or a list of code lines

**language = 'Fortran'**

**printmethod = '\_fcode'**

```
pyccel.codegen.printing.fcode.fcode(expr, assign_to=None, **settings)
     Converts an expr to a string of c code
```
expr [Expr] A sympy expression to be converted.

assign\_to [optional] When given, the argument is used as the name of the variable to which the expression is assigned. Can be a string, Symbol, MatrixSymbol, or Indexed type. This is helpful in case of line-wrapping, or for expressions that generate multi-line statements.

precision [integer, optional] The precision for numbers such as pi [default=15].

user\_functions [dict, optional] A dictionary where keys are FunctionClass instances and values are their string representations. Alternatively, the dictionary value can be a list of tuples i.e. [(argument\_test, cfunction\_string)]. See below for examples.

### **pyccel.codegen.printing.luacode module**

A complete code generator, which uses *lua\_code* extensively, can be found in *sympy.utilities.codegen*. The *codegen* module can be used to generate complete source code files.

```
class pyccel.codegen.printing.luacode.LuaCodePrinter(settings={})
    Bases: pyccel.codegen.printing.codeprinter.CodePrinter
```
A printer to convert python expressions to strings of Lua code

**indent\_code**(*code*) Accepts a string of code or a list of code lines

**language = 'Lua'**

**printmethod = '\_lua\_code'**

pyccel.codegen.printing.luacode.**lua\_code**(*expr*, *assign\_to=None*, *\*\*settings*) Converts an expr to a string of Lua code

expr [Expr] A sympy expression to be converted.

- **assign to** [optional] When given, the argument is used as the name of the variable to which the expression is assigned. Can be a string, Symbol, MatrixSymbol, or Indexed type. This is helpful in case of line-wrapping, or for expressions that generate multi-line statements.
- precision [integer, optional] The precision for numbers such as pi [default=15].
- user functions [dict, optional] A dictionary where the keys are string representations of either FunctionClass or UndefinedFunction instances and the values are their desired C string representations. Alternatively, the dictionary value can be a list of tuples i.e. [(argument\_test, cfunction\_string)]. See below for examples.
- dereference [iterable, optional] An iterable of symbols that should be dereferenced in the printed code expression. These would be values passed by address to the function. For example, if  $d$ ereference=[a], the resulting code would print  $(*a)$  instead of a.
- human [bool, optional] If True, the result is a single string that may contain some constant declarations for the number symbols. If False, the same information is returned in a tuple of (symbols\_to\_declare, not\_supported\_functions, code\_text). [default=True].
- contract: bool, optional If True, Indexed instances are assumed to obey tensor contraction rules and the corresponding nested loops over indices are generated. Setting contract=False will not generate loops, instead the user is responsible to provide values for the indices in the code. [default=True].
- locals: dict A dictionary that contains the list of local symbols. these symbols will be preceeded by local for their first assignment.

Examples

```
>>> from sympy import lua_code, symbols, Rational, sin, ceiling, Abs, Function
>>> x, tau = symbols("x, tau")
>>> lua_code((2*tau)**Rational(7, 2))
'8*1.4142135623731*tau.powf(7_f64/2.0)'
>>> lua_code(sin(x), assign_to="s")
's = x.sin();'
```
Simple custom printing can be defined for certain types by passing a dictionary of {"type" : "function"} to the user functions kwarg. Alternatively, the dictionary value can be a list of tuples i.e. *[(argument test,* cfunction\_string)].

```
>>> custom_functions = {
... "ceiling": "CEIL",
... "Abs": [(lambda x: not x.is_integer, "fabs", 4),
... (lambda x: x.is_integer, "ABS", 4)],
... "func": "f"
... }
>>> func = Function('func')
>>> lua_code(func(Abs(x) + ceiling(x)), user_functions=custom_functions)
'(fabs(x) + x.CEIL()).f()'
```
Piecewise expressions are converted into conditionals. If an assign\_to variable is provided an if statement is created, otherwise the ternary operator is used. Note that if the Piecewise lacks a default term, represented by (expr, True) then an error will be thrown. This is to prevent generating an expression that may not evaluate to anything.

```
>>> from sympy import Piecewise
>>> expr = Piecewise((x + 1, x > 0), (x, True))
>>> print(lua_code(expr, tau))
tau = if (x > 0) {
   x + 1
```
(continues on next page)

(continued from previous page)

} else { x };

Support for loops is provided through Indexed types. With contract=True these expressions will be turned into loops, whereas contract=False will just print the assignment expression that should be looped over:

```
>>> from sympy import Eq, IndexedBase, Idx
>>> len_y = 5
>>> y = IndexedBase('y', shape=(len_y,))
\Rightarrow t = IndexedBase('t', shape=(len_y,))
>>> Dy = IndexedBase('Dy', shape=(len_y-1,))
>>> i = Idx('i', len_y-1)
>>> e=Eq(Dy[i], (y[i+1]-y[i])/(t[i+1]-t[i]))>>> lua_code(e.rhs, assign_to=e.lhs, contract=False)
'Dy[i] = (y[i + 1] - y[i])/(t[i + 1] - t[i]);')
```
Matrices are also supported, but a MatrixSymbol of the same dimensions must be provided to assign\_to. Note that any expression that can be generated normally can also exist inside a Matrix:

```
>>> from sympy import Matrix, MatrixSymbol
>>> mat = Matrix([x**2, \text{ Piecewise}((x + 1, x > 0), (x, \text{True})), \sin(x)])
>>> A = MatrixSymbol('A', 3, 1)
>>> print(lua_code(mat, A))
A = [x.powi(2), if (x > 0)x + 1} else {
    x
}, x.sin()];
```
## **Module contents**

**pyccel.codegen.templates package**

**Subpackages**

**pyccel.codegen.templates.package package**

## **Submodules**

**pyccel.codegen.templates.package.make\_package module**

pyccel.codegen.templates.package.make\_package.**make\_package**(*input\_libraries*, *out-*

*put\_package*)

Repackage contents of multiple static libraries into a single archive.

input\_libraries: list list of input files

output package: string path to the contructed library

pyccel.codegen.templates.package.make\_package.**parse\_input**()

# **Module contents**

## **Submodules**

**pyccel.codegen.templates.main module**

**Module contents**

**Submodules**

## **pyccel.codegen.cmake module**

```
class pyccel.codegen.cmake.CMake(path, prefix=None, flags=None, flags_fortran=None, com-
```
*piler\_fortran=None*)

Bases: [object](#page-18-0) User-friendly class for cmake. **args build\_path compiler\_fortran configure**(*verbose=True*) **flags flags\_fortran initialize**(*src\_dir*, *project*, *suffix*, *libname*, *force=True*) **install**() **make**(*verbose=False*) **path prefix**

## **pyccel.codegen.codegen module**

```
class pyccel.codegen.codegen.Codegen(expr, name)
```

```
Bases: object
```
Abstract class for code generator.

## **ast**

Returns the AST.

## **body**

Returns the body of the source code, if it is a Program or Module.

### **classes**

Returns the classes if Module.

# **code**

Returns the generated code.

**doprint**(*\*\*settings*)

Prints the code in the target language.

**export**(*filename=None*)

#### **expr**

Returns the AST after Module/Program treatment.

## **imports**

Returns the imports of the source code.

## **interfaces**

Returns the interfaces.

## **is\_module**

Returns True if a Module.

## **is\_program**

Returns True if a Program.

## **kind**

Returns the kind of the source code: Module, Program or None.

#### **language**

Returns the used language

## **modules**

Returns the modules if Program.

#### **name**

Returns the name associated to the source code

# **routines**

Returns functions/subroutines.

## **variables**

Returns the variables of the source code.

**class** pyccel.codegen.codegen.**FCodegen**(*expr*, *name*) Bases: [pyccel.codegen.codegen.Codegen](#page-137-0)

## **pyccel.codegen.compiler module**

**class** pyccel.codegen.compiler.**Compiler**(*codegen*, *compiler*, *flags=None*, *accelerator=None*, *binary=None*, *debug=False*, *inline=False*, *in-*

*clude=[]*, *libdir=[]*, *libs=[]*, *ignored\_modules=[]*)

#### Bases: [object](#page-18-0)

Base class for Code compiler for the Pyccel Grammar

#### **accelerator**

Returns the used accelerator

# **binary**

Returns the used binary

#### **codegen**

Returns the used codegen

**compile**(*verbose=False*) Compiles the generated file.

verbose: bool talk more

#### **compiler**

Returns the used compiler

# **construct\_flags**()

Constructs compiling flags

## **debug**

Returns True if in debug mode

## **flags**

Returns the used flags

## **ignored\_modules**

Returns ignored modules

# **include**

Returns include paths

## **inline**

Returns True if in inline mode

### **libdir**

Returns lib paths

### **libs**

Returns libraries to link with

## pyccel.codegen.compiler.**clean**(*filename*) removes the generated files: .pyccel and .f90

filename: str name of the file to parse.

pyccel.codegen.compiler.**execute\_file**(*binary*) Execute a binary file.

binary: str the name of the binary file

## pyccel.codegen.compiler.**get\_extension**(*language*) returns the extension of a given language.

language: str low-level target language used in the conversion

## pyccel.codegen.compiler.**make\_tmp\_file**(*filename*, *output\_dir=None*)

returns a temporary file of extension .pyccel that will be decorated with indent/dedent so that textX can find the blocks easily.

filename: str name of the file to parse.

output\_dir: str directory to store pyccel file

## pyccel.codegen.compiler.**preprocess**(*filename*, *filename\_out*)

The input python file will be decorated with indent/dedent so that textX can find the blocks easily. This function will write the output code in filename\_out.

filename: str name of the file to parse.

filename\_out: str name of the temporary file that will be parsed by textX.

## pyccel.codegen.compiler.**preprocess\_as\_str**(*lines*)

The input python file will be decorated with indent/dedent so that textX can find the blocks easily. This function will write the output code in filename\_out.

lines: str or list python code as a string

pyccel.codegen.compiler.**separator**(*n=40*) Creates a separator string. This is used to improve the readability of the generated code.

n: int length of the separator

## **pyccel.codegen.utilities module**

```
pyccel.codegen.utilities.compile_fortran(filename, compiler, flags, binary=None, ver-
                                                 bose=False, modules=[], is_module=False,
                                                 libs=[], output=")
```
Compiles the generated file.

verbose: bool talk more

```
pyccel.codegen.utilities.construct_flags(compiler, fflags=None, debug=False, accelera-
                                                  tor=None, include=[], libdir=[])
```
Constructs compiling flags for a given compiler.

fflags: str Fortran compiler flags. Default is *-O3*

compiler: str used compiler for the target language.

accelerator: str name of the selected accelerator. One among ('openmp', 'openacc')

debug: bool add some useful prints that may help for debugging.

include: list list of include directories paths

libdir: list list of lib directories paths

pyccel.codegen.utilities.**execute\_pyccel**(*filename*, *compiler=None*, *fflags=None*, *debug=False*, *verbose=False*, *accelerator=None*, *include=[]*, *libdir=[]*, *modules=[]*, *libs=[]*, *binary=None*, *output="*)

Executes the full process: - parsing the python code - annotating the python code - converting from python to fortran - compiling the fortran code.

## **pyccel.codegen.utilities\_old module**

```
pyccel.codegen.utilities_old.build_cmakelists(src_dir, libname, files, force=True,
                                                        libs=[], programs=[])
pyccel.codegen.utilities_old.build_cmakelists_dir(src_dir, force=True, testing=False)
pyccel.codegen.utilities_old.build_file(filename, language, compiler, execute=False,
                                                 accelerator=None, debug=False, lint=False,
                                                 verbose=False, show=False, inline=False,
                                                 name=None, output_dir=None, ig-
                                                 nored_modules=['numpy', 'scipy', 'sympy'],
                                                 pyccel_modules=[], include=[], libdir=[],
                                                 libs=[], single_file=True)
     User friendly interface for code generation.
     filename: str name of the file to load.
     language: str low-level target language used in the conversion
```
compiler: str used compiler for the target language.

execute: bool execute the generated code, after compiling if True.

accelerator: str name of the selected accelerator. One among ('openmp', 'openacc')

debug: bool add some useful prints that may help for debugging.

lint: bool uses PyLint for static verification, if True.

verbose: bool talk more

show: bool prints the generated code if True

inline: bool set to True, if the file is being load inside a python session.

- name: str name of the generated module or program. If not given, 'main' will be used in the case of a program, and 'pyccel\_m\_\${filename}' in the case of a module.
- ignored\_modules: list list of modules to ignore (like 'numpy', 'sympy'). These modules do not have a correspondence in Fortran.

pyccel\_modules: list list of modules supplied by the user.

include: list list of include directories paths

libdir: list list of lib directories paths

libs: list list of libraries to link with

Example

```
>>> from pyccel.codegen import build_file
\Rightarrow code = '''
\ldots n = int()
... n = 10
...
\ldots x = \text{int}()\cdots x = 0... for i in range(0,n):
... for j in range(0,n):
x = x + i * j... '''
>>> filename = "test.py"
\Rightarrow f = \text{open}(filename, "w")>>> f.write(code)
>>> f.close()
>>> build_file(filename, "fortran", "gfortran", show=True, name="main")
========Fortran_Code========
program main
implicit none
integer :: i
integer :: x
integer :: j
integer :: n
n = 10
x = 0do i = 0, n - 1, 1do j = 0, n - 1, 1x = i * j + xend do
end do
end
============================
```
pyccel.codegen.utilities\_old.**build\_testing\_cmakelists**(*src\_dir*, *project*, *files*, *force=True*, *libs=[]*)

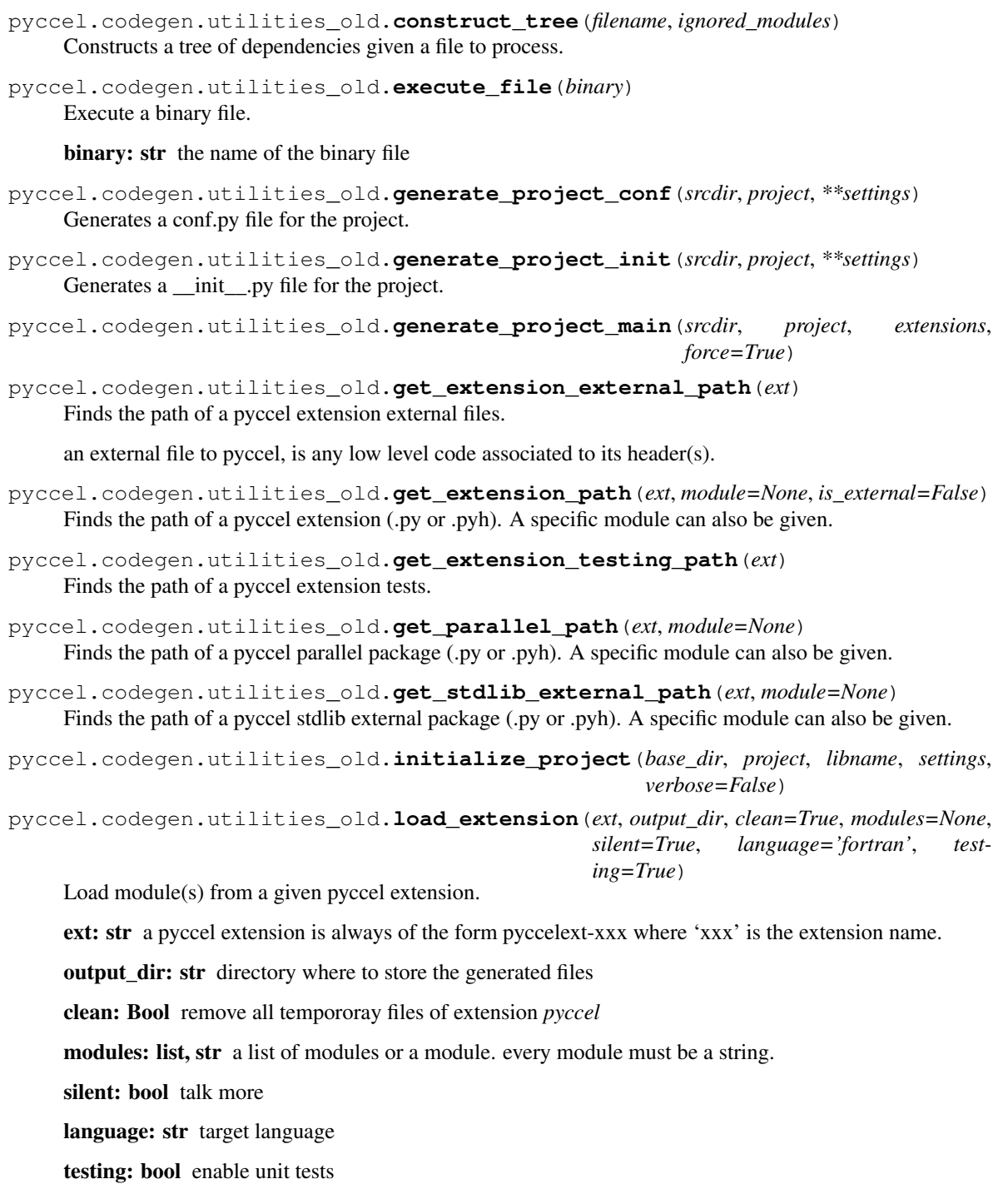

Examples

```
>>> load_extension('math', 'extensions', silent=False)
>>> load_extension('math', 'extensions', modules=['bsplines'])
>>> load_extension('math', 'extensions', modules='quadratures')
```

```
pyccel.codegen.utilities_old.load_module(filename, language='fortran', com-
                                                piler='gfortran', accelerator=None, de-
                                                bug=False, verbose=False, show=False, in-
                                                line=False, name=None, output_dir=None,
                                                ignored_modules=['numpy', 'scipy', 'sympy'],
                                                pyccel_modules=[], include=[], libdir=[],
                                                libs=[], single_file=True)
```
Loads a given filename in a Python session. The file will be parsed, compiled and wrapped into python, using f2py.

filename: str name of the file to load.

language: str low-level target language used in the conversion

compiled: str used compiler for the target language.

Example

```
>>> from pyccel.codegen import load_module
\Rightarrow \Rightarrow \text{code} = \text{}'... def f(n):
\ldots n = int()
\cdot \cdot \cdot x = \text{int}()... x = 0
... for i in range(0,n):
... for j in range(0,n):
\mathbf{x} = \mathbf{x} + \mathbf{i} \star \mathbf{j}\ldots print ("x = ", x)
... '''
>>> filename = "test.py"
>>> f = open(filename, "w")
>>> f.write(code)
>>> f.close()
>>> module = load_module(filename="test.py")
>>> module.f(5)
x = 100
```
pyccel.codegen.utilities\_old.**mkdir\_p**(*dir*)

## **Module contents**

**pyccel.commands package**

**Submodules**

#### **pyccel.commands.build module**

```
pyccel.commands.build.build(d, silent=False, force=True, dep_libs=[], dep_extensions=['math'],
                                     clean=True, debug=True)
     Generates the project from a dictionary.
```

```
pyccel.commands.build.get_parser()
```
pyccel.commands.build.**main**(*argv=['-b', 'latex', '-D', 'language=en', '-d', '\_build/doctrees', '.', '\_build/latex']*)

Creates a new pyccel project.

pyccel.commands.build.**mkdir\_p**(*dir*)
# <span id="page-144-0"></span>**pyccel.commands.console module**

```
class pyccel.commands.console.MyParser(prog=None, usage=None, description=None,
                                                epilog=None, version=None, parents=[], for-
                                                matter_class=<class 'argparse.HelpFormatter'>,
                                                prefix_chars='-', fromfile_prefix_chars=None, ar-
                                                gument_default=None, conflict_handler='error',
                                                add_help=True)
```
Bases: argparse.ArgumentParser

Custom argument parser for printing help message in case of an error. See [http://stackoverflow.com/questions/](http://stackoverflow.com/questions/4042452/display-help-message-with-python-argparse-when-script-is-called-without-any-argu) [4042452/display-help-message-with-python-argparse-when-script-is-called-without-any-argu](http://stackoverflow.com/questions/4042452/display-help-message-with-python-argparse-when-script-is-called-without-any-argu)

```
error(message: string)
```
Prints a usage message incorporating the message to stderr and exits.

If you override this in a subclass, it should not return – it should either exit or raise an exception.

```
pyccel.commands.console.pyccel(files=None, openmp=None, openacc=None, output_dir=None,
```
*compiler='gfortran'*) pyccel console command.

# <span id="page-144-1"></span>**pyccel.commands.ipyccel module**

```
class pyccel.commands.ipyccel.IPyccel(completekey='tab', stdin=None, stdout=None)
    Bases: cmd.Cmd
    default(line)
```
this method will catch all commands.

```
do_let(*args)
```

```
.
```
**do\_quit**(*args*) Quits the program.

```
i_line = 0
```

```
intro = "\nPyccel 0.9.1 (default, Nov 23 2017, 16:37:01)\n\nIPyccel 0.0.1 -- An enhanc
```
**precmd**(*line*)

**prompt = '\x1b[1m\x1b[34mIn [0] \x1b[0m'**

```
pyccel.commands.ipyccel.ipyccel()
```

```
pyccel.commands.ipyccel.prompt_in(x)
```

```
pyccel.commands.ipyccel.prompt_out(x)
```
pyccel.commands.ipyccel.**pyccel\_parse**(*code*)

# <span id="page-144-2"></span>**pyccel.commands.quickstart module**

```
pyccel.commands.quickstart.generate(d, silent=False)
     Generates the project from a dictionary.
```

```
pyccel.commands.quickstart.get_parser()
```
pyccel.commands.quickstart.**main**(*argv=['-b', 'latex', '-D', 'language=en', '-d', '\_build/doctrees', '.', '\_build/latex']*)

Creates a new pyccel project.

pyccel.commands.quickstart.**mkdir\_p**(*dir*)

# <span id="page-145-1"></span>**Module contents**

**pyccel.complexity package**

# **Submodules**

# <span id="page-145-2"></span>**pyccel.complexity.arithmetic module**

pyccel.complexity.arithmetic.**count\_ops**(*expr*, *visual=None*)

**class** pyccel.complexity.arithmetic.**OpComplexity**(*filename\_or\_text*) Bases: [pyccel.complexity.basic.Complexity](#page-145-0)

class for Operation complexity computation.

**cost**()

Computes the complexity of the given code.

verbose: bool talk more

#### <span id="page-145-3"></span>**pyccel.complexity.basic module**

```
class pyccel.complexity.basic.Complexity(filename_or_text)
    Bases: object
```
Abstract class for complexity computation.

#### **ast**

Returns the Abstract Syntax Tree.

**cost**()

Computes the complexity of the given code.

# <span id="page-145-4"></span>**pyccel.complexity.memory module**

pyccel.complexity.memory.**count\_access**(*expr*, *visual=True*) returns the number of access to memory in terms of WRITE and READ.

expr: sympy.Expr any sympy expression or pyccel.ast.core object

- visual: bool If visual is True then the number of each type of operation is shown with the core class types (or their virtual equivalent) multiplied by the number of times they occur.
- local\_vars: list list of variables that are supposed to be in the fast memory. We will ignore their corresponding memory accesses.

**class** pyccel.complexity.memory.**MemComplexity**(*filename\_or\_text*) Bases: [pyccel.complexity.basic.Complexity](#page-145-0)

Class for memory complexity computation. This class implements a simple two level memory model

Example

```
>>> code = '''
... n = 10
... for i in range(0,n):
... for j in range(0,n):
\ldots x = pow(i,2) + pow(i,3) + 3*i
\cdot \cdot \cdot y = x / 3 + 2 * x
... '''
```

```
>>> from pyccel.complexity.memory import MemComplexity
>>> M = MemComplexity(code)
\Rightarrow d = M \cdot \text{cost}()>>> print "f = ", d['f']
f = n**2*(2*ADD + DIV + 2*MUL + 2*POW)>>> print "m = ", d['m']
m = WRTTE + 2*n**2*(READ + WRITE)>>> q = M.intensity()
>>> print "+++ computational intensity ~", q
+++ computational intensity ~ (2*ADD + DIV + 2*MUL + 2*POW)/(2*READ + 2*WRITE)
```
Now let us consider a case where some variables are supposed to be in the fast memory, (*r* in this test)

```
\Rightarrow \Rightarrow \text{code} = \text{}'... n = 10
\ldots x = zeros(shape=(n,n), dtype=float)
\cdots r = float()
... r = 0
... for i in range(0, n):
\cdots r = x[n, i] + 1... '''
```

```
>>> M = MemComplexity(code)
>>> d = M.cost()
\Rightarrow \Rightarrow print "f = ", d['f']
f = ADD*n>>> print "m = ", d['m']
m = 2*WRITE + n*(READ + WRITE)>>> q = M.intensity()
>>> print "+++ computational intensity ~", q
+++ computational intensity ~ ADD/(READ + WRITE)
```
Notice, that this is not what we expect! the cost of writing into *r* is 'zero', and therefor, there should be no  $n * WRITE$  in our memory cost. In order to achieve this, you must tell pyccel that you have the variable *r* is already in the fast memory. This can be done by adding the argument *local\_vars=['r']* when calling the cost method.

```
\Rightarrow d = M.cost(local_vars=['r'])
\Rightarrow print "f = ", d['f']
f = ADD*n>>> print "m = ", d['m']
m = READ*n + WRITE>>> q = M.intensity(local_vars=['r'])
>>> print "+++ computational intensity ~", q
+++ computational intensity ~ ADD/READ
```
and this is exactly what we were expecting.

#### **cost**()

Computes the complexity of the given code.

- local\_vars: list list of variables that are supposed to be in the fast memory. We will ignore their corresponding memory accesses.
- **intensity**(*d=None*, *args=None*, *local\_vars=[]*, *verbose=False*) Returns the computational intensity for the two level memory model.

d: dict dictionary containing the floating and memory costs. if not given, we will compute them.

args: list list of free parameters, i.e. degrees of freedom.

local\_vars: list list of variables that are supposed to be in the fast memory. We will ignore their corresponding memory accesses.

verbose: bool talk more

<span id="page-147-1"></span>**Module contents**

**pyccel.parser package**

**Subpackages**

**pyccel.parser.syntax package**

**Submodules**

#### <span id="page-147-2"></span>**pyccel.parser.syntax.basic module**

```
class pyccel.parser.syntax.basic.BasicStmt(**kwargs)
    Bases: object
```
Base class for all objects in Pyccel.

# **declarations**

Returns all declarations related to the current statement by looking into the global dictionary declarations. the filter is given by stmt\_vars and local\_vars, which must be provided by every extension of the base class.

**local\_vars**

must be defined by the statement.

# **stmt\_vars**

must be defined by the statement.

**update**()

# <span id="page-147-3"></span>**pyccel.parser.syntax.headers module**

```
class pyccel.parser.syntax.headers.ClassHeaderStmt(**kwargs)
    pyccel.parser.syntax.basic.BasicStmt
```
Base class representing a class header statement in the grammar.

**class** pyccel.parser.syntax.headers.**FunctionHeaderStmt**(*\*\*kwargs*) Bases: [pyccel.parser.syntax.basic.BasicStmt](#page-147-0)

Base class representing a function header statement in the grammar.

#### **expr**

**class** pyccel.parser.syntax.headers.**FunctionMacroStmt**(*\*\*kwargs*) Bases: [pyccel.parser.syntax.basic.BasicStmt](#page-147-0)

Base class representing an alias function statement in the grammar.

#### **expr**

**class** pyccel.parser.syntax.headers.**Header**(*\*\*kwargs*) Bases: [object](#page-18-0)

Class for Header syntax.

**class** pyccel.parser.syntax.headers.**HeaderResults**(*\*\*kwargs*) Bases: [pyccel.parser.syntax.basic.BasicStmt](#page-147-0)

Base class representing a HeaderResults in the grammar.

#### **expr**

**class** pyccel.parser.syntax.headers.**InterfaceStmt**(*\*\*kwargs*) Bases: [pyccel.parser.syntax.basic.BasicStmt](#page-147-0)

class represent the header interface statement

#### **expr**

**class** pyccel.parser.syntax.headers.**ListType**(*\*\*kwargs*) Bases: [pyccel.parser.syntax.basic.BasicStmt](#page-147-0)

Base class representing a ListType in the grammar.

#### **expr**

**class** pyccel.parser.syntax.headers.**MacroArg**(*\*\*kwargs*) Bases: [pyccel.parser.syntax.basic.BasicStmt](#page-147-0)

#### **expr**

.

**class** pyccel.parser.syntax.headers.**MacroList**(*\*\*kwargs*) Bases: [pyccel.parser.syntax.basic.BasicStmt](#page-147-0)

#### reresent a MacroList statement

#### **expr**

**class** pyccel.parser.syntax.headers.**MacroStmt**(*\*\*kwargs*) Bases: [pyccel.parser.syntax.basic.BasicStmt](#page-147-0)

#### **expr**

.

**class** pyccel.parser.syntax.headers.**MetavarHeaderStmt**(*\*\*kwargs*) Bases: [pyccel.parser.syntax.basic.BasicStmt](#page-147-0)

Base class representing a metavar header statement in the grammar.

```
class pyccel.parser.syntax.headers.StringStmt(**kwargs)
    pyccel.parser.syntax.basic.BasicStmt
```
#### **expr**

```
class pyccel.parser.syntax.headers.Type(**kwargs)
    Bases: pyccel.parser.syntax.basic.BasicStmt
```
Base class representing a header type in the grammar.

# **expr**

- **class** pyccel.parser.syntax.headers.**TypeHeader**(*\*\*kwargs*) Bases: [pyccel.parser.syntax.basic.BasicStmt](#page-147-0)
- **class** pyccel.parser.syntax.headers.**UnionTypeStmt**(*\*\*kwargs*) Bases: [pyccel.parser.syntax.basic.BasicStmt](#page-147-0)

#### **expr**

**class** pyccel.parser.syntax.headers.**VariableHeaderStmt**(*\*\*kwargs*) Bases: [pyccel.parser.syntax.basic.BasicStmt](#page-147-0)

Base class representing a header statement in the grammar.

#### **expr**

pyccel.parser.syntax.headers.**parse**(*filename=None*, *stmts=None*, *debug=False*)

#### <span id="page-149-0"></span>**pyccel.parser.syntax.himi module**

```
class pyccel.parser.syntax.himi.DeclareFunctionStmt(**kwargs)
    Bases: pyccel.parser.syntax.basic.BasicStmt
```
#### **expr**

.

.

.

.

```
class pyccel.parser.syntax.himi.DeclareTypeStmt(**kwargs)
    Bases: pyccel.parser.syntax.basic.BasicStmt
```
#### **expr**

```
class pyccel.parser.syntax.himi.DeclareVariableStmt(**kwargs)
    pyccel.parser.syntax.basic.BasicStmt
```
#### **expr**

```
class pyccel.parser.syntax.himi.FunctionTypeStmt(**kwargs)
    Bases: pyccel.parser.syntax.basic.BasicStmt
```
#### **expr**

```
class pyccel.parser.syntax.himi.HiMi(**kwargs)
    object
```
Class for HiMi syntax.

pyccel.parser.syntax.himi.**parse**(*filename=None*, *stmts=None*, *debug=False*)

# <span id="page-150-1"></span>**pyccel.parser.syntax.openacc module**

```
class pyccel.parser.syntax.openacc.AccAsync(**kwargs)
    Bases: pyccel.parser.syntax.openacc.AccBasic
```
Class representing a .

#### **expr**

**class** pyccel.parser.syntax.openacc.**AccAtomicConstruct**(*\*\*kwargs*) Bases: [pyccel.parser.syntax.openacc.AccBasic](#page-150-0)

Class representing a .

#### **expr**

**class** pyccel.parser.syntax.openacc.**AccAuto**(*\*\*kwargs*) Bases: [pyccel.parser.syntax.openacc.AccBasic](#page-150-0)

Class representing a .

#### **expr**

- <span id="page-150-0"></span>**class** pyccel.parser.syntax.openacc.**AccBasic**(*\*\*kwargs*) Bases: [pyccel.parser.syntax.basic.BasicStmt](#page-147-0)
- **class** pyccel.parser.syntax.openacc.**AccBind**(*\*\*kwargs*) Bases: [pyccel.parser.syntax.openacc.AccBasic](#page-150-0)

Class representing a .

#### **expr**

**class** pyccel.parser.syntax.openacc.**AccCache**(*\*\*kwargs*) Bases: [pyccel.parser.syntax.openacc.AccBasic](#page-150-0)

Class representing a .

#### **expr**

**class** pyccel.parser.syntax.openacc.**AccCollapse**(*\*\*kwargs*) Bases: [pyccel.parser.syntax.openacc.AccBasic](#page-150-0)

Class representing a .

# **expr**

**class** pyccel.parser.syntax.openacc.**AccCopy**(*\*\*kwargs*) Bases: [pyccel.parser.syntax.openacc.AccBasic](#page-150-0)

Class representing a .

# **expr**

**class** pyccel.parser.syntax.openacc.**AccCopyin**(*\*\*kwargs*) Bases: [pyccel.parser.syntax.openacc.AccBasic](#page-150-0)

Class representing a .

#### **expr**

**class** pyccel.parser.syntax.openacc.**AccCopyout**(*\*\*kwargs*) Bases: [pyccel.parser.syntax.openacc.AccBasic](#page-150-0)

Class representing a .

**class** pyccel.parser.syntax.openacc.**AccCreate**(*\*\*kwargs*) Bases: [pyccel.parser.syntax.openacc.AccBasic](#page-150-0)

Class representing a .

#### **expr**

**class** pyccel.parser.syntax.openacc.**AccDataConstruct**(*\*\*kwargs*) Bases: [pyccel.parser.syntax.openacc.AccBasic](#page-150-0)

Class representing a .

#### **expr**

**class** pyccel.parser.syntax.openacc.**AccDeclareDirective**(*\*\*kwargs*) Bases: [pyccel.parser.syntax.openacc.AccBasic](#page-150-0)

Class representing a .

#### **expr**

**class** pyccel.parser.syntax.openacc.**AccDefault**(*\*\*kwargs*) Bases: [pyccel.parser.syntax.openacc.AccBasic](#page-150-0)

Class representing a .

#### **expr**

**class** pyccel.parser.syntax.openacc.**AccDefaultAsync**(*\*\*kwargs*) Bases: [pyccel.parser.syntax.openacc.AccBasic](#page-150-0)

Class representing a .

#### **expr**

**class** pyccel.parser.syntax.openacc.**AccDelete**(*\*\*kwargs*) Bases: [pyccel.parser.syntax.openacc.AccBasic](#page-150-0)

Class representing a .

#### **expr**

**class** pyccel.parser.syntax.openacc.**AccDevice**(*\*\*kwargs*) Bases: [pyccel.parser.syntax.openacc.AccBasic](#page-150-0)

Class representing a .

#### **expr**

**class** pyccel.parser.syntax.openacc.**AccDeviceNum**(*\*\*kwargs*) Bases: [pyccel.parser.syntax.openacc.AccBasic](#page-150-0)

# Class representing a .

# **expr**

**class** pyccel.parser.syntax.openacc.**AccDevicePtr**(*\*\*kwargs*) Bases: [pyccel.parser.syntax.openacc.AccBasic](#page-150-0)

Class representing a .

#### **expr**

**class** pyccel.parser.syntax.openacc.**AccDeviceResident**(*\*\*kwargs*) Bases: [pyccel.parser.syntax.openacc.AccBasic](#page-150-0)

Class representing a .

#### **expr**

**class** pyccel.parser.syntax.openacc.**AccDeviceType**(*\*\*kwargs*) Bases: [pyccel.parser.syntax.openacc.AccBasic](#page-150-0)

Class representing a .

# **expr**

**class** pyccel.parser.syntax.openacc.**AccEndClause**(*\*\*kwargs*) Bases: [pyccel.parser.syntax.openacc.AccBasic](#page-150-0)

Class representing a .

# **expr**

**class** pyccel.parser.syntax.openacc.**AccEnterDataDirective**(*\*\*kwargs*) Bases: [pyccel.parser.syntax.openacc.AccBasic](#page-150-0)

Class representing a .

#### **expr**

**class** pyccel.parser.syntax.openacc.**AccExitDataDirective**(*\*\*kwargs*) Bases: [pyccel.parser.syntax.openacc.AccBasic](#page-150-0)

Class representing a .

#### **expr**

**class** pyccel.parser.syntax.openacc.**AccFinalize**(*\*\*kwargs*) Bases: [pyccel.parser.syntax.openacc.AccBasic](#page-150-0)

Class representing a .

# **expr**

**class** pyccel.parser.syntax.openacc.**AccFirstPrivate**(*\*\*kwargs*) Bases: [pyccel.parser.syntax.openacc.AccBasic](#page-150-0)

Class representing a .

# **expr**

**class** pyccel.parser.syntax.openacc.**AccGang**(*\*\*kwargs*) Bases: [pyccel.parser.syntax.openacc.AccBasic](#page-150-0)

# Class representing a .

#### **expr**

**class** pyccel.parser.syntax.openacc.**AccHost**(*\*\*kwargs*) Bases: [pyccel.parser.syntax.openacc.AccBasic](#page-150-0)

#### Class representing a .

# **expr**

**class** pyccel.parser.syntax.openacc.**AccHostDataDirective**(*\*\*kwargs*) Bases: [pyccel.parser.syntax.openacc.AccBasic](#page-150-0)

Class representing a .

**class** pyccel.parser.syntax.openacc.**AccIf**(*\*\*kwargs*) Bases: [pyccel.parser.syntax.openacc.AccBasic](#page-150-0)

Class representing a .

# **expr**

```
class pyccel.parser.syntax.openacc.AccIfPresent(**kwargs)
    Bases: pyccel.parser.syntax.openacc.AccBasic
```
Class representing a .

# **expr**

**class** pyccel.parser.syntax.openacc.**AccIndependent**(*\*\*kwargs*) Bases: [pyccel.parser.syntax.openacc.AccBasic](#page-150-0)

Class representing a .

#### **expr**

**class** pyccel.parser.syntax.openacc.**AccInitDirective**(*\*\*kwargs*) Bases: [pyccel.parser.syntax.openacc.AccBasic](#page-150-0)

Class representing a .

## **expr**

**class** pyccel.parser.syntax.openacc.**AccKernelsConstruct**(*\*\*kwargs*) Bases: [pyccel.parser.syntax.openacc.AccBasic](#page-150-0)

Class representing a .

#### **expr**

**class** pyccel.parser.syntax.openacc.**AccLink**(*\*\*kwargs*) Bases: [pyccel.parser.syntax.openacc.AccBasic](#page-150-0)

Class representing a .

# **expr**

**class** pyccel.parser.syntax.openacc.**AccLoopConstruct**(*\*\*kwargs*) Bases: [pyccel.parser.syntax.openacc.AccBasic](#page-150-0)

#### Class representing a .

# **expr**

**class** pyccel.parser.syntax.openacc.**AccNoHost**(*\*\*kwargs*) Bases: [pyccel.parser.syntax.openacc.AccBasic](#page-150-0)

Class representing a .

# **expr**

**class** pyccel.parser.syntax.openacc.**AccNumGangs**(*\*\*kwargs*) Bases: [pyccel.parser.syntax.openacc.AccBasic](#page-150-0)

Class representing a .

# **expr**

```
class pyccel.parser.syntax.openacc.AccNumWorkers(**kwargs)
    Bases: pyccel.parser.syntax.openacc.AccBasic
```
Class representing a .

**class** pyccel.parser.syntax.openacc.**AccParallelConstruct**(*\*\*kwargs*) Bases: [pyccel.parser.syntax.openacc.AccBasic](#page-150-0)

Class representing a .

# **expr**

```
class pyccel.parser.syntax.openacc.AccPresent(**kwargs)
    Bases: pyccel.parser.syntax.openacc.AccBasic
```
Class representing a .

#### **expr**

**class** pyccel.parser.syntax.openacc.**AccPrivate**(*\*\*kwargs*) Bases: [pyccel.parser.syntax.openacc.AccBasic](#page-150-0)

Class representing a .

#### **expr**

**class** pyccel.parser.syntax.openacc.**AccReduction**(*\*\*kwargs*) Bases: [pyccel.parser.syntax.openacc.AccBasic](#page-150-0)

Class representing a .

#### **expr**

**class** pyccel.parser.syntax.openacc.**AccRoutineDirective**(*\*\*kwargs*) Bases: [pyccel.parser.syntax.openacc.AccBasic](#page-150-0)

Class representing a .

#### **expr**

**class** pyccel.parser.syntax.openacc.**AccSelf**(*\*\*kwargs*) Bases: [pyccel.parser.syntax.openacc.AccBasic](#page-150-0)

Class representing a .

## **expr**

**class** pyccel.parser.syntax.openacc.**AccSeq**(*\*\*kwargs*) Bases: [pyccel.parser.syntax.openacc.AccBasic](#page-150-0)

Class representing a .

# **expr**

**class** pyccel.parser.syntax.openacc.**AccSetDirective**(*\*\*kwargs*) Bases: [pyccel.parser.syntax.openacc.AccBasic](#page-150-0)

# Class representing a .

# **expr**

**class** pyccel.parser.syntax.openacc.**AccShutDownDirective**(*\*\*kwargs*) Bases: [pyccel.parser.syntax.openacc.AccBasic](#page-150-0)

Class representing a .

#### **expr**

**class** pyccel.parser.syntax.openacc.**AccTile**(*\*\*kwargs*) Bases: [pyccel.parser.syntax.openacc.AccBasic](#page-150-0)

Class representing a .

#### **expr**

**class** pyccel.parser.syntax.openacc.**AccUpdateDirective**(*\*\*kwargs*) Bases: [pyccel.parser.syntax.openacc.AccBasic](#page-150-0)

Class representing a .

# **expr**

**class** pyccel.parser.syntax.openacc.**AccUseDevice**(*\*\*kwargs*) Bases: [pyccel.parser.syntax.openacc.AccBasic](#page-150-0)

Class representing a .

# **expr**

**class** pyccel.parser.syntax.openacc.**AccVector**(*\*\*kwargs*) Bases: [pyccel.parser.syntax.openacc.AccBasic](#page-150-0)

Class representing a .

## **expr**

**class** pyccel.parser.syntax.openacc.**AccVectorLength**(*\*\*kwargs*) Bases: [pyccel.parser.syntax.openacc.AccBasic](#page-150-0)

#### Class representing a .

### **expr**

**class** pyccel.parser.syntax.openacc.**AccWait**(*\*\*kwargs*) Bases: [pyccel.parser.syntax.openacc.AccBasic](#page-150-0)

#### Class representing a .

#### **expr**

**class** pyccel.parser.syntax.openacc.**AccWaitDirective**(*\*\*kwargs*) Bases: [pyccel.parser.syntax.openacc.AccBasic](#page-150-0)

### Class representing a .

#### **expr**

**class** pyccel.parser.syntax.openacc.**AccWorker**(*\*\*kwargs*) Bases: [pyccel.parser.syntax.openacc.AccBasic](#page-150-0)

#### Class representing a .

#### **expr**

**class** pyccel.parser.syntax.openacc.**Openacc**(*\*\*kwargs*) Bases: [object](#page-18-0)

#### Class for Openacc syntax.

**class** pyccel.parser.syntax.openacc.**OpenaccStmt**(*\*\*kwargs*) Bases: [pyccel.parser.syntax.openacc.AccBasic](#page-150-0)

Class representing a .

#### **expr**

pyccel.parser.syntax.openacc.**parse**(*filename=None*, *stmts=None*, *debug=False*)

# <span id="page-156-0"></span>**pyccel.parser.syntax.openmp module**

```
class pyccel.parser.syntax.openmp.OmpCollapse(**kwargs)
    Bases: pyccel.parser.syntax.basic.BasicStmt
```
Class representing a .

### **expr**

**class** pyccel.parser.syntax.openmp.**OmpCopyin**(*\*\*kwargs*) Bases: [pyccel.parser.syntax.basic.BasicStmt](#page-147-0)

Class representing a .

#### **expr**

**class** pyccel.parser.syntax.openmp.**OmpDefault**(*\*\*kwargs*) Bases: [pyccel.parser.syntax.basic.BasicStmt](#page-147-0)

Class representing a .

### **expr**

**class** pyccel.parser.syntax.openmp.**OmpEndClause**(*\*\*kwargs*) Bases: [pyccel.parser.syntax.basic.BasicStmt](#page-147-0)

Class representing a .

#### **expr**

**class** pyccel.parser.syntax.openmp.**OmpFirstPrivate**(*\*\*kwargs*) Bases: [pyccel.parser.syntax.basic.BasicStmt](#page-147-0)

Class representing a .

# **expr**

**class** pyccel.parser.syntax.openmp.**OmpLastPrivate**(*\*\*kwargs*) Bases: [pyccel.parser.syntax.basic.BasicStmt](#page-147-0)

#### Class representing a .

# **expr**

**class** pyccel.parser.syntax.openmp.**OmpLinear**(*\*\*kwargs*) Bases: [pyccel.parser.syntax.basic.BasicStmt](#page-147-0)

Class representing a .

# **expr**

**class** pyccel.parser.syntax.openmp.**OmpLoopConstruct**(*\*\*kwargs*) Bases: [pyccel.parser.syntax.basic.BasicStmt](#page-147-0)

#### Class representing a .

# **expr**

**class** pyccel.parser.syntax.openmp.**OmpNumThread**(*\*\*kwargs*) Bases: [pyccel.parser.syntax.basic.BasicStmt](#page-147-0)

Class representing a .

**class** pyccel.parser.syntax.openmp.**OmpOrdered**(*\*\*kwargs*) Bases: [pyccel.parser.syntax.basic.BasicStmt](#page-147-0)

Class representing a .

#### **expr**

```
class pyccel.parser.syntax.openmp.OmpParallelConstruct(**kwargs)
    Bases: pyccel.parser.syntax.basic.BasicStmt
```
Class representing a .

#### **expr**

**class** pyccel.parser.syntax.openmp.**OmpPrivate**(*\*\*kwargs*) Bases: [pyccel.parser.syntax.basic.BasicStmt](#page-147-0)

Class representing a .

#### **expr**

Class representing a .

#### **expr**

**class** pyccel.parser.syntax.openmp.**OmpReduction**(*\*\*kwargs*) Bases: [pyccel.parser.syntax.basic.BasicStmt](#page-147-0)

Class representing a .

#### **expr**

**class** pyccel.parser.syntax.openmp.**OmpSchedule**(*\*\*kwargs*) Bases: [pyccel.parser.syntax.basic.BasicStmt](#page-147-0)

Class representing a .

## **expr**

**class** pyccel.parser.syntax.openmp.**OmpShared**(*\*\*kwargs*) Bases: [pyccel.parser.syntax.basic.BasicStmt](#page-147-0)

Class representing a .

#### **expr**

**class** pyccel.parser.syntax.openmp.**OmpSingleConstruct**(*\*\*kwargs*) Bases: [pyccel.parser.syntax.basic.BasicStmt](#page-147-0)

# Class representing a .

# **expr**

**class** pyccel.parser.syntax.openmp.**Openmp**(*\*\*kwargs*) Bases: [object](#page-18-0)

Class for Openmp syntax.

**class** pyccel.parser.syntax.openmp.**OpenmpStmt**(*\*\*kwargs*) Bases: [pyccel.parser.syntax.basic.BasicStmt](#page-147-0)

Class representing a .

**class** pyccel.parser.syntax.openmp.**OmpProcBind**(*\*\*kwargs*) Bases: [pyccel.parser.syntax.basic.BasicStmt](#page-147-0)

pyccel.parser.syntax.openmp.**parse**(*filename=None*, *stmts=None*, *debug=False*)

# <span id="page-158-4"></span>**Module contents**

**Submodules**

# <span id="page-158-1"></span>**pyccel.parser.errors module**

```
class pyccel.parser.errors.ErrorInfo(filename, line=None, column=None, severity=None,
                                        message=", symbol=None, blocker=False)
    Representation of a single error message.
pyccel.parser.errors.Errors()
pyccel.parser.errors.ErrorsMode()
exception pyccel.parser.errors.PyccelCodegenError
    Bases: exceptions.Exception
exception pyccel.parser.errors.PyccelError(message, errors=")
    Bases: exceptions.Exception
exception pyccel.parser.errors.PyccelSemanticError
    Bases: exceptions.Exception
exception pyccel.parser.errors.PyccelSyntaxError
    Bases: exceptions.Exception
pyccel.parser.errors.make_symbol(s)
```
#### <span id="page-158-2"></span>**pyccel.parser.messages module**

#### <span id="page-158-3"></span>**pyccel.parser.parser module**

```
class pyccel.parser.parser.Parser(inputs, debug=False, headers=None, static=None,
                                        show_traceback=True, output_folder=", con-
                                       text_import_path={})
    Bases: object
    Class for a Parser.
    annotate(**settings)
         .
    append_parent(parent)
         .
    append_son(son)
         .
    ast
    blocking
    bounding_box
    classes
    code
```

```
create_variable(expr, store=False)
```
# **current\_class**

# **d\_parsers**

.

Returns the d\_parsers parser.

**dot**(*filename*)

Exports sympy AST using graphviz then convert it to an image.

**dump**(*filename=None*)

Dump the current ast using Pickle.

filename: str output file name. if not given *name.pyccel* will be used and placed in the Pyccel directory (\$HOME/.pyccel)

**filename**

**fst**

**functions**

.

.

.

.

.

.

.

```
get_class(name)
```
**get\_class\_construct**(*name*) Returns the class datatype for name.

**get\_function**(*name*)

**get\_header**(*name*)

**get\_macro**(*name*)

**get\_python\_function**(*name*)

**get\_symbolic\_function**(*name*)

**get\_variable**(*name*)

**get\_variables**(*source=None*)

**headers**

**imports**

.

.

.

.

**insert\_class**(*cls*)

**insert\_function**(*func*)

**insert\_header**(*expr*)

**insert\_import**(*expr*)

**insert\_macro**(*macro*)

.

.

.

.

**insert\_python\_function**(*func*)

**insert\_symbolic\_function**(*func*)

**insert\_variable**(*expr*, *name=None*)

```
is_header_file
     Returns True if we are treating a header file.
```

```
load(filename=None)
     Load the current ast using Pickle.
```
filename: str output file name. if not given *name.pyccel* will be used and placed in the Pyccel directory (\$HOME/.pyccel)

# **macros**

#### **metavars**

#### **namespace**

#### **parents**

Returns the parents parser.

```
parse(d_parsers=None, verbose=False)
     converts redbaron fst to sympy ast.
```
**print\_namespace**()

#### **python\_functions**

```
remove_variable(name)
```

```
semantic_done
```
.

.

```
set_class_construct(name, value)
    Sets the class datatype for name.
```
**set\_current\_fun**(*name*)

```
show_traceback
```

```
sons
     Returns the sons parser.
```
**static\_functions**

**symbolic\_functions**

**syntax\_done**

**update\_variable**(*var*, *\*\*options*)

. **variables**

```
view_namespace(entry)
```

```
class pyccel.parser.parser.PyccelParser(inputs, debug=False, headers=None, static=None,
                                                show_traceback=True, output_folder=", con-
                                                text_import_path={})
```
Bases: [pyccel.parser.parser.Parser](#page-158-0)

pyccel.parser.parser.**get\_filename\_from\_import**(*module*, *output\_folder="*, *context\_import\_path={}*)

Returns a valid filename with absolute path, that corresponds to the definition of module. The priority order is:

- header files (extension == pyh)
- python files (extension == py)

```
pyccel.parser.parser.is_ignored_module(name)
```
#### <span id="page-161-0"></span>**pyccel.parser.utilities module**

```
pyccel.parser.utilities.acc_statement(x)
```

```
pyccel.parser.utilities.accelerator_statement(stmt, accel)
```
Returns stmt if an accelerator statement. otherwise it returns None. this function can be used as the following >>> if accelerator\_statement(stmt, 'omp'):

 $#$  do stuff  $\ldots$ 

In general you can use the functions omp\_statement and acc\_statement

pyccel.parser.utilities.**fst\_move\_directives**(*x*)

This function moves OpenMP/OpenAcc directives from loop statements to their appropriate parent. This function will have inplace effect. In order to understand why it is needed, let's take a look at the following exampe

```
\Rightarrow \Rightarrow \text{code} = \text{}'... #$ omp do schedule(runtime)
... for i in range(0, n):
... for j in range(0, m):
\mathbf{a}[\mathbf{i},\mathbf{j}] = \mathbf{i}-\mathbf{j}... #$ omp end do nowait
... '''
>>> from redbaron import RedBaron
>>> red = RedBaron(code)
>>> red
0
```
 $\cdot$  1 #\$ omp do schedule(runtime) 2 for i in range(0, n):

```
for j in range(0, m): a[i,j] = i-j
```
#\$ omp end do nowait

As you can see, the statement *#\$ omp end do nowait* is inside the For statement, while we would like to have it outside. Now, let's apply our function

```
>>> fst_move_directives(red)
0 #$ omp do schedule(runtime)
1 for i in range(0, n):
       for j in range(0, m):
           a[i, j] = i-j2 #$ omp end do nowait
```

```
pyccel.parser.utilities.get_comments(y)
```
pyccel.parser.utilities.**get\_default\_path**(*name*) this function takes a an import name and returns the path full bash of the library if the library is in stdlib

- pyccel.parser.utilities.**get\_defs**(*y*)
- pyccel.parser.utilities.**get\_ifblocks**(*y*)
- pyccel.parser.utilities.**get\_ifs**(*y*)
- pyccel.parser.utilities.**get\_loops**(*y*)
- pyccel.parser.utilities.**get\_withs**(*y*)
- pyccel.parser.utilities.**header\_statement**(*stmt*, *accel*) Returns stmt if a header statement. otherwise it returns None. this function can be used as the following >>> if header\_statement(stmt):

 $#$  do stuff ...

- pyccel.parser.utilities.**is\_valid\_filename\_py**(*filename*) Returns True if filename is an existing python file.
- pyccel.parser.utilities.**is\_valid\_filename\_pyh**(*filename*) Returns True if filename is an existing pyccel header file.

pyccel.parser.utilities.**omp\_statement**(*x*)

- pyccel.parser.utilities.**read\_file**(*filename*) Returns the source code from a filename.
- pyccel.parser.utilities.**reconstruct\_pragma\_multilines**(*header*) Must be called once we visit an annotated comment, to get the remaining parts of a statement written on multiple lines.
- pyccel.parser.utilities.**view\_tree**(*expr*) Views a sympy expression tree.

<span id="page-163-0"></span>**Module contents**

<span id="page-163-2"></span><span id="page-163-1"></span>**pyccel.stdlib package Subpackages pyccel.stdlib.external package Submodules pyccel.stdlib.external.dfftpack module pyccel.stdlib.external.fitpack module pyccel.stdlib.external.lapack module pyccel.stdlib.external.mpi4py module Module contents pyccel.stdlib.internal package Module contents pyccel.stdlib.parallel package Submodules pyccel.stdlib.parallel.mpi module pyccel.stdlib.parallel.openacc module class** pyccel.stdlib.parallel.openacc.**Parallel**(*Async=None*, *wait=None*, *num\_gangs=None*, *num\_workers=None*, *vector\_length=None*, *device\_type=None*, *If=None*, *reduction=None*, *copy=None*, *copyin=None*, *copyout=None*, *create=None*, *present=None*, *deviceptr=None*, *private=None*, *firstprivate=None*, *default=None*) Bases: [object](#page-18-0) **class** pyccel.stdlib.parallel.openacc.**Range**(*start*, *stop*, *step*, *collapse=None*, *gang=None*, *worker=None*, *vector=None*, *seq=None*, *auto=None*, *tile=None*, *device\_type=None*, *independent=None*, *private=None*, *reduction=None*)

<span id="page-163-3"></span>Bases: [object](#page-18-0)

```
class pyccel.stdlib.parallel.openacc.StopIteration
    Bases: object
pyccel.stdlib.parallel.openmp module
class pyccel.stdlib.parallel.openmp.Parallel(num_threads=None, if_test=None,
                                                 private=None, firstprivate=None,
                                                 shared=None, reduction=None,
                                                 default=None, copyin=None,
                                                 proc_bind=None)
    object
class pyccel.stdlib.parallel.openmp.Range(start, stop, step, nowait=None, collapse=None,
                                              private=None, firstprivate=None, lastpri-
                                              vate=None, reduction=None, schedule=None,
                                              ordered=None, linear=None)
    object
class pyccel.stdlib.parallel.openmp.StopIteration
    object
Module contents
Submodules
pyccel.stdlib.stdlib module
Module contents
pyccel.symbolic package
Module contents
Submodules
pyccel.decorators module
pyccel.decorators.lambdify(f)
pyccel.decorators.python(f)
pyccel.decorators.sympy(f)
pyccel.decorators.types(*args, **kw)
pyccel.epyccel module
```

```
class pyccel.epyccel.ContextPyccel(name, context_folder=", output_folder=")
    Bases: object
```
Class for interactive use of Pyccel. It can be used within an IPython session, Jupyter Notebook or ipyccel command line.

```
compile(**settings)
```
Convert to Fortran and compile the context.

**constants**

**folder**

**functions**

**imports**

Returns available imports from the context as a string.

# **insert\_constant**(*d*, *value=None*)

Inserts constants in the namespace.

d: str, dict an identifier string or a dictionary of the form {'a': value\_a, 'b': value\_b} where *a* and *b* are the constants identifiers and value\_a, value\_b their associated values.

value: int, float, complex, str value used if d is a string

**insert\_function**(*func*, *types*, *kind='function'*, *results=None*) Inserts a function in the namespace.

#### **name**

**os\_folder**

pyccel.epyccel.**clean\_extension\_module**(*ext\_mod*, *py\_mod\_name*)

Clean Python extension module by moving functions contained in f2py's "mod\_[py\_mod\_name]" automatic attribute to one level up (module level). "mod\_[py\_mod\_name]" attribute is then completely removed from the module.

ext\_mod [types.ModuleType] Python extension module created by f2py from pyccel-generated Fortran.

py\_mod\_name [str] Name of the original (pure Python) module.

pyccel.epyccel.**compile\_fortran**(*source*, *modulename*, *extra\_args="*, *libs=[]*, *compiler=None*, *mpi=False*, *includes=[]*)

use f2py to compile a source code. We ensure here that the f2py used is the right one with respect to the python/numpy version, which is not the case if we run directly the command line  $f2py...$ 

pyccel.epyccel.**epyccel**(*func*, *inputs=None*, *verbose=False*, *modules=[]*, *libs=[]*, *name=None*, *context=None*, *compiler=None*, *mpi=False*, *static=None*)

Pyccelize a python function and wrap it using f2py.

func: function, str a Python function or source code defining the function

inputs: str, list, tuple, dict inputs can be the function header as a string, or a list/tuple of strings or the globals() dictionary

verbose: bool talk more

modules: list, tuple list of dependencies

libs: list, tuple list of libraries

name: str name of the function, if it is given as a string

context: ContextPyccel, list/tuple a Pyccel context for user defined functions and other dependencies needed to compile func. it also be a list/tuple of ContextPyccel

static: list/tuple a list of 'static' functions as strings

Examples

The following example shows how to use Pyccel within an IPython session

```
>>> #$ header procedure static f_static(int [:]) results(int)
>>> def f_static(x):
>>> y = x[0] - 1>>> return y
>>> from test_epyccel import epyccel
>>> f = epyccel(f_static, globals()) # appending IPython history
```

```
>>> header = '#$ header procedure static f_static(int [:]) results(int)'
>>> f = epyccel(f_static, header) # giving the header explicitly
```
Now, f is a Fortran function that has been wrapped. It is compatible with numpy and you can call it

```
>>> import numpy as np
\Rightarrow x = np {\text{.} array} (13, 4, 5, 6), dtype=int)
\Rightarrow \Rightarrow \frac{1}{2} = f(x)
```
You can also call it with a list instead of numpy arrays

```
>>> f([3, 4, 5])
2
```
pyccel.epyccel.**epyccel\_mpi**(*mod*, *comm*, *root=0*)

Collective version of epyccel for modules: root process generates Fortran code, compiles it and creates a shared library (extension module), which is then loaded by all processes in the communicator.

mod [types.ModuleType] Python module to be pyccelized.

comm: mpi4py.MPI.Comm MPI communicator where extension module will be made available.

root: int Rank of process responsible for code generation.

fmod [types.ModuleType] Python extension module.

pyccel.epyccel.**get\_source\_function**(*func*)

# <span id="page-166-0"></span>**Module contents**

# CHAPTER 3

# Technical contents

# **3.1 Pyccel FAQ**

This is a list of Frequently Asked Questions about Pyccel. Feel free to suggest new entries!

# **3.1.1 How do I. . .**

# <span id="page-168-0"></span>**3.2 Glossary**

- configuration directory The directory containing conf.py. By default, this is the same as the *[source directory](#page-169-0)*, but can be set differently with the -c command-line option.
- directive A reStructuredText markup element that allows marking a block of content with special meaning. Directives are supplied not only by docutils, but Sphinx and custom extensions can add their own.
- document name Since reST source files can have different extensions (some people like .txt, some like .rst the extension can be configured with source\_suffix) and different OSes have different path separators, Sphinx abstracts them: *document names* are always relative to the *[source directory](#page-169-0)*, the extension is stripped, and path separators are converted to slashes. All values, parameters and such referring to "documents" expect such document names.

Examples for document names are index, library/zipfile, or reference/datamodel/types. Note that there is no leading or trailing slash.

- environment A structure where information about all documents under the root is saved, and used for crossreferencing. The environment is pickled after the parsing stage, so that successive runs only need to read and parse new and changed documents.
- master document The document that contains the root toctree directive.
- object The basic building block of Sphinx documentation. Every "object directive" (e.g. function or object) creates such a block; and most objects can be cross-referenced to.
- role A reStructuredText markup element that allows marking a piece of text.

<span id="page-169-0"></span>source directory The directory which, including its subdirectories, contains all source files for one Sphinx project. application directory The directory which contains Pyccel sources, as a package. build directory The build directory as you may specify it for cmake. Pyccel alpha Pyccel alpha version Pyccel beta Pyccel beta release version Pyccel omicron Pyccel release version for OOP Pyccel lambda Pyccel release version for Functional Programming Pyccel restriction Denotes a restriction of Python by Pyccel TODO

# **3.3 Changes in Pyccel**

TODO

•

•

# **3.4 Pyccel authors**

Pyccel is written and maintained by Ratnani Ahmed [<ratnaniahmed@gmail.com>](mailto:ratnaniahmed@gmail.com). Other co-maintainers:

Other contributors, listed alphabetically, are:

Many thanks for all contributions!

# CHAPTER 4

Indices and tables

- modindex
- *[Glossary](#page-168-0)*

# Python Module Index

# p

```
pyccel, 163
pyccel.ast, 129
pyccel.ast.basic, 91
pyccel.ast.core, 91
pyccel.ast.datatypes, 118
pyccel.ast.fortran, 121
pyccel.ast.headers, 121
pyccel.ast.macros, 124
pyccel.ast.numpyext, 125
pyccel.ast.parallel, 91
pyccel.ast.parallel.basic, 61
pyccel.ast.parallel.communicator, 62
pyccel.ast.parallel.group, 63
pyccel.ast.parallel.mpi, 66
pyccel.ast.parallel.openacc, 66
pyccel.ast.parallel.openmp, 83
pyccel.ast.utilities, 129
pyccel.calculus, 130
pyccel.calculus.finite_differences, 129
pyccel.codegen, 140
pyccel.codegen.cmake, 134
pyccel.codegen.codegen, 134
pyccel.codegen.compiler, 135
pyccel.codegen.printing, 133
pyccel.codegen.printing.ccode, 130
pyccel.codegen.printing.codeprinter, 130
pyccel.symbolic, 161
pyccel.codegen.printing.fcode, 131
pyccel.codegen.printing.luacode, 131
pyccel.codegen.templates, 134
pyccel.codegen.templates.main, 134
pyccel.codegen.templates.package, 134
pyccel.codegen.templates.package.make_package,
       133
pyccel.codegen.utilities, 137
pyccel.codegen.utilities_old, 137
pyccel.commands, 142
pyccel.commands.build, 140
pyccel.commands.console, 141
```

```
pyccel.commands.ipyccel, 141
pyccel.commands.quickstart, 141
pyccel.complexity, 144
pyccel.complexity.arithmetic, 142
pyccel.complexity.basic, 142
pyccel.complexity.memory, 142
pyccel.decorators, 161
pyccel.epyccel, 161
pyccel.parser, 160
pyccel.parser.errors, 155
pyccel.parser.messages, 155
pyccel.parser.parser, 155
pyccel.parser.syntax, 155
pyccel.parser.syntax.basic, 144
pyccel.parser.syntax.headers, 144
pyccel.parser.syntax.himi, 146
pyccel.parser.syntax.openacc, 147
pyccel.parser.syntax.openmp, 153
pyccel.parser.utilities, 158
pyccel.stdlib, 161
pyccel.stdlib.external, 160
pyccel.stdlib.internal, 160
pyccel.stdlib.parallel, 161
pyccel.stdlib.parallel.openacc, 160
pyccel.stdlib.parallel.openmp, 161
pyccel.stdlib.stdlib, 161
```